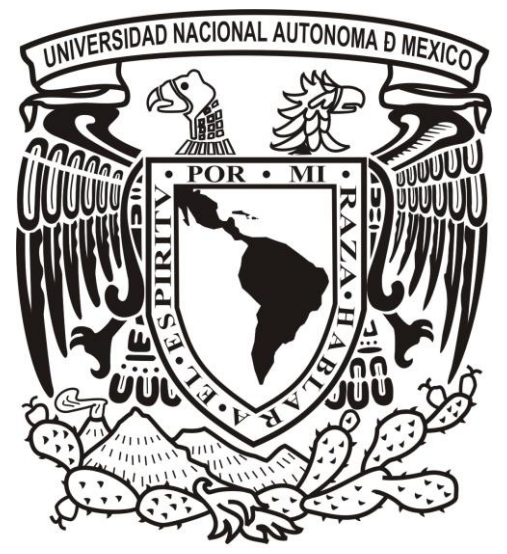

# UNIVERSIDAD NACIONAL AUTÓNOMA DE MÉXICO POSGRADO EN CIENCIAS DE LA TIERRA VULCANOLOGÍA

CARTOGRAFÍA DE LA EMISIÓN DE CO<sub>2</sub> EN SUELOS DEL CAMPO VOLCÁNICO CHICHINAUTZIN, MEDIANTE KRIGING SIMPLE Y SIMULACIÓN SECUENCIAL GAUSSIANA

# T E S I S

# QUE PARA OPTAR POR EL GRADO DE: MAESTRO EN CIENCIAS DE LA TIERRA

PRESENTA: ING. CÉSAR ALBERTO SANTOS MORALES

DIRECTOR DE TESIS: DR. HUGO DELGADO GRANADOS INSTITUTO DE GEOFÍSICA

Ciudad Universitaria, Cd. México **Community Contract Contract Contract Contract Contract Contract Contract Contract Contract Contract Contract Contract Contract Contract Contract Contract Contract Contract Contract Contrac** 

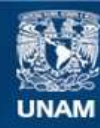

Universidad Nacional Autónoma de México

**UNAM – Dirección General de Bibliotecas Tesis Digitales Restricciones de uso**

## **DERECHOS RESERVADOS © PROHIBIDA SU REPRODUCCIÓN TOTAL O PARCIAL**

Todo el material contenido en esta tesis esta protegido por la Ley Federal del Derecho de Autor (LFDA) de los Estados Unidos Mexicanos (México).

**Biblioteca Central** 

Dirección General de Bibliotecas de la UNAM

El uso de imágenes, fragmentos de videos, y demás material que sea objeto de protección de los derechos de autor, será exclusivamente para fines educativos e informativos y deberá citar la fuente donde la obtuvo mencionando el autor o autores. Cualquier uso distinto como el lucro, reproducción, edición o modificación, será perseguido y sancionado por el respectivo titular de los Derechos de Autor.

# Índice General Índice de Figuras Índice de Tablas

# **Índice de Figuras**

**Figura 2.1.** Gradiente de concentración de CO<sup>2</sup> (Δφsoil-CO2)/Δt) vs. Gradiente de presión atmosférica (ΔP/Δt). Gráfica obtenida en una estación de muestreo localizada en la Isla de Vulcano, Italia (julio 1994). **Tomada de:** Chiodini et al. (1998)……………………………...15 **Figura 2.2.** (a) Mapa de localización de los sitios de muestreo de CO<sub>2</sub> del suelo. La actividad más reciente del volcan Vulcano se ha caracterizado por el incremento de temperaturas y de los flujos volátiles desde el área fumarólica así como tambíen por fuertes variaciones composicionales en las fumarolas y en las aguas termales (Inguaggiato et al., 2012). (b) Mapa de flujos de CO<sub>2</sub> del suelo en el área Crater. El grid con 2,823 celdas (5 x 5 m<sup>2</sup>) cubrió un área de 238,150 m<sup>2</sup>. (c) La emisión total de CO<sub>2</sub> estimada para la isla Vulcano fue de 482 ton/día. **Tomada de:** Inguaggiato et al. (2012)………………………………………………………………………………………..……..16 **Figura 2.3.** Campo Volcánico Auckland (AVF, por sus siglas en inglés). Con círculos se muestran los sitios de muestreo medidos en las dos campañas de medición (2010 y 2012), con triángulos los volcanes monogenéticos y con líneas punteadas el área de estudio. Los sitios Albert Park y Victoria Park, fueron analizados en las dos campañas de medición. **Tomada de:** Mazot et al. (2013)……………………………………………………17 **Figura 2.4.** Mapeo de la emisión difusa de CO<sub>2</sub> (2012) en algunas de las zonas de estudio localizadas al norte del AVF: **a.** victoria Park, **b.** Albert Park, **c.** Domain. Los puntos negros representan los sitios de muestreo. **Tomada de:** Mazot et al. (2013)……………………...18 **Figura 2.5.** Histograma (a) y gráfica de probabilidad (b) de los datos de flujo de CO<sub>2</sub> (círculos negros). Se muestran con líneas rectas las poblaciones A (triángulos) y B (círculos). La flecha indica el punto de inflexión que permitió reconocer la presencia de dos poblaciones. **Tomada de:** Mazot et al. (2013)…………………………………………...18 **Figura 2.6.** Mapa tectónico de la Faja Volcánica Trans-Mexicana (FVTM). Campos volcánicos Mascota, CVMG Michoacán-Guanajuato, CVC Chichinautzin, CVX Xalapa. El CVC, un arco volcánico de 1000 km de longitud, ha sido considerado como un horst (con orientación E-W) limitado por fallas normales donde el bloque piso cae hacia el norte (del lado de la cuenca de México) y hacia el sur (del lado de la cuenca de Cuernavaca) (Siebe et al., 2004; García-Palomo et al., 2008; Arce et al., 2013). **Tomada de:** Arce et al. (2013)………………………………………………………………………………………………20 **Figura 2.7.** Distribución espacial de los centros volcánicos (conos de ceniza, volcanes escudo y domos de lava) del CVC. Chi: Chichinautzin, Glo: Mesa la Gloria, Lam: Lama, Pel: Peledo, Tab: Tabaquillo, Teh: Tetepetl, Tex: Texontepec, Tez: Tezoyuca, Tla: Tlaloc, Top: Topilejo, Tres: Tres Cruces, Xic: Xicomulco, Xit: Xitle. La edad de los centros volcánicos del CVC varía de 38,000 a 1,500 años AP (García-Palomo et al., 2002). **Tomada de:** Márquez et al. (1999)……………………………………………………………..21 **Figura 2.8.** Imagen satelital Landsat de la parte central del CVC. Volcanes monogenéticos, P: volcán Pelado, G: volcán Guespalapa, Ch: Chichinautzin. T: flujo de lava Texcal, Kc: calizas del cretácico, Tf: formación Tepoztlán, C: Ciudad de Cuernavaca. Las flechas indican una fractura producida por una falla inferida con dirección E-W misma que a su vez forma parte del límite sur del horst del CVC. **Tomada de:** Siebe et al. (2004)………………………………………………………………………………………………23 **Figura 2.9.** Mapa geológico del sector central del CVC. Se muestran los tres volcanes monogenéticos (Pelado, Guespalapa, y Chichinautzin) junto con sus respectivos flujos de lava así como también las formaciones aledañas a éstos (volcán Ajusco, formación Tepoztlán, sedimentos y calizas del cretácico). Con triángulos en color rojo se muestran los sitios donde se recolectaron las muestras de carbón. El volcán Pelado, de composición andesítica y con un volumen de cono calculado en 0.052 km<sup>3</sup>, está constituido por depósitos de lapilli, ceniza, fragmentos de escoria, bombas y depósitos tipo base *surge* (Márquez et al., 1999; Siebe et al., 2004). El volcán Guespalapa, de

composición basáltica y con un volumen de cono calculado en 0.05 km $3$  (sumado de los cuatro volcanes), está constituido en su mayoría por depósitos intercalados de material piroclástco producido por erupciones relativamente explosivas. Cabe mencionar que, la muestra C3-04, fue obtenida de un *paleosol* localizado debajo del flujo de lava Texcal (Siebe et al., 2004). El volcán Chichinautzin de composición basáltica, muestra lavas de tipo aa con escasa presencia de suelos y vegetación. **Tomada de:** Siebe et al. (2004)…25 **Figura 2.10.** Mapa geológico del volcán Xitle y sus alrededores. En el apartado *legend* se muestra el significado de cada uno de los símbolos utilizados para describir cada unidad litológica fechada desde el Plioceno hasta el Holoceno. Se puede observar la clasificación hecha para la formación del volcán Xitle (*Entronque Tephra Member* y *Xitle volcano lavas*). **Tomada de:** Delgado Granados et al. (1998)………………………………………...26 **Figura 2.11.** Mapa geológico del volcán Xitle que muestra la distribución espacial de sus lavas. Los números romanos indican la secuencia de extrusión de los flujos de lava, es decir, el orden en el que fueron eruptados cada uno de los flujos. En el recuadro superior izquierdo se muestra el nombre asignado a cada uno de los 7 flujos de lava. **Tomada de:** Delgado Granados et al. (1998)…………………………………………………………………27 **Figura 2.12.** Modelo digital de elevación que muestra las estaciones sísmicas instaladas en la cuenca de México desde 1970, y la distribución de las fallas mostradas en la Tabla 2.2. **a.** Falla Tenango, **b.** Falla Joquicingo, **c.** Falla San Pedro, **d.** Falla Ajusco, **e.** Falla La Corona, **f.** Falla La Pera, **g.** Alineamiento volcánico, **h.** Sistema de fallas La Pera, **i.** Sistema de Falla Mayor (Falla Azteca), **j.** Falla Xochimilco, **k.** Falla Xicomulco, **l.** Sistema de fallas de la sub-cuenca Chalco. **SSN:** Servicio Sismológico Nacional, **CENAPRED:** Centro Nacional de Prevención de Desastres, **RSVM:** Red Sísmica del Valle de México, **SISMEX:** Red Sismotelemétrica del Valle de México desde el Instituto de Ingeniería de la Universidad Nacional Autónoma de México. Las líneas en color gris indican las zonas donde se realizaron los perfiles gravimétricos y las respectivas fallas inferidas. **Modificada de:** Campos-Enríquez et al. (2015)………………………………………………30 **Figura 3.1.** CVC, estratovolcanes circundantes y poblaciones cercanas. En el recuadro inferior izquierdo se observa la FVTM y los procesos geodinámicos de subducción al SW de México. **Tomada de:** Delgado Granados y Villalpando Cortés, (2008)…………………31 **Figura 3.2.** Modelo digital de elevación del CVC. Imagen que muestra la distribución espacial de las 52 estaciones muestreadas en 2011, 2012, 2013 y 2015. Con puntos en color negro se señalan las 45 estaciones propuestas en 2005 y con puntos en color amarillo las 7 estaciones añadidas desde la campaña de medición de 2011. Con cuadros en color azul se muestran algunas de las comunidades del CVC (TDV: Tenango del Valle, M: Malinalco, Xa: Xalatlaco, PGE: Parres el Guarda, TZ: Tepoztlan, Xi: Xicomulco, TDA: Tenancingo del Aire, Y: Yecapixtla, A: Amecameca), zonas urbanas (Xo: Xochimilco, MA: Milpa Alta), ciudades (CC: Centro de Cuernavaca) e infraestructura (ZHT: Zona de Hospitales de Tlalpan)……………………………………………………………………………32 **Figura 3.3.** Esquema gráfico del método dinámico de la cámara de respiración. **Tomada de:** Chiodini et al. (1998)………………………………………………………….……………..33 **Figura 3.4.** Espectro electromagnético. Se muestra el rango de longitud de onda del espectro infrarrojo el cual va de 1-14μm. **Tomada de:** Cunalata y Cajo, (2009)………....34 **Figura 3.5.** Absorción relativa y longitudes de onda de los gases detectables por el espectro infrarrojo. El CO<sub>2</sub> absorbe ± 40 % de energía de radiación infrarroja, esto es, a una longitud de onda de 4.26 μm. **Modificada de:** Creus, (2005)………………………….34 Figura 3.6. Espectro de absorción infrarroja del CO<sub>2</sub>. El CO<sub>2</sub> absorbe la luz infrarroja en la longitud de onda corta (4.26 μm). En color blanco, se puede observar el porcentaje de absorción infrarroja del CO2.. **Modificada de:** Baird, (2004)……………..………………....35 **Figura 3.7.** Componentes internos del IRGA "LI-820". **Modificada de:** LI-COR, (2009)...35 **Figura 3.8.** Principales componentes del fluxómetro…………………………………………36 **Figura 3.9.** Componentes externos del equipo. **(a)** Ventilador y motor de la CR. La

velocidad del ventilador es de 80 rpm. **(b)** Cámara de respiración (CR). La CR está hecha de aluminio. Se muestra el tubo de drierita colocado entre el tubo de entrada de la CR y el tubo de entrada del filtro. El desecante es asegurado, por ambos extremos del tubo, con tapones de algodón. ………………………………………………………………………..……37

**Figura 3.10.** Componentes internos del equipo. **(a)** Filtro de membrana, con un diámetro de 25 mm, evita el ingreso de polvo y humedad al detector. **(b)** Bomba de aire, **(c)** Batería, **(d)** Componentes internos del analizador de CO<sup>2</sup> (LI-COR LI-820). **Modificada de:** LI-COR, 2009. La exactitud del sistema de acumulación está estimada en 12.5% y la precisión es de ± 10% (Navarrete Calvo, 2012)……………………………………………...38 **Figura 3.11.** Proceso de calibración del IRGA. **Modificada de:** West Systems Handbook,

2007………………………………………………………………………………………………..39

**Figura 3.12. a)** Ejemplo de un sitio de muestreo en el CVC. **b)** Recolección de los flujos de CO2. Durante la recolección de los flujos se genera un canal de comunicación bluetooth entre el equipo y la PDA donde además del intercambio de instrucciones por datos, también es posible encender y apagar el IRGA. El tiempo de recolección de los flujos estuvo en función de la concentración de CO<sup>2</sup> por lo que este variaba de 2 a 4 minutos……………………………………………………………………………………….……40

**Figura 3.13.** (a) Corredor Biológico Chichinautzin, CBC. El CBC políticamente incluye los municipios de Cuernavaca, Huitzilac, Jiutepec, Tepoztlán, Tlalnepantla, Totolapan, Tlayacapan, Atlatlahucan, y Yautepec en el estado de Morelos y las Delegaciones políticas de Milpa Alta y Tlalpan al sur de la Cd. México (Vega-Guzmán et al., 2008). (b) Localización y distribución de la vegetación y uso de suelo en el CBC. El mapa de la vegetación y uso del suelo del CBC fue obtenido mediante el procesamiento digital y visual de las imágenes Landsat ETM+ del 21 de marzo del 2000 (Vega-Guzmán et al., 2008). **Tomada de:** Vega-Guzmán et al. (2008) …………………………………….…….…41

**Figura 3.14.** Imagen que muestra la gráfica generada por el programa *Flux Revision*. La pendiente de la regresión lineal muestra el intervalo de tiempo donde la concentración de CO<sub>2</sub> tuvo un comportamiento continuo y lineal. A un costado se muestra el flujo de CO<sub>2</sub> en unidades másicas (mol/m<sup>2</sup>/día), el coeficiente de correlación (ErrQ), los parámetros ambientales durante el muestreo, la posición geográfica de la estación medida y el factor de conversión K..................................................................................................................43 **Figura 3.15.** Principales componentes de un variograma. **Tomada de:** Mejía Rivera et al.

(2007)………………………………………………………………………………………………49 **Figura 3.16.** Modelos de variograma disponibles para ajustar el variograma experimental. **Tomada de:** Santamaría et al. (2008)………………………………………………………….51

**Figura 4.1.** Función de distribución de probabilidad (FDP) e histograma. Del lado izquierdo se muestra la FDP de la variable aleatoria estudiada (flujo de  $CO<sub>2</sub>$ ). Del lado derecho el histograma definido por los estadígrafos de la variable aleatoria estudiada.…59 Figura 4.2. FDP (g/m<sup>2</sup>/día) y FDP (Log). Del lado izquierdo se muestra la FDP de la variable aleatoria estudiada (flujo de CO<sub>2</sub>) en unidades de g/m<sup>2</sup>/día. Del lado derecho se muestra la FDP de la variable aleatoria estudiada grafica en escala logarítmica…………60 **Figura 4.3.** Variograma de los valores de flujo de CO<sub>2</sub>, transformados (normal score, ns), para cada una de las campañas de medición (2011, 2012, 2013, 2015). Los puntos representan las semivarianzas (γ) calculadas para el variograma experimental omnidireccional. La línea representa el modelo de variograma isotrópico esférico mejor ajustado. También se muestran los parámetros, Co (efecto nugget), C (sill), a (alcance o rango), h (lag), utilizados tanto en KS como en SSG. Todos los variogramas experimentales fueron costruidos a prueba y error, es decir, el cálculo de cada uno de los pares del variograma experimental (puntos) fue calculado variando la distancia de separación, h.……………………………………………………………………………………..61

**Figura 4.4.** Mapa de localización de los valores de flujo de CO<sub>2</sub> (lado izquiero) y superficies de estimación calculados con KS (lado derecho). De lado izquiero se muestran los mapas de localización de los datos originales obtenjdos en las campañas de medición de 2011, 2012, 2013 y 2015, respectivamente. Del lado derecho se muestran las superficies de estimación, calculadas con KS, para las campañas de medición de 2011, 2012, 2013 y 2015, respectivamente. En ambos lados, las unidades de los valores de flujo estan expresadas en g/m<sup>2</sup> /día.………………………………………………………..…….…..62 **Figura 4.5.** Mapa de localización de los valores de flujo de CO<sub>2</sub> (lado izquiero) y superficies de estimación calculados con SSG (lado derecho). De lado izquiero se muestran los mapas de localización de los datos originales obtenjdos en las campañas de medición de 2011, 2012, 2013 y 2015, respectivamente. Del lado derecho se muestran las superficies de estimación, calculadas con SSG, para las campañas de medición de 2011, 2012, 2013 y 2015, respectivamente. En ambos lados, las unidades de los valores de flujo estan expresadas en g/m<sup>2</sup> /día............................................................................................63 **Figura 4.6.** Representación cartográfica de los resultados obtenidos con KS (lado izquiero) y los resultados obtenidos con SSG (lado derecho). Del lado izquiero se muestran las superficies de estimaciones, hechas con KS, para las campañas de medición de 2011, 2012, 2013 y 2015, respectivamente. De lado derecho se muestran las superficies de estimación, calculadas con SSG, para las campañas de medición de 2011, 2012, 2013 y 2015, respectivamente. En ambos casos, las unidades de los valores de flujo estan expresadas en g/m<sup>2</sup> /día.……………………………………………………….……64 **Figura 4.7.** Modelos de variograma y variogramas experimentales generados con datos de flujos transformados y valores de flujo simulados. Se muestran y comparan los modelos de variograma experimental contruidos con datos de flujo transformados (puntos) con los variogramas experimentales contruidos con valores de flujo simulados (lineas). Para la construcción de los variogramas experimentales, de cada una de las campañas, se utilizaron 12 realizaciones las cuales fueron seleccionadas arbitrariamente.……….....65 **Figura 4.8.** Mapas de probabilidad de ocurrencia para flujos de CO<sub>2</sub> > 30 g/m<sup>2</sup>/día. (a) (b)  $(c)$  (d) mapa de probabilidad para la campaña de medición de  $CO<sub>2</sub>$  difuso 2011, 2012, 2013 y 2015, respectivamente. TDV: Tenango del Valle, M: Malinalco, Xa: Xalatlaco, PGE: Parres el Guarda, TZ: Tepoztlán, Xi: Xicomulco, TDA: Tenancingo del Aire, Y: Yecapixtla, A: Amecameca, Xo: Xochimilco, MA: Milpa Alta, CC: Centro de Cuernavaca, ZHT: Zona de Hospitales de Tlalpan. Distribución de las fallas propuestas para el CVC (Campos-Enríquez et al., 2015). 1. Falla Tenango, 2. Falla Joquicingo, 3. Falla San Pedro, 4. Falla Ajusco, 5. Falla La Corona, 6. Falla La Pera, 7. Alineamiento volcánico, 8. Sistema de fallas La Pera, 9. Sistema de Falla Mayor (Falla Azteca), 10. Falla Xochimilco, 11. Falla Xicomulco, 12. Sistema de fallas de la sub-cuenca Chalco. Con números romanos se indican las zonas sísmicas propuestas en el trabajo realizado por Campos-Enríquez et al. (2015). Zona I: Xochimilco-Milpa Alta, Zona II: Xochitepec, Zona III: Zempoala, Zona IV: Toluca. Los círculos en color blanco representan eventos sísmicos no analizados (Campos-Enríquez et al., 2015)……………………………………………………..………….67 **Figura 4.9.** Mapa de probabilidad de ocurrencia de emisión difusa de CO<sub>2</sub> promedio. TDV: Tenango del Valle, M: Malinalco, Xa: Xalatlaco, PGE: Parres el Guarda, TZ: Tepoztlán, Xi: Xicomulco, TDA: Tenancingo del Aire, Y: Yecapixtla, A: Amecameca, Xo: Xochimilco, MA: Milpa Alta, CC: Centro de Cuernavaca, ZHT: Zona de Hospitales de Tlalpan. Distribución de las fallas propuestas para el CVC (Campos-Enríquez et al., 2015). 1. Falla Tenango, 2. Falla Joquicingo, 3. Falla San Pedro, 4. Falla Ajusco, 5. Falla La Corona, 6. Falla La Pera, 7. Alineamiento volcánico, 8. Sistema de fallas La Pera, 9. Sistema de Falla Mayor (Falla Azteca), 10. Falla Xochimilco, 11. Falla Xicomulco, 12. Sistema de fallas de la sub-cuenca Chalco. Con números romanos se indican las zonas sísmicas propuestas en el trabajo realizado por Campos-Enríquez et al. (2015). Zona I: Xochimilco-Milpa Alta, Zona II: Xochitepec, Zona III: Zempoala, Zona IV: Toluca. Los círculos en color blanco representan

eventos sísmicos no analizados (Campos-Enríquez et al., 2015)………………....………..68 **Figura 4.10.** Mapa de probabilidad de ocurrencia de emisión difusa de CO<sub>2</sub> máxima. TDV: Tenango del Valle, M: Malinalco, Xa: Xalatlaco, PGE: Parres el Guarda, TZ: Tepoztlán, Xi: Xicomulco, TDA: Tenancingo del Aire, Y: Yecapixtla, A: Amecameca, Xo: Xochimilco, MA: Milpa Alta, CC: Centro de Cuernavaca, ZHT: Zona de Hospitales de Tlalpan. Distribución de las fallas propuestas para el CVC (Campos-Enríquez et al., 2015). 1. Falla Tenango, 2. Falla Joquicingo, 3. Falla San Pedro, 4. Falla Ajusco, 5. Falla La Corona, 6. Falla La Pera, 7. Alineamiento volcánico, 8. Sistema de fallas La Pera, 9. Sistema de Falla Mayor (Falla Azteca), 10. Falla Xochimilco, 11. Falla Xicomulco, 12. Sistema de fallas de la sub-cuenca Chalco. Con números romanos se indican las zonas sísmicas propuestas en el trabajo realizado por Campos-Enríquez et al. (2015). Zona I: Xochimilco-Milpa Alta, Zona II: Xochitepec, Zona III: Zempoala, Zona IV: Toluca. Los círculos en color blanco representan eventos sísmicos no analizados (Campos-Enríquez et al., 2015)…………........................68

# **Índice de Tablas**

**Tabla 2.1.** Descripción de cada unidad estratigráfica que conforma el Grupo Chichinautzin. **Tomada de:** Delgado Granados et al. (1998)……………………….….…...26

**Tabla 2.2.** Principales fallas y lineamientos propuestos para el CVC. Características tales como: el tipo de falla, el buzamiento, la longitud y la actividad sísmica de los patrones tectónicos fueron recopilados y reportados en el trabajo de Campos-Enríquez et al. (2015). **Modificada de:** Campos-Enríquez et al. (2015)……………………………………..28

**Tabla 3.1.** Vegetación y uso del suelo del CBC. **Tomada de:** Vega-Guzmán et al. (2008)………………………………………………………………………………………………42

**Tabla 4.1.** Se muestra la ubicación geográfica (expresada en coordenadas UTM) de cada uno de los 52 sitios de muestreo analizados así como los valores de flujo de  $CO<sub>2</sub>$ obtenidos en cada una de las cuatro campañas de medición…………………………..…..56

**Tabla 4.2.** Resumen de los datos de flujo de CO<sub>2</sub> obtenidos para cada una de las campañas de medición. Se muestra el área total de la zona de estudio, el número de estaciones o mediciones realizadas, el tipo de diseño espacial de las estaciones, el rango de emisión así como el flujo promedio de CO<sup>2</sup> difuso obtenido en cada uno de los años de medición…………………………………………………………………………………….……..57

**Tabla 4.3.** Resultados obtenidos de los estudios de flujos de CO<sub>2</sub> realizado en el CVC. Se muestra la emisión total y anual de CO<sup>2</sup> calculada con el método de estimación (KS) y el método de predicción (SSG). La emisión total y anual de CO2, calculada con SSG, fue estimada para 1,000 simulaciones. La emisión anual de CO<sub>2</sub> se obtuvo multiplicando el valor de la emisión total por 365 días…………………………………..…..……………...…..65

## <span id="page-9-0"></span>**Resumen**

El Campo Volcánico Chichinautzin (CVC), localizado al sur de la Cd. México, está constituido por ~221 volcanes monogenéticos, algunos de los cuales, localizados sobre sistemas de fallas y zonas sísmicas activas. La medición de los flujos o emisiones difusas de dióxido de carbono (CO2) ha resultado ser una de las herramientas de monitoreo volcánico más utilizadas en la localización de estructuras o patrones tectónicos (fallas y/o fracturas).

En este trabajo se presentan los resultados obtenidos en cuatro campañas de medición de emisiones difusas de CO<sup>2</sup> en suelos del CVC. Las campañas de medición fueron realizadas en temporada de secas en los años 2011, 2012, 2013 y 2015. Para la medición de las emisiones difusas de CO2 se utilizó el método dinámico de la cámara de respiración.

Las emisiones difusas de CO<sub>2</sub> fueron mapeadas utilizando, Kriging Simple (KS) y Simulación Secuencial Gaussiana condicional (SSG). El mapeo de los flujos de CO2 del suelo reveló que ambos métodos de interpolación geoestadística visualmente muestran resultados similares.

Adicionalmente, se construyeron mapas de probabilidad de ocurrencia de emisión difusa de CO<sup>2</sup> de los cuales el mapa de probabilidad máxima reveló que las zonas con mayor probabilidad de ocurrencia coinciden espacialmente con practicamente todas las estructuras tectónicas publicadas para el CVC.

Los flujos de CO<sub>2</sub> obtenidos no representan valores anómalos sino valores típicos de la respiración del suelo. La emisión total de CO<sub>2</sub>, calculada para un área de 3,200 km<sup>2</sup>, fue considera como característica de un estado de inactividad volcánica.

Se sugiere continuar con el monitoreo periódico de los flujos de CO<sub>2</sub> del suelo ya que un mayor número de campañas de medición eventualmente permitirá identificar los patrones tectónicos más activos (vías potenciales para el ascenso de magmas) del CVC. Adicionalmente, los valores de flujo reportados en este trabajo podrán ser comparados en el futuro con cualquier evidencia de actividad volcánica que pudiese presentarse en la región.

#### <span id="page-10-0"></span>**Capítulo I. Introducción**

La medición de los flujos o emisiones difusas de dióxido de carbono  $(CO<sub>2</sub>)$  ha resultado ser una de las técnicas de monitoreo volcánico más utilizadas, principalmente, en regiones volcánicas activas (p.ej., Cardellini et al., 2003; Lewicki et al., 2005; Bloomberg et al., 2012). Sin embargo, el monitoreo de las emisiones difusas de  $CO<sub>2</sub>$  en regiones donde aún no se manifiesta actividad volcánica como por ejemplo, los campos volcánicos monogenéticos, ha tomado gran interés sobre todo cuando se sabe que este tipo de vulcanismo puede ocurrir cerca de poblaciones.

El Campo Volcánico Chichinautzin (CVC), objeto de estudio de este trabajo, posee una de las densidades más altas de volcanes monogenéticos. Uno de los eventos más recientes que se tiene registrado para el CVC, es el nacimiento del volcán Xitle ocurrido hace ~2,000 años (Martin del Pozzo et al., 1997).

El vulcanismo monogenético se vuelve predominante en zonas donde el régimen de esfuerzos tectónicos es principalmente de tipo extensional (Delgado Granados y Villalpando Cortés, 2008). Es por ello que en el año 2005, Delgado Granados y Villalpando Cortés, propusieron una metodología para identificar las fallas y/o fracturas más activas del CVC mediante el uso de tasas de emisión de CO2 difuso.

El monitoreo de las emisiones difusas de CO2, en campos volcánicos monogenéticos, ha proporcionado información importante acerca del comportamiento y evolución (espacial y temporal) de la tasa de producción de CO<sub>2</sub>. También ha permitido definir el nivel de actividad volcánica y a su vez inferir los procesos que pudieran estar controlando el régimen de desgasificación (Delgado Granados y Villalpando Cortés, 2008; Mazot et al., 2003).

Por otra parte, la utilización de la geoestadística en la vulcanología ha permitido identificar, mediante el mapeo, los rasgos tectónicos más activos de una región volcánica (Cardellini et al., 2003; Lewicki et al., 2003; Inguaggiato et al., 2012). Por ejemplo, un estudio realizado por Lewicki et al. (2003), en los flancos del volcán Masaya, Nicaragua, demostró que el mapeo de la variabilidad espacial de las emisiones difusas de CO<sup>2</sup> permite identificar los rasgos tectónicos más activos.

En este trabajo de maestría se probó la metodología propuesta por Delgado Granados y Villalpando Cortés y se aplicaron los métodos de interpolación geoestadística, Kriging Simple (KS) y Simulación Secuencial Gaussiana condicional (SSG), a datos de flujo obtenidos en cuatro años de campañas de medición (2011, 2012, 2013 y 2015). También se compararon los resultados arrojados por ambos métodos geoestadísticos, se cuantificó la emisión total y anual de CO<sub>2</sub> y se elaboraron mapas de probabilidad de ocurrencia de emisión difusa de CO2 con el objetivo de reconocer una posible relación espacial entre las emisiones y las estructuras tectónicas publicadas para el CVC.

Adicionalmente, este trabajo estuvo motivado en continuar con el monitoreo de las emisiones difusas de CO<sub>2</sub> en suelos del CVC, construir superficies de estimación y predicción que muestren el posible comportamiento (espacial y temporal) de las emisiones, conocer los factores que controlan los procesos y la variabilidad (espacial y temporal) de las emisiones, y reconocer diferencias en el cálculo de la emisión total de CO<sup>2</sup> utilizando métodos de interpolación y modelos estocásticos.

#### <span id="page-11-0"></span>**1.1 Antecedentes**

Los volcanes pueden ser clasificados de acuerdo al número de erupciones que los formaron, esto es, en poligenéticos o monogenéticos (Nakamura, 1977). Los volcanes poligenéticos, hacen erupción en repetidas ocasiones o de manera periódica, generalmente desde una o varias ventilas durante un periodo de tiempo de 10<sup>5</sup> años (Nakamura, 1977). Son ejemplo de volcanes poligenéticos, el volcán Popocatépetl, México y el volcán Santa Helena, E.U.A.

Por otra parte, los volcanes monogenéticos hacen erupción una sola vez a través de una ventila o fisura (diques) construyendo un edificio volcánico relativamente pequeño (Nakamura, 1977). Ejemplo de volcanes monogenéticos son: los conos de ceniza o escoria, maares, domos de lava y pequeños volcanes escudo (Nakamura, 1977; Connor y Conway, 2000). Este tipo de volcanes manifiestan actividad eruptiva durante cierto periodo tiempo, la cual puede durar de algunos meses a varias décadas (Delgado Granados y Villalpando Cortés, 2008).

Los volcanes monogenéticos generalmente se encuentran agrupados (Mazzarini et al. 2010), ya sea como enjambres independientes o como parte de un volcán poligenético (conos adventicios o domos post-caldera) (Nakamura, 1977).

Las principales agrupaciones de volcanes monogenéticos, identificadas a lo largo de la Faja Volcánica Trans-Mexicana (Mazzarini et al., 2010; Rodríguez Elizarrarás et al., 2009) son: el Campo Volcánico Michoacán-Guanajuato (CVMG), el Campo Volcánico Chichinautzin (CVC) y el Campo Volcánico de Xalapa (CVX).

Mediante fechamientos de <sup>40</sup>Ar/<sup>39</sup>Ar y de <sup>14</sup>C (p.ej., Siebe et al., 2004; Arce et al., 2013) se ha determinado que las estructuras volcánicas del CVC muestran un intervalo de edades muy amplio que va de 1.2 Ma hasta 1,600 años A.P (Arce et al., 2015). Adicionalmente, Delgado Granados y Martin del Pozzo (1993), consideran que la formación del CVC estuvo representada por tres periodos eruptivos diferentes: Las Cruces (finales del Plioceno a inicios del Pleistoceno) y El Ajusco (mediados del Pleistoceno) caracterizadas por actividad volcánica poligenética y el periodo Chichinautzin (finales del Pleistoceno al Holoceno) caracterizado por vulcanismo monogenético principalmente de tipo estromboliano.

El origen del CVC ha sido asociado con el proceso de subducción de la placa de Cocos debajo de la placa Norteamericana (Delgado Granados et al., 1998). Estudios geofísicos sugieren que la corteza del CVC podría tener un espesor de ~32 km (Mazzarini et al., 2010).

Uno de los eventos más recientes que se tiene registrado para el CVC es el nacimiento del volcán Xitle (Martin del Pozzo et al., 1997) localizado al sur de la Cd. México. El nacimiento del volcán Xitle, ocurrido hace ~2,000 años (Martin del Pozzo, 1982), estuvo caracterizado por erupciones efusivas y explosivas estas últimas produciendo grandes flujos de lava (Delgado Granados et al., 1998). Los flujos de lava del Xitle, arrojados principalmente hacia el flanco norte, cubrieron un área de 70.2 km<sup>2</sup> y un volumen de 0.96 km $^3$  (Delgado Granados et al., 1998). El total de magma extruido por el volcán Xitle, de composición basáltica y basáltica andesítica, fue estimado en 1.8 km<sup>3</sup> (Delgado Granados et al., 1998).

Estudios realizados por Siebe et al. (2004) y Delgado Granados y Villalpando Cortés (2008) afirman que, el CVC es una región propensa a registrar un nuevo evento eruptivo debido a que su tasa de recurrencia volcánica es < 1,700 años. Adicionalmente, un estudio realizado por Lermo-Samaniego et al. (2006) reveló que, como resultado del intenso vulcanismo, la cuenca de México es propensa a desencadenar sismos (p.ej., UNAM and CENAPRED Seismology Group, 1995) cuyos esfuerzos tectónicos tensionales podrían reactivar una falla antigua o generar una nueva.

#### <span id="page-12-0"></span>**1.2 Planteamiento del Problema**

En los campos volcánicos monogenéticos, se desconoce una técnica que permita conocer los sitios probables donde pudiera ocurrir el siguiente evento eruptivo.

#### <span id="page-12-1"></span>**1.3 Hipótesis**

Mediante la construcción de mapas de probabilidad de ocurrencia de emisión difusa de  $CO<sub>2</sub>$  reconocer una posible relación espacial entre las emisiones y los patrones tectónicos publicados para el CVC.

#### <span id="page-12-2"></span>**1.4 Objetivos**

#### **Objetivo General**

Aplicar los métodos de interpolación geoestadística, KS y SSG, a datos de flujo y mediante la construcción de mapas de probabilidad de ocurrencia de emisión difusa de CO2 reconocer una posible relación espacial entre las emisiones y los patrones tectónicos publicados para el CVC.

#### **Objetivos Particulares**

- Comparar los resultados obtenidos con el método de estimación (KS) con los resultados obtenidos con el método de predicción (SSG).
- Calcular la emisión total y anual de CO2.
- Construir mapas de probabilidad de ocurrencia de emisión difusa de CO<sup>2</sup>

#### <span id="page-12-3"></span>**1.5 Justificación**

Es evidente que el nacimiento de un volcán provoca cambios en la geomorfología y en el medio ambiente de una región. Sin embargo, cuando el advenimiento de una nueva erupción puede ocurrir cerca de asentamientos humanos el contar con sistemas de vigilancia volcánica puede convertirse en una herramienta de prevención de gran ayuda para los pobladores.

Es por ello que, la aplicación de nuevas técnicas de monitoreo volcánico como por ejemplo la medición de las emisiones difusas de CO2, puede ser una aportación importante no solo para entender la historia eruptiva de un campo volcánico monogenético sino también para delimitar posibles zonas de debilidad cortical las cuales eventualmente podrían funcionar como vías de ascenso para los magmas. Un estudio realizado por Albert et al. (2016), además de destacar la importancia de contar con datos de monitoreo volcánico menciona que, las erupciones monogenéticas pueden estar precedidas por un incremento en la actividad sísmica la cual a su vez podría estar asociada con el ascenso de magmas hacia la superficie (Albert et al., 2016).

Por tanto, si bien la realización de sistemas de prevención y vigilancia volcánica funcionan como una herramienta de monitoreo volcánico para la protección civil, el contar con nuevas técnicas de mitigación de riesgos eventualmente podría beneficiar la planificación de los asentamientos humanos y por consiguiente minimizaría futuros daños en la infraestructura.

#### <span id="page-14-1"></span><span id="page-14-0"></span>**Capítulo II. Marco Teórico**

#### **2.1 Flujo de CO2 en suelos volcánicos**

Cepeda (2009) afirma que, aproximadamente el 50% del suelo superficial está compuesto por una mezcla de roca desintegrada y descompuesta (materia mineral*)* y restos descompuestos de vida animal y vegetal (materia orgánica) mientras que el otro 50% está constituido por espacios porosos.

Por otra parte, el CO2 producido y liberado desde el suelo el cual cabe señalar, generalmente es asociado con la descomposición de residuos orgánicos y/o con el crecimiento y respiración de las raíces de las plantas (Schlesinger y Andrews, 2000), puede ser transportado por dos procesos: difusión o advección (Chiodini et al., 1998).

El proceso de difusión ocurre cuando el  $CO<sub>2</sub>$  es liberado hacia la atmósfera como resultado de un gradiente de concentración (dC/dλ), esto es, cuando el régimen de desgasificación depende principalmente de la cantidad de gas almacenada en el suelo (Chiodini et al., 1998). Matemáticamente, este proceso puede ser expresado con la primera ley de Fick (Chiodini et al., 1998) como:

$$
\phi_d = -\upsilon D \left(\frac{dC}{d\lambda}\right)
$$

donde v y D representan la porosidad del suelo y el coeficiente de difusión, respectivamente. El signo negativo indica que las moléculas de gas se mueven de una zona de alta concentración a otra zona de baja concentración (Chiodini et al., 1998).

El proceso de advección tiene lugar cuando el fluido (o gas) es expulsado hacia la superficie por una fuerza externa, es decir, por un gradiente de presión (dP/dλ). Este proceso se expresa matemáticamente con la ley de Darcy (Chiodini et al., 1998), como:

$$
\varphi_a = \left(\frac{k}{\mu}\right) \left(\frac{dP}{d\lambda}\right)
$$

donde k es la permeabilidad del suelo y  $\mu$  es la viscosidad del fluido.

Adicionalmente, Chiodini et al. (1998) sugieren que, valores de flujo de CO2 bajos pueden ser asociados con procesos de difusión mientras que valores de flujo de CO2 altos pueden ser asociados con procesos de advección. Cabe señalar que, de acuerdo con Chiodini et al. (1998), la presión atmosférica provoca cambios importantes en los procesos de desgasificación difusa de CO2 (Figura 2.1).

La gráfica de la Figura 2.1 muestra como el gradiente de concentración de CO<sup>2</sup> del suelo (Δφsoil-CO2)/Δt) puede ser menor o mayor conforme aumenta o disminuye el gradiente de presión atmosférica (ΔP/Δt).

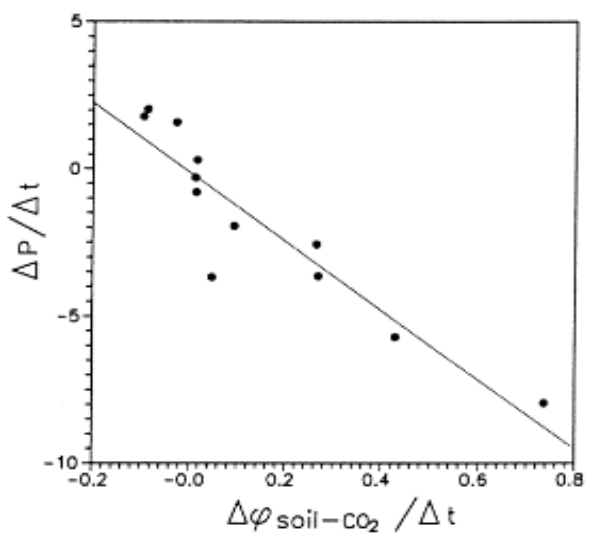

Figura 2.1. Gradiente de concentración de CO<sub>2</sub> del suelo (Δφsoil-CO<sub>2</sub>)/Δt) vs gradiente de presión atmosférica (ΔP/Δt). **Tomada de:** Chiodini et al. (1998).

Vale la pena mencionar que, estudios realizados por Gerlach et al., (2001); Carapezza y Granieri (2004) afirman que, los flujos y las concentraciones de CO2 del suelo también son afectados por otros factores tales como: la temperatura y la humedad atmosférica, la temperatura y humedad del suelo así como también por la dirección y velocidad del viento.

Un estudio realizado por Inguaggiato et al. (2012), en la isla Vulcano, localizada al sur del Archipielago Aeolian, Italia, permitió reconocer la importancia que tiene la medición de las emisiones difusas de CO<sub>2</sub> en el monitoreo de una región volcánica activa.

El objetivo del trabajo realizado por Inguaggiato et al. (2012), consistió en el cálculo de la emisión total de CO<sub>2</sub> (utilizando SSG), la construcción de mapas de la emisión difusa de CO2 y en el muestreo y análisis de los gases fumarólicos y de las aguas termales de la isla.

Para la medición de las emisiones difusas de CO2, Inguaggiato et al. (2012) utilizaron el método dinámico de la cámara de respiración (Chiodini et al., 1998). El área de estudio fue dividida en nueve siendo la zona *summit* (Figura 2.2a) la que contaba con la mayor densidad de sitios de muestreo (248). Esto debido a que dicha zona representó la región más afectada por las emisiones (Inguaggiato et al., 2012). El número total de sitios de muestreo fue 722 (Inguaggiato et al., 2012).

Los resultados obtenidos por Inguaggiato et al. (2012) revelaron que, las zonas con mayor desgasificación a lo largo de la isla Vulcano se localizan en la zona summit, produciendo un total de 91 ton/día, esto es, más del 90% de la desgasificación total de CO2 generada por la isla (Figura 2.2b). Por otro lado, de acuerdo con Inguaggiato et al. (2012), el resto de las zonas de muestro (es decir, Istmo, Palizzi, Village, Campo sportivo, Lentia, Vulcanello, Piano, y Gelso) desgasificaron un total de 20 ton/día (Figura 2.2c).

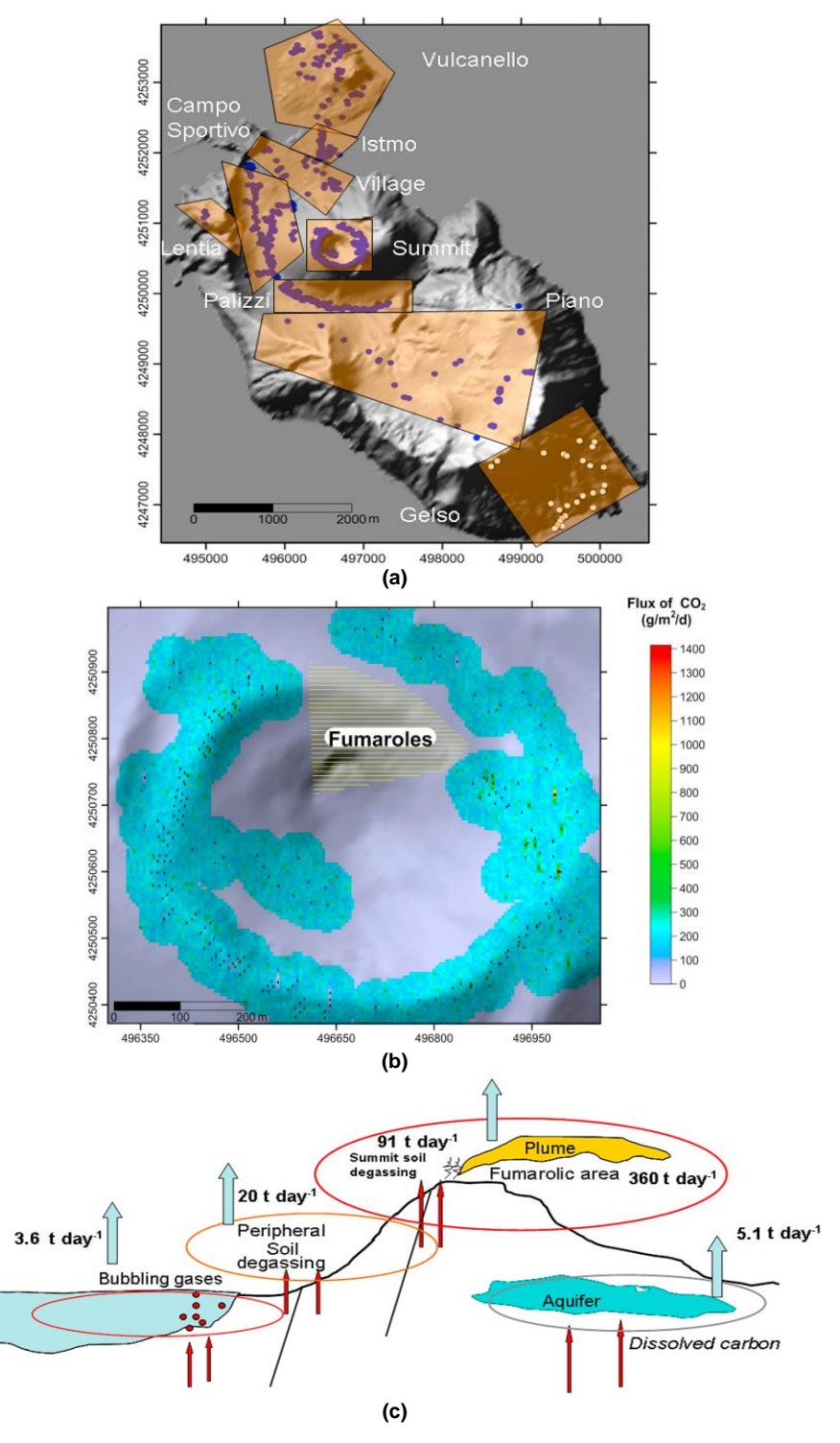

Figura 2.2. (a) Mapa de localización de los sitios de muestreo de CO<sub>2</sub> del suelo. La actividad más reciente del volcan Vulcano se ha caracterizado por el incremento de temperaturas y de los flujos volátiles desde el área fumarólica así como tambíen por fuertes variaciones composicionales en las fumarolas y en las aguas termales (Inguaggiato et al., 2012). (b) Mapa de flujos de CO<sub>2</sub> del suelo en el área Crater. El grid con 2,823 celdas (5 x 5 m²) cubrió un área de 238, 150 m². (c) La emisión total de CO<sub>2</sub> estimada para la isla Vulcano fue de 482 ton/día. **Tomada de:** Inguaggiato et al. (2012).

Finalmente y de acuerdo con los resultados obtenidos del cálculo de la emisión total de CO2, Inguaggiato et al. (2012) determinaron que, a pesar de que más del 90% del desgasificación difusa de CO2 proviene del área *summit,* es decir del cráter, la isla Vulcano debe ser considerada como un volcán inactivo caracterizado por actividad volcánica solfatárica y actividad magmática frecuente, similar a la que ocurre, por ejemplo, en el volcán Popocatépetl.

El monitoreo de las emisiones difusas de CO<sup>2</sup> no sólo ha sido realizado en zonas consideradas volcánicamente activas (Chiodini et al., 1998; Cardellini et al., 2003; Melián et al., 2010; Bloomberg et al., 2012) sino también en regiones donde la actividad volcánica no se ha manifestado tal es el caso de los campos volcánicos monogenéticos. Un ejemplo de ello lo podemos encontrar en el trabajo realizado por Mazot et al. (2013) en el Campo Volcánico Auckland (AVF, por sus siglas en inglés), Nueva Zelanda.

El objetivo de esta investigación fue establecer un rango o línea de emisión base de las emisiones difusas de CO<sup>2</sup> del AVF (Figura 2.3) y determinar los posibles factores que controlan el régimen de desgasificación difusa de CO2.

Para determinar el rango de emisión base, Mazot et al., 2013, calcularon la emisión total de CO<sup>2</sup> utilizando SSG. Cabe señalar que, de acuerdo con Mazot et al., 2013, la SSG únicamente fue utilizada en zonas cuyo número de datos de flujo fuese mayor a 90 (Albert Park, Vitoria Park y Domain) mientras que el resto de los sitios, es decir, las zonas con un número de datos de flujo mayor o igual a 20 únicamente fueron mapeadas utilizando el programa Golden Surfer.

Las emisiones difusas de  $CO<sub>2</sub>$ , medidas en dos campañas (2010 y 2012), fueron muestreadas utilizando el método dinámico de la cámara de respiración. Para la primera campaña de medición, Mazot et al. (2013), analizaron 443 sitios mismos que fueron medidos durante el mes de noviembre. Por otra parte, en la segunda campaña de medición, realizada en febrero de 2012, el número de sitios de muestreo aumentó a 651 (Figura 2.3).

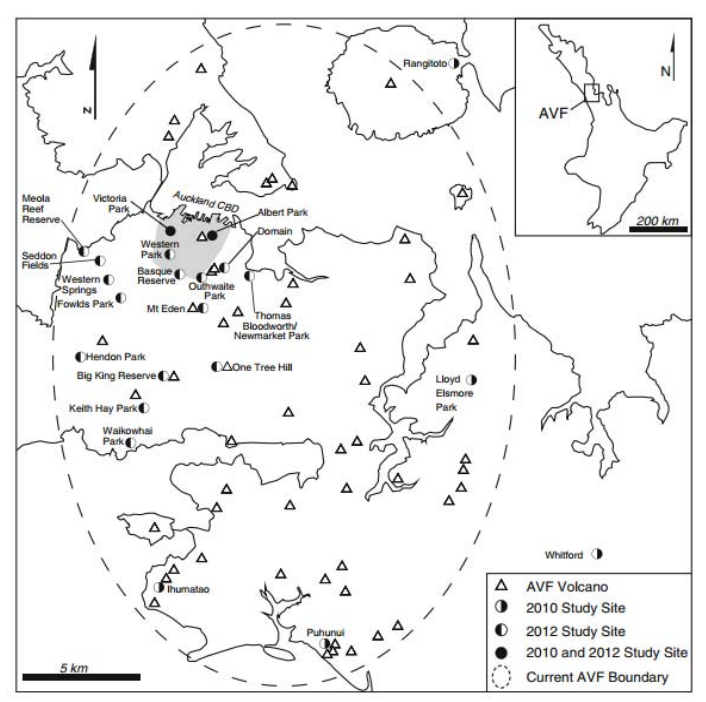

**Figura 2.3.** Campo Volcánico Auckland (AVF, por sus siglas en inglés). Con círculos se muestran los sitios de muestreo medidos en las dos campañas de medición (2010 y 2012), con triángulos los volcanes monogenéticos y con líneas punteadas el área de estudio. Los sitios Albert Park y Victoria Park, fueron analizados en las dos campañas de medición. **Tomada de:** Mazot et al. (2013)

El número total de sitios de muestreo fue de 1,094 mismos que fueron distribuidos sobre un área de 83 km<sup>2</sup> (Mazot et al., 2013). Las emisiones difusas de CO<sub>2</sub> estuvieron en un rango de emisión de 0-202 g/m<sup>2</sup>/día con un flujo promedio de 27 g/m<sup>2</sup>/día (Mazot et al., 2013). El valor de flujo promedio, obtenido de 100 simulaciones, fue de 61  $\pm$  2 ton/día

(Figura 2.4). De acuerdo con Mazot et al. (2013), este valor de flujo representó la emisión total de CO2 liberado hacia la atmosfera.

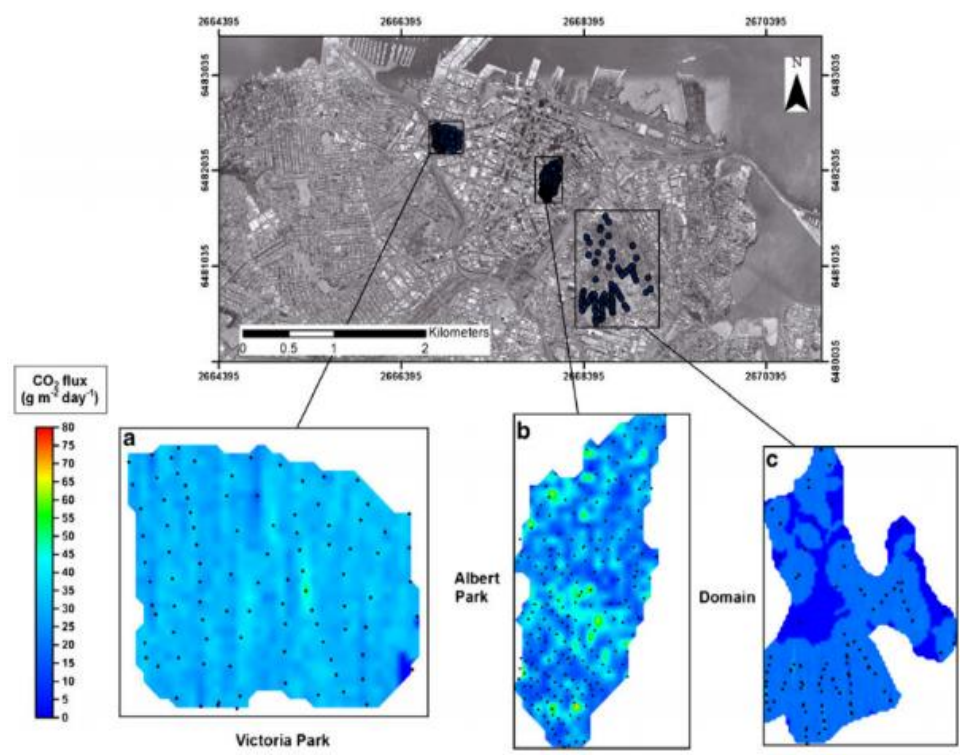

Figura 2.4. Mapeo de la emisión difusa de CO<sub>2</sub> (2012) en algunas de las zonas de estudio localizadas al norte del AVF: a. victoria Park, **b.** Albert Park, **c.** Domain. Los puntos negros representan los sitios de muestreo. **Tomado de:** Mazot et al. (2013).

Para determinar los posibles factores que controlan el régimen de desgasificación difusa de CO2, Mazot et al. (2013) utilizaron el método gráfico estadístico (GSA, por sus siglas en inglés) el cual consiste en la partición de los datos de flujo en diferentes poblaciones (Sinclair, 1974). De acuerdo con Mazot et al. (2013), los resultados arrojados por el GSA mostraron que, los datos de flujo de 2010 y 2012 están constituidos por dos poblaciones (Figura 2.5): la población A representada por el 80% de los datos, con un valor de flujo promedio de 31 g/m<sup>2</sup>/día (30-33 g/m<sup>2</sup>/día) y la población B (20% de los datos), con un flujo promedio de 20 g/m<sup>2</sup>/día (16-26 g/m<sup>2</sup>/día).

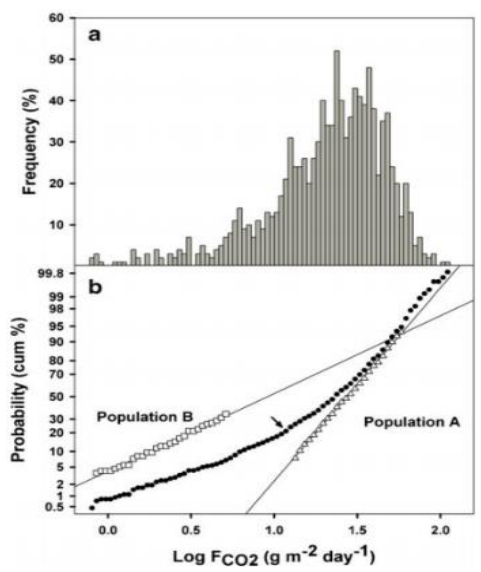

Figura 2.5. Histograma (a) y gráfica de probabilidad (b) de los datos de flujo de CO<sub>2</sub> (círculos negros). Se muestran con líneas rectas las poblaciones A (triángulos) y B (círculos). La flecha indica el punto de inflexión que permitió reconocer la presencia de dos poblaciones. **Tomada de:** Mazot et al. (2013).

Mediante la gráfica mostrada en la Figura 2.5, Mazot et al. (2013) determinaron que, las diferencias encontradas entre las poblaciones A y B fueron ocasionadas por la permeabilidad del suelo ya que parte de la geología del AVF está constituida por depósitos de erupciones freatomagmáticas los cuales crean una capa impermeable que evita la salida del CO2 hacia la superficie. Adicionalmente, Mazot et al. (2013) sugieren que, el punto de inflexión mostrado en la gráfica de probabilidad puede indicar un aumento en la tasa de producción de  $CO<sub>2</sub>$  el cual puede estar asociado con procesos de descomposición.

Finalmente y de acuerdo con los resultados obtenidos, Mazot et al. (2013), concluyeron lo siguiente:

- La emisión total de CO<sub>2</sub> calculada representa el nivel de emisión base del AVF.
- El nivel de emisión base servirá como valor de referencia cuando se presenten situaciones de inestabilidad en el AVF (p.ej. cuando el magma trate de ascender hacia la superficie).
- Los valores de flujo son típicos de fuentes biogénicas.
- Los valores de flujo podrán servir como valores de referencia para futuros estudios.

#### <span id="page-19-0"></span>**2.2 Bosquejo de la Geología del Campo Volcánico Chichinautzin**

La Faja Volcánica Trans-Mexicana (FVTM) está conformada por ~8,000 aparatos volcánicos los cuales se extienden desde el Golfo de California hasta el Golfo de México (Mazzarini et al., 2010). El vulcanismo a lo largo de la FVTM ha sido relacionado con la subducción de la placa de Cocos y Rivera debajo de la placa Norteamericana (Ferrari, 2000; Mazzarini et al., 2010). De acuerdo con Mazzarini et al. (2010), la corteza de las provincias geológicas que conforman la FVTM tienen espesores que varían entre ~80 y  $-230$  km.

Las principales agrupaciones volcánicas, identificadas a lo largo de la FVTM (Rodríguez Elizarrarás et al., 2009; Mazzarini et al., 2010), son: el Campo Volcánico Michoacán-Guanajuato (CVMG), el Campo Volcánico Chichinautzin (CVC) y el Campo Volcánico de Xalapa (CVX) (Figura 2.6).

El CVMG, localizado al occidente de la FVTM (Figura 2.6), cuenta con ~1,000 ventilas de las cuales el 90% son conos de ceniza (Mazzarini et al., 2010). Algunos de estos volcanes monogenéticos, son atravesados por el sistema de fallas Morelia-Cuitzeo-Acambay (Mazzarini et al., 2010).

 Por otro lado, el CVC, localizado en el frente sur de la FVTM (Figura 2.6), cuenta con ~221 volcanes monogenéticos de los cuales 91% son conos de ceniza (Martin del Pozzo, 1982). El nacimiento de algunas de estas estructuras monogenéticas ha sido asociado con el sistema de fallas Tenango-La Pera (Márquez et al., 1999; García-Palomo et al., 2002; Mazzarini et al., 2010). Adicionalmente, el CVC se encuentra flanqueado por grandes estratovolcanes como el Nevado de Toluca, el Popocatépetl y el Iztaccíhuatl (Delgado Granados y Villalpando Cortés, 2008).

El CVX, localizado en el estado de Veracruz, tiene un área  $\sim$ 2,400 km<sup>2</sup> y está constituido por más de 50 volcanes monogenéticos, principalmente, conos de escoria

(Figura 2.6). Los aparatos volcánicos del CVX están distribuidos espacialmente sobre los flancos este, noreste y sureste de los complejos volcánicos Cofre de Perote y Las Lajas (Rodríguez Elizarrarás et al., 2009).

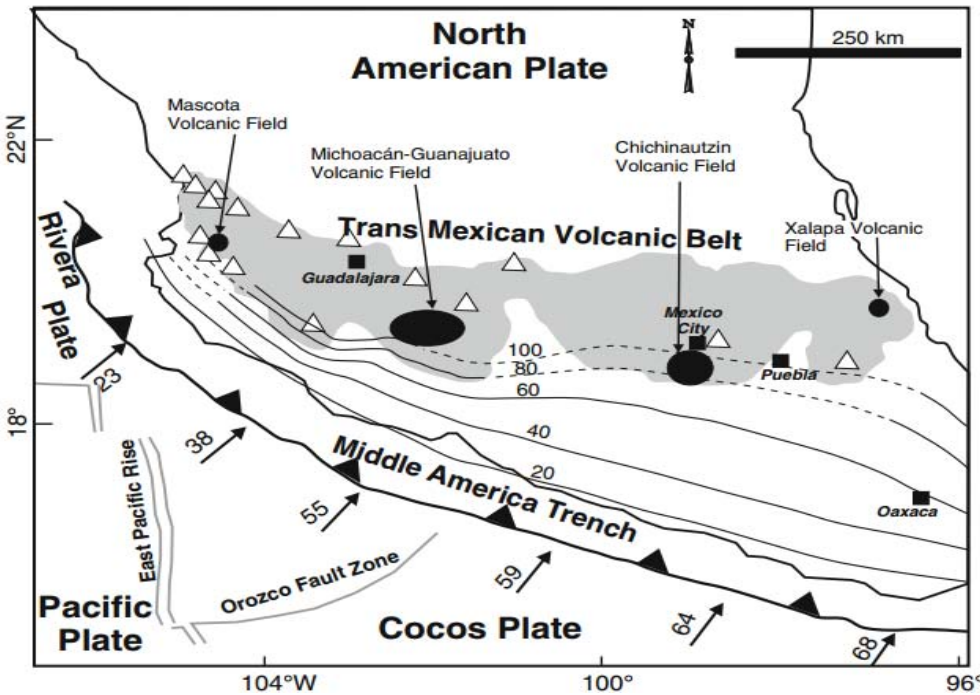

**Figura 2.6.** Mapa tectónico de la Faja Volcánica Trans-Mexicana (FVTM). Campos volcánicos Mascota, CVMG Michoacán-Guanajuato, CVC Chichinautzin, CVX Xalapa. El CVC, un arco volcánico de 1,000 km de longitud, ha sido considerado como un horst (con orientación E-W) limitado por fallas normales donde el bloque piso cae hacia el norte (del lado de la cuenca de México) y hacia el sur (del lado de la cuenca de Cuernavaca) (Siebe et al., 2004; García-Palomo et al., 2008; Arce et al., 2013). **Tomada de:** Arce et al. (2013).

### <span id="page-20-0"></span>**2.2.1 Geología**

El CVC posee una de las densidades más altas de volcanes de la FVTM (Martin del Pozzo, 1982). Originado durante el cuaternario (Martin del Pozzo, 1982), el CVC limita al norte con la Cd. México, al sur con el valle de Cuernavaca, al oeste con la Sierra de las Cruces y Zempoala y al este con el volcán Popocatépetl (Velasco-Tapia y Verma, 2001).

Martin del Pozzo (1982) sugiere que, los volcanes que conforman al CVC pueden ser clasificados como: conos de escoria o ceniza, domos y flujos de lava (Figura 2.7). De acuerdo con Martin del Pozzo (1982) estos aparatos volcánicos presentan alturas muy variadas las cuales van de los 10 m hasta los 315 m y diámetros basales que van de 0.1 km a 2 km.

Los productos volcánicos generados por los edificios volcánicos del CVC incluyen: bloques y flujos de lava (principalmente andesíticos), depósitos piroclásticos, basaltos alcalinos, basaltos andesíticos calco-alcalinos, andesitas y dacitas (Martin del Pozzo, 1982; Martin del Pozzo et al., 1997; Mazzarini et al., 2010; Arce et al., 2011).

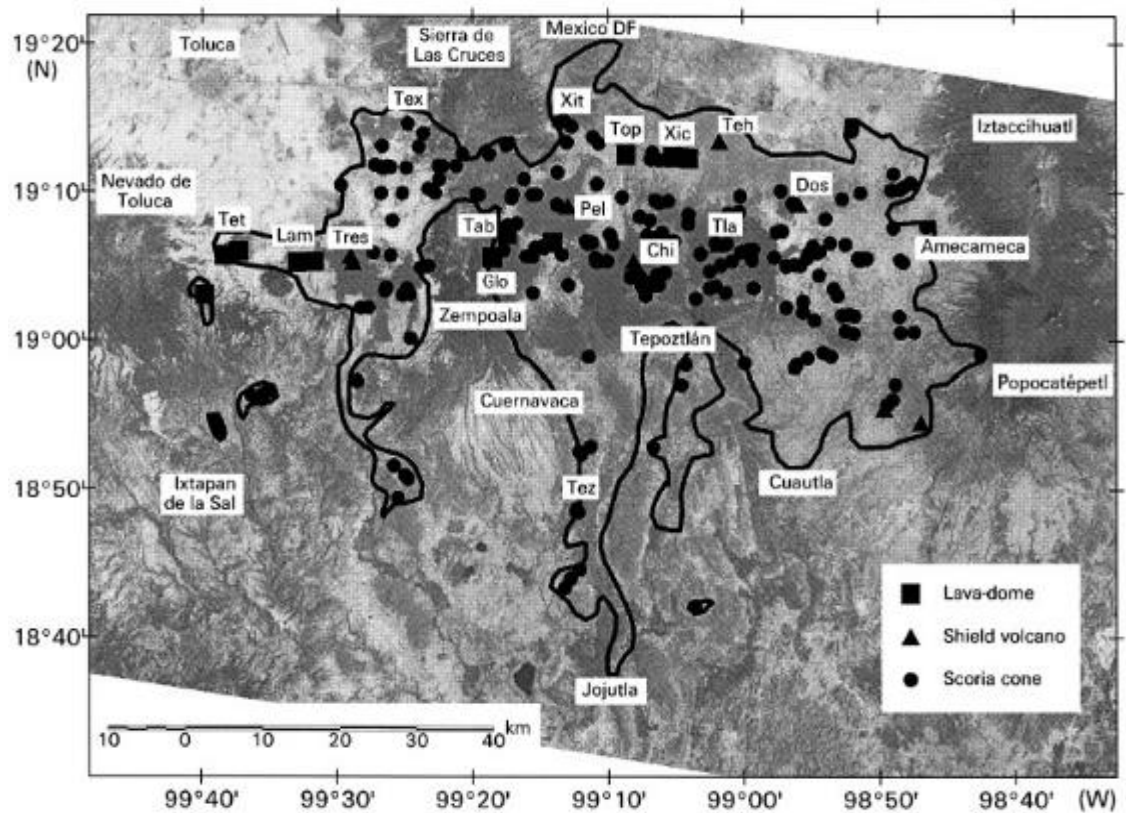

**Figura 2.7.** Distribución espacial de los centros volcánicos (conos de ceniza, volcanes escudo y domos de lava) del CVC. Chi: Chichinautzin, Glo: Mesa la Gloria, Lam: Lama, Pel: Peledo, Tab: Tabaquillo, Teh: Tetepetl, Tex: Texontepec, Tez: Tezoyuca, Tla: Tlaloc, Top: Topilejo, Tres: Tres Cruces, Xic: Xicomulco, Xit: Xitle. La edad de los centros volcánicos del CVC varía de 38,000 a 1,500 años AP (García-Palomo et al., 2002). **Tomada de:** Márquez et al. (1999).

# **Estratigrafía**

El fechamiento de las estructuras volcánicas así como la descripción estratigráfica de los productos eruptivos ha permitió construir la estratigrafía general del CVC (Velasco-Tapia y Verma, 2001). Los siguientes periodos geológicos (Cretácico, Terciario y Cuaternario) muestran las secuencias o formaciones litológicas que conforman el CVC:

# **Cretácico**

Representado por secuencias litológicas sedimentarias (Fm Xochicalco, Fm. Morelos, Fm Cuautla, Fm Mezcala), constituidas principalmente de estratos calcáreos (calizas, dolomitas, limolitas y lutitas) de ambiente marino (Velasco-Tapia y Verma, 2001).

# **Terciario**

**Grupo Balsas.** Incluye evaporitas, calizas de ambiente lacustre, conglomerados calcáreos y volcánicos, areniscas, brechas y tobas volcánicas con lavas interestratificadas (Velasco-Tapia y Verma, 2001). Esta formación tiene rangos de edades que van del Eoceno superior al Oligoceno inferior (García-Palomo et al., 2002).

**Formación Xochitepec.** Constituida por una secuencia de andesitas y dacitas con edades que oscilan entre 29 y 16 Ma.

**Formación Tepoztlán.** Constituida por una secuencia de flujos piroclásticos y depósitos de lahares (Velasco-Tapia y Verma, 2001). Esta unidad se encuentra expuesta al sur de

la FVTM en las proximidades de las comunidades de Tepoztlán, Cocoyoc, y Oaxtepec. De acuerdo con García-Palomo et al. (2002), esta secuencia estratigráfica pudo haberse formado en el Mioceno medio. Márquez et al. (1999) señalan que, la formación Tepoztlán puede ser considerada como la unidad más antigua del Grupo Chichinautzin.

**Formación Las Cruces:** Compuesta por andesitas porfídicas, flujos de lava y depósitos piroclásticos con edades que van de 3.7 a 1.8-0.7 Ma (Arce et al., 2013). Esta unidad presenta un espesor de ~400 m (Velasco-Tapia y Verma, 2001).

**Formación Ajusco.** Sobreyaciendo a la unidad anterior, la formación Ajusco es una unidad andesítica formada del Mioceno tardío al Plioceno tardío (Delgado Granados y Martin del Pozzo, 1993). Está constituida por domos y flujos de lava (de composición andesítica y dacítica) y depósitos piroclásticos y de avalancha (Delgado Granados y Martin del Pozzo, 1993; Delgado Granados et al., 1998; Velasco-Tapia y Verma, 2001).

# **Cuaternario**

**Formación o Grupo Chichinautzin y depósitos de aluvión. Formación o Grupo Chichinautzin.** Originado hace ~40,000 años (Martin del Pozzo et al., 1997), el grupo Chichinautzin está constituido principalmente por secuencias de lava y depósitos piroclásticos (Martin del Pozzo 1982; Velasco-Tapia y Verma, 2001). De acuerdo con Martin del Pozzo et al., (1997); muchos de los volcanes que conforman al CVC fueron formados por erupciones estrombolianas las cuales eyectaron ceniza, lapilli y bombas. Adicionalmente, Delgado Granados et al. (1998) sugieren que, el grupo Chichinautzin está constituido por 13 unidades litológicas de las cuales 10 fueron formadas durante el Pleistoceno y 3 durante el Holoceno. **Depósitos de aluvión.** Constituidos por sedimentos fluviales y suelos (Velasco-Tapia y Verma, 2001).

### **Geología de los volcanes más jóvenes del CVC**

La geología del CVC ha podido ser complementada con el fechamiento y con la construcción de mapas geológicos de algunas de las estructuras volcánicas monogenéticas de la región (p.ej., Delgado Granados et al., 1998; García-Palomo et al., 2002; Siebe et al., 2004). En el trabajo realizado por Siebe et al. (2004) se determinaron las edades de los volcanes más jóvenes del CVC. Dicho estudio consistió, entre otras cosas, en el fechamiento de <sup>14</sup>C de tres estructuras volcánicas monogenéticas (volcán Pelado, el volcán Guespalapa y el volcán Chichinautzin) y en el cálculo de los volúmenes y áreas cubiertas por sus flujos de lava (Figura 2.9).

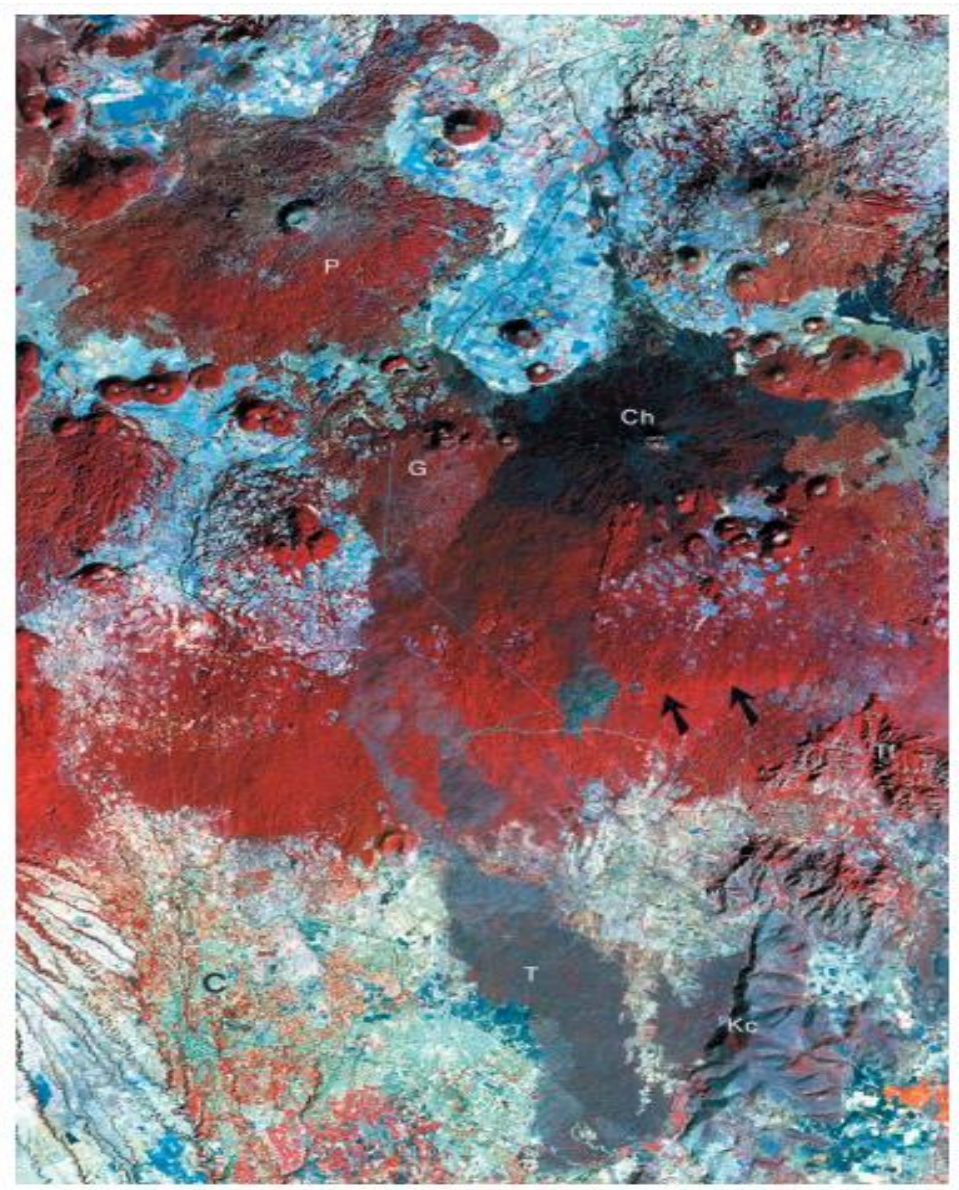

**Figura 2.8.** Imagen satelital Landsat de la parte central del CVC. Volcanes monogenéticos más jóvenes del CVC, P: volcán Pelado, G: volcán Guespalapa, Ch: Chichinautzin. T: flujo de lava Texcal, Kc: calizas del cretácico, Tf: formación Tepoztlán, C: Ciudad de Cuernavaca. Las flechas indican una fractura producida por una falla inferida con dirección E-W misma que a su vez forma parte del límite sur del horst del CVC. Tomada de: Siebe et al. (2004).

Con el fechamiento de <sup>14</sup>C, Siebe et al. (2004) determinaron que, la erupción del volcán Pelado pudo haber ocurrido hace  $9,620 \pm 160$  y  $10,900 \pm 280$  años AP. Estas edades fueron estimadas a partir de tres muestras de carbono (muestras A2-21, A2-25, A2-27) recolectadas debajo de flujos de lava (Figura 2.10).

 Tomando en cuenta el espesor promedio de los flujos de lava (15-25 m), Siebe et al. (2004) determinaron que, el volumen total de lava expulsado durante la erupción del volcán Pelado fue de 1-2 km<sup>3</sup>. Por otra parte, el área cubierta por las lavas del Pelado (del tipo aa), fue estimada en 79 km<sup>2</sup> (Siebe et al., 2004).

Es importante señalar que, la erupción del volcán Pelado estuvo caracterizada por la producción de dos grandes flujos de lava (Siebe et al., 2004). De acuerdo con Siebe et al. (2004); el primero de ellos alcanzó una distancia de 8.25 km llegando hasta los márgenes del escudo lávico de los volcanes (prexistentes) Tesoyo y Tres Cumbres (Figura 2.10). Por otra parte, el segundo flujo de lava, con dirección N-NE, alcanzó una

distancia de 6.75 km llegando hasta los escudos lávicos de los volcanes (prexistentes) Oyameyo y Mezontepec (Figura 2.10).

El volcán Guespalapa, es un agrupamiento de cuatro volcanes pequeños (El Hoyo, Manteca, Caballito, y El Palomito). Para el fechamiento de este cono, Siebe et al. (2004) recolectaron muestras de carbono provenientes de ceniza re-trabajada localizada en los márgenes de flujos de lava.

Con el fechamiento de <sup>14</sup>C, obtenido de las muestras A2-05-II-A y C3-04 (Figura 2.9), Siebe et al. (2004) determinaron que el volcán Guespalapa pudo haberse formado hace 2,835 ± 75 años AP y 4,690 ± 90 años AP. El volumen total de lava extruida por los cuatro centros volcánicos del Guespalapa fue estimado en 0.58-1.15 km<sup>3</sup> (Siebe et al., 2004). El área total cubierta por las lavas fue calculada en 57.6 km<sup>2</sup> mientras que el espesor de los flujos de lava osciló entre 10-20 m (Siebe et al., 2004).

Un dato importante que vale la pena mencionar del trabajo realizado por Siebe et al. (2004) es que, el volcán Guespalapa, a diferencia del volcán Pelado y el volcán Chichinautzin, no está rodeado por un escudo de lava. Este suceso, según Siebe et al. (2004) se debió a que el volcán Guespalapa se formó sobre una topografía ligeramente tirada hacia el sur del Pilar Chichinautzin la cual provocó que flujos de lava, como el Texcal, fueran drenados lejos del aparato volcánico (Figura 2.9 y Figura 2.10). El flujo de lava basáltico Texcal es considerado uno de los flujos de lava más grandes del CVC ya que debido a su baja viscosidad y a la alta tasa de efusividad logró alcanzar una longitud de 24 km (Siebe et al., 2004).

Finalmente, el fechamiento de <sup>14</sup>C realizado para el volcán Chichinautzin reveló que este volcán pudo haberse formado hace  $1,835 \pm 55$  años. Esta edad se obtuvo de una muestra de carbono (A2-05-II-C) localizada en una pequeña cantera de escoria del volcán El Caballito (Figura 2.10). De acuerdo con Siebe et al. (2004), la muestra de carbono pudo haberse producido en un incendio forestal provocado por la erupción del volcán Chichinautzin.

Las lavas generadas por el volcán Chichinautzin lograron expandirse hasta 14.5 km hacia el norte (entre los escudos lávicos de los volcanes Oyameyo y Cuauhtzin) y 9 km hacia el sur con dirección al valle de Cuernavaca (Figura 2.10). El volumen total de lava expulsada por este volcán fue estimado entre 0.55-1.1 km<sup>3</sup> (Siebe et al., 2004). De acuerdo con Siebe et al. (2004), el volumen total de lava fue calculado tomando en cuenta el espesor promedio de los flujos de lava (10-20m). Adicionalmente, el área cubierta por las lavas del volcán Chichinautzin (del tipo aa), fue estimada en 54.9 km<sup>2</sup> (Siebe et al., 2004).

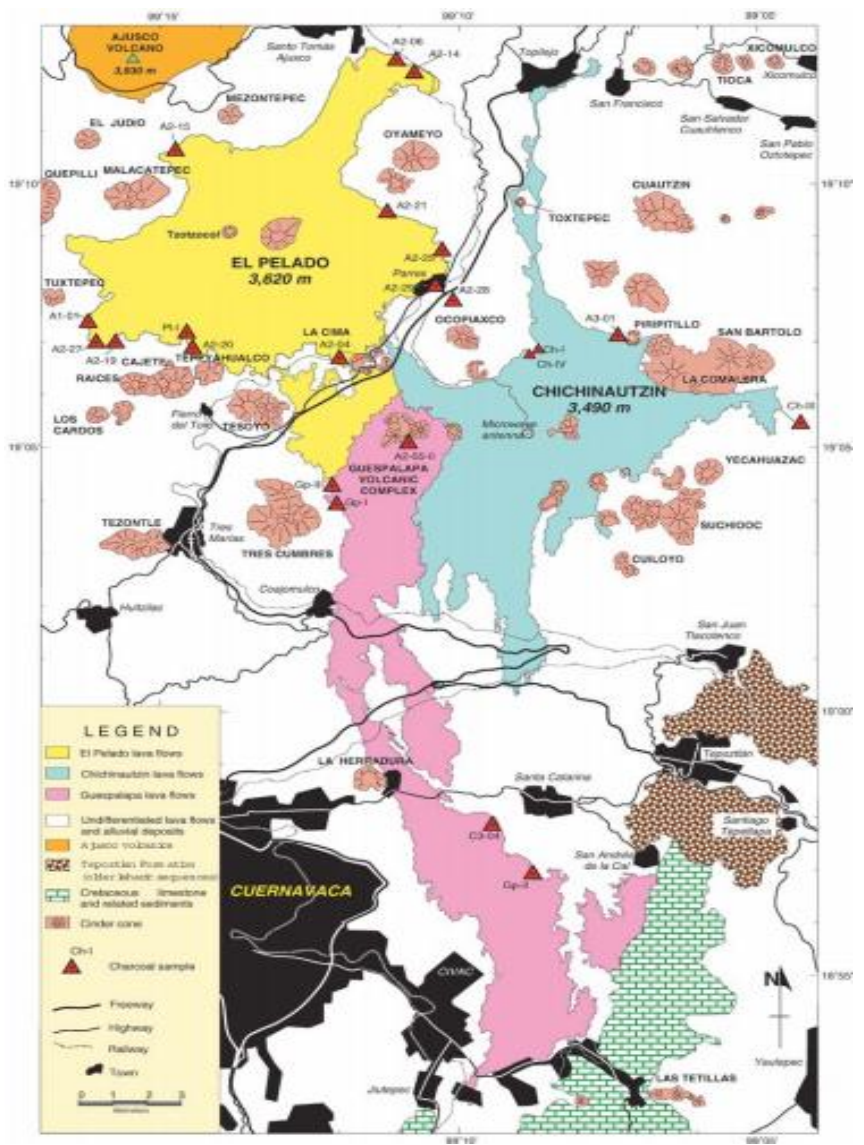

**Figura 2.9.** Mapa geológico del sector central del CVC. Se muestran los tres volcanes monogenéticos (Pelado, Guespalapa, y Chichinautzin) junto con sus respectivos flujos de lava así como también las formaciones aledañas a éstos (volcán Ajusco, formación Tepoztlán, sedimentos y calizas del cretácico). Con triángulos en color rojo se muestran los sitios donde se recolectaron las muestras de carbón. El volcán Pelado, de composición andesítica y con un volumen de cono calculado en 0.052 km<sup>3</sup>, está constituido por depósitos de lapilli, ceniza, fragmentos de escoria, bombas y depósitos tipo base *surge* (Márquez et al., 1999; Siebe et al., 2004). El volcán Guespalapa, de composición basáltica y con un volumen de cono calculado en 0.05 km $^3$  (sumado de los cuatro volcanes), está constituido en su mayoría por depósitos intercalados de material piroclástco producido por erupciones relativamente explosivas. Cabe mencionar que, la muestra C3-04, fue obtenida de un *paleosol* localizado debajo del flujo de lava Texcal (Siebe et al., 2004). El volcán Chichinautzin de composición basáltica, muestra lavas de tipo aa con escasa presencia de suelos y vegetación. **Tomada de:** Siebe et al. (2004).

El trabajo realizado por Delgado Granados et al. (1998) también contribuyó con el reconocimiento geológico del CVC. En dicho estudio se describió, de manera muy general, la geología presente en los alrededores del volcán Xitle (Figura 2.11), el cual como ya se ha mencionado, representa uno de los eventos volcánicos más recientes que se tiene registrado para el CVC (Martin del Pozzo, 1982; Delgado Granados y Villalpando Cortés, 2008). Mediante la elaboración de un mapa geológico, Delgado Granados et al. (1998), identificaron cada una de las unidades litológicas del Grupo Chichinautzin así como también las secuencias estratigráficas de los estratovolcanes circundantes al volcán Xitle (complejo volcánico Ajusco y la Sierra de las Cruces).

A partir de los productos volcánicos arrojados por el Xitle, Delgado Granados et al. (1998) reconocieron 9 unidades litológicas (Figura 2.11) las cuales fueron clasificadas como: una unidad representada por productos de caída (*Entronque Tephra Member,* 

*Qxp*), una unidad representada por el cono de lava (*Entronque Tephra Member, Qxp*), y 7 unidades definidas por los flujos de lava (*Xitle volcano lavas, Qxp*).

La unidad *Entronque Tephra Member*, está constituida principalmente por productos de caída variando de ceniza fina a bloques (Delgado Granados et al., 1998). La sección estratigráfica utilizada para definir dicha unidad se localizó en el circuito Ajusto, a 1.5 km al sur del Xitle (Delgado Granados et al., 1998).

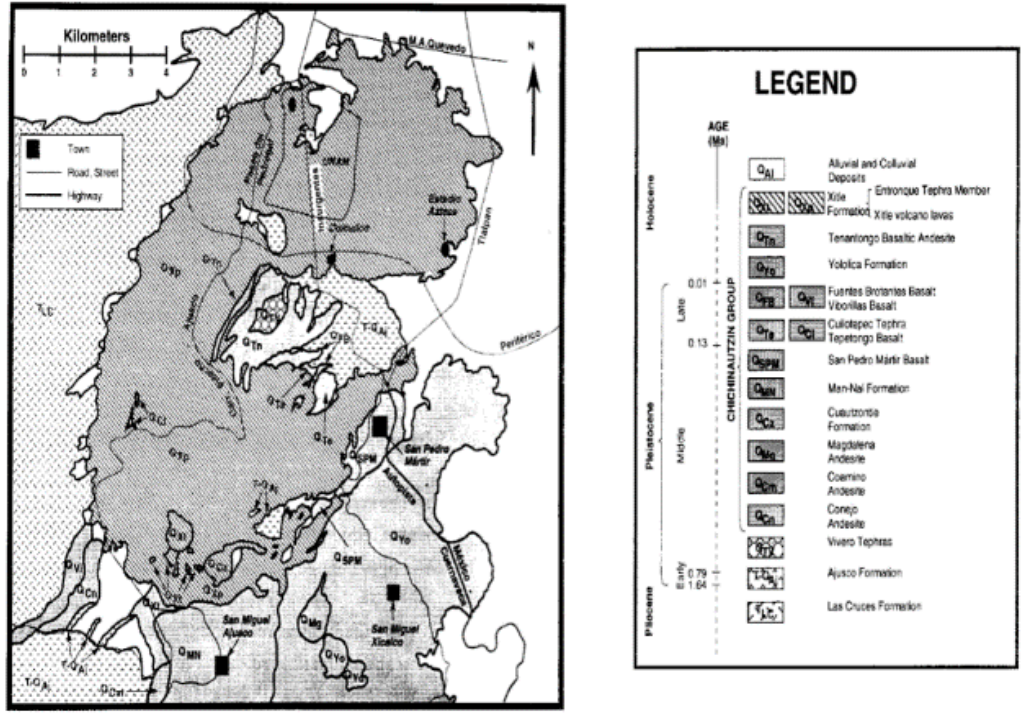

**Figura 2.10.** Mapa geológico del volcán Xitle y sus alrededores. En el apartado *legend* se muestra el significado de cada uno de los símbolos utilizados para describir cada unidad litológica fechada desde el Plioceno hasta el Holoceno. Se puede observar la clasificación hecha para la formación del volcán Xitle (*Entronque Tephra Member* y *Xitle volcano lavas*). **Tomada de:** Delgado Granados et al. (1998).

La Tabla 2.1, describe el tipo de evento volcánico, la litología, la edad de las unidades del Grupo Chichinautzin (10 unidades del Pleistoceno y 3 unidades del Holoceno) y las relaciones estratigráficas entre esta formación y las formaciones circundantes.

| UNIT                            | <b>SYMBOL</b>    | <b>TYPE</b>                    | <b>LITHOLOGY</b>                                 | AGE                     | <b>STRATIGRAPHIC</b><br><b>RELATIONS</b>                                                                                                    |
|---------------------------------|------------------|--------------------------------|--------------------------------------------------|-------------------------|----------------------------------------------------------------------------------------------------|
| <b>HOLOCENE</b>                 |                  |                                |                                                  |                         |                                                                                                    |
| <b>Xitle Formation</b>          | Ox               | Scoria concland lays<br>flows  | Olivine basalt                                   | Hologene                | Overlies Las Cruces and Ajusco Formations, Conejo and Coamino<br>Andesites, Magdalena Andesite, Man-Nai and Cuautzontle<br>Formations and San Pedro Mártir, Tepetongo, Faentes Brotantes and<br>Viborillas Basalts and Cuilotepec Tephra |
| Tenantongo Basaltic-Andesite    | $O_{\text{Na}}$  | Lavaflow                       | Olivine basaltic-andesite                        | Holocene                | Overlies Ajusco Formation, Vivero Tephras, Fuentes Brotantes<br><b>Basalt</b> , Underlies Xitle Formation                                                                                                    |
| Vololica Formation              | $O_{\text{max}}$ | Scoria cone and laya<br>flows  | Olivine bosalt                                   | Holocene                | Overlies Magdalera Andesite, Man-Nal Formation and San Pedro<br>Mártir Basalt, Underlies Xitle Formation                                                                                                    |
| <b>PLEISTOCENE</b>              |                  |                                |                                                  |                         |                                                                                                    |
| <b>Viborillas Basalt</b>        | o.               | Lava flow                      | Porphyritic olivine basalt                       | Late Pleistecene        | Overlies Las Cruces Formation, Ajusco Formation and Concio-<br>Andesite, Underlies Xitle Formation                                                                                                    |
| <b>Fuentes Brotantes Basalt</b> | O <sub>m</sub>   | Lava flow                      | Clinopyroxene basalt                             | <b>Ease Pleistocene</b> | Overlies Ajusco Formation. Underlies Tenantongo Basalt and Xitle<br>Formation                                                                                                    |
| Cullotepec Tephra               | Q.               | Secrio cone                    | Basaltic scoria.                                 | Late Pleistneene        | Underlies Xide Formation                                                                                                    |
| Tepetongo Basalt                | Os.              | Lays flow                      | Olivine basalt                                   | Late Pleistocene        | Underlies Xitle Formation and overlies Ajusco Formation                                                                                                    |
| San Pedro Mártir Basalt         | <b>Oou</b>       | Lava flow                      | Basalt                                           | Middle Pleistocene      | Underlies Yololica and Xitle Formations                                                                                                    |
| Man-Nal Formation               | Onto             | Scoria conc and lava<br>flower | Olivine basalt                                   | Middle Pleistocene.     | Overlies Coamino Andesite, Underlies Yololica and Xitle<br>Formations                                                                                                    |
| Custzontie Formation            | $Q_{CS}$         | Laya come                      | Aphanitic biotite andesite                       | Middle Pleistocene.     | <b>Underlies Xitle Formation</b>                                                                                                    |
| Magdalena Andesite              | $Q_{\text{Hg}}$  | Lava cope                      | Porphyritic pyroxene andesite Middle Pleistocene |                         | Underlies Yololica Formation                                                                                                    |
| Coamino Andesite                | $Q_{\text{Dm}}$  | Lava flow                      | Porphyritic andesite                             | Middle Pleistocene      | Underlies Man-Nal and Xitle Formations                                                                                                    |
| Conejo Andesite                 | Qu.              | Lava flow                      | Porphyritic andesite                             | Middle Pleistocene      | Underlies Xitle Formation and Viborillas Basalt                                                                                                    |

**Tabla 2.1.** Descripción de cada unidad estratigráfica que conforma el Grupo Chichinautzin. **Tomada de:** Delgado Granados et al. (1998).

Por otra parte, las 7 unidades litológicas representadas por los flujos de lava fueron consideradas de composición basáltica (Figura 2.12). De acuerdo con Delgado Granados et al., 1998, la unidad litológica definida como *Ciudad Universitaria Basaltic Lava Member* (flujo V) representa uno de los flujos de lava más grandes (25.2 km<sup>2</sup>) del CVC. Con una extensión máxima de 12.5 km y un espesor promedio de 25 m, el flujo V, fue considerado como la fase paroxismal de la erupción del Xitle (Delgado Granados et al., 1998), esto es, cuando la erupción registró la tasa de extrusión o efusividad más alta y las lavas fueron menos viscosas.

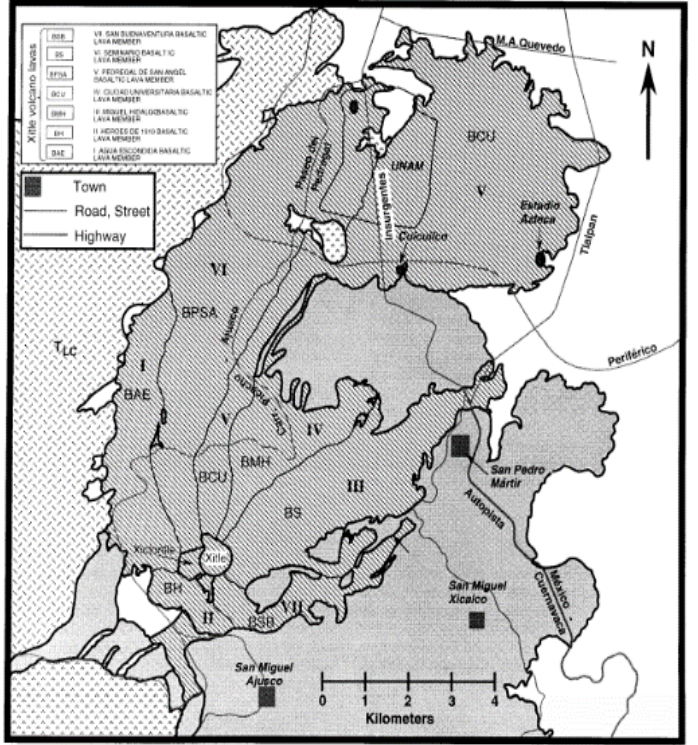

**Figura 2.11.** Mapa geológico del volcán Xitle que muestra la distribución espacial de sus lavas. Los números romanos indican la secuencia de extrusión de los flujos de lava, es decir, el orden en el que fueron eruptados cada uno de los flujos. En el recuadro superior izquierdo se muestra el nombre asignado a cada uno de los 7 flujos de lava. **Tomada de:** Delgado Granados et al. (1998).

#### <span id="page-27-0"></span>**2.2.2 Geología Estructural**

La geología estructural del CVC ha sido estudiada por varios investigadores (p.ej., Márquez et al., 1999; Velasco-Tapia y Verma, 2001; García-Palomo et al., 2002; García-Palomo et al., 2008; Arce et al., 2015). Márquez et al. (1999) a partir de imágenes satelitales (Landsat TM y MSS), fotografías aéreas, mapas topográficos y alineamientos volcánicos, lograron reconocer algunas de las estructuras o patrones tectónicos que conforman el CVC.

De acuerdo con los lineamientos observados en las imágenes satelitales, Márquez et al. (1999) determinaron que existe una tendencia tectónica predominante E-W con direcciones subordinadas NNE-SSW, NNW-SSE, y NE-SW. Para este análisis, Márquez et al. (1999), tomaron en cuenta los lineamientos que parecían mostrar las fallas más recientes desde el punto de vista geológico o topográfico. De hecho, durante la selección de dichos lineamientos Márquez et al. (1999) lograron distinguir la presencia de tendencias tectónicas en la Sierra de Las Cruces mismas que, según Márquez et al. (1999), muestran edades que van decreciendo de norte a sur (García-Palomo et al., 2008).

Cabe señalar que, el interés por establecer una relación entre los patrones tectónicos y los alineamientos volcánicos se basa en el supuesto de que los volcanes monogenéticos se sitúan sobre el esfuerzo máximo, σ1 (falla o fractura), esto es, perpendicular al esfuerzo mínimo horizontal, σ3 (Nakamura, 1977; Márquez et al., 1999). Con base en lo anterior, Márquez et al. (1999) llevaron a cabo el análisis de los alineamientos volcánicos. Para ello, Márquez et al. (1999), tomaron como referencia el procedimiento matemático realizado por Ancochea et al. (1994).

Los resultados obtenidos del análisis de los alineamientos volcánicos arrojaron dos direcciones principales: E-W (con los alineamientos más grandes) y N60°E con tendencias subordinadas N-S y NW-SE (Márquez et al., 1999). Adicionalmente, Márquez et al. (1999) afirman que, de acuerdo con evidencias tectónicas (tales como la zona extensional activa N-S observada en el centro de la FVTM), la actividad volcánica en el CVC puede ser explicada en términos de una combinación de procesos extensionales los cuales a su vez pudieron haber sido los mecanismos más importantes que permitieron el ascenso de magmas a la superficie.

Tomando como referencia los resultados mostrados por ambos análisis (lineamientos tectónicos y alineamientos volcánicos) así como también los datos obtenidos en campo, Márquez et al. (1999) concluyeron que, la actividad volcánica del CVC está relacionada con esfuerzos tectónicos extensionales, N-S y NNW-SSE, esto es, el mismo ambiente tectónico propuesto para el centro de la FVTM.

La Tabla 2.2 muestra las principales fallas y/o sistemas de fallas del CVC reconocidas a partir de lineamientos vistos desde imágenes de satélite, trabajo de campo, relaciones estratigráficas, arreglos morfoestructurales, análisis de morfolineamientos, mapas de pendientes y de patrones de drenaje, evidencias tectónicas y geofísicas, eventos sísmicos, etc. (UNAM and CENAPRED Seismology Group., 1995; Márquez et al., 1999; Lermo et al., 2000; García-Palomo et al., 2002; Siebe et al., 2004; García-Palomo et al., 2008; Arce et al., 2015; Campos-Enríquez et al., 2015).

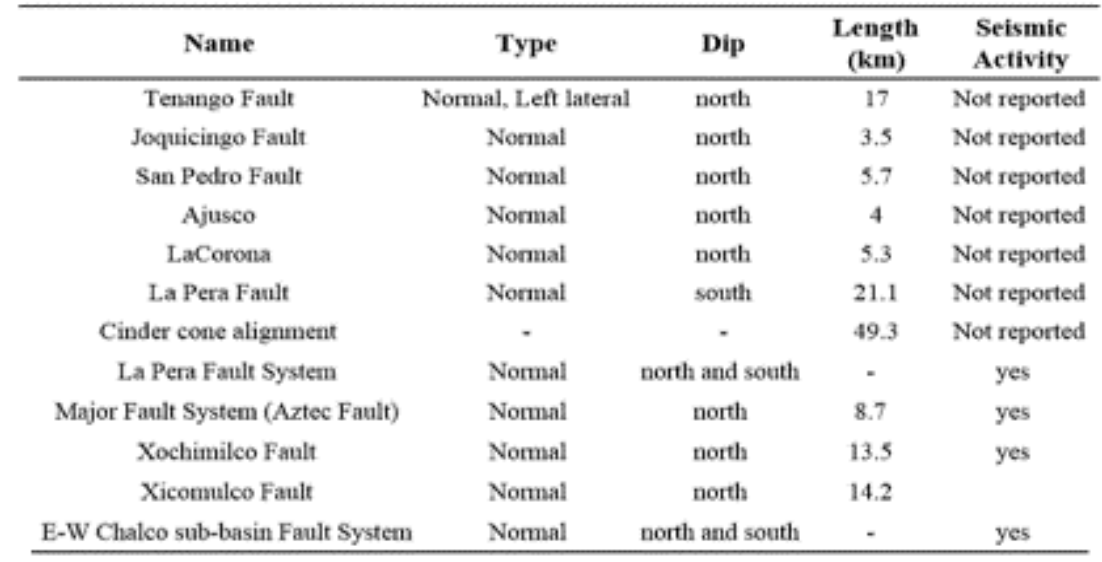

**Tabla 2.2.** Principales fallas y lineamientos propuestos para el CVC. Características tales como: el tipo de falla, el buzamiento, la longitud y la actividad sísmica de los patrones tectónicos fueron recopilados y reportados en el trabajo de Campos-Enríquez et al. (2015). **Modificada de:** Campos-Enríquez et al. (2015).

Algunos de los aspectos importantes a destacar de los principales patrones tectónicos publicados para el CVC son:

Mediante relaciones estratigráficas se ha determinado que, los conos de ceniza y los flujos de lava asociados con el sistema de falla Tenango, fueron originados durante el Holoceno (García-Palomo et al., 2002). El sistema de fallas Tenango, con dirección E-W y basculamiento hacia el sur, se caracteriza por una serie de fallas escalonadas, curvas, discontinuas y con arreglo *en échelon* derecho (García-Palomo et al., 2008).

La falla Ajusco se localiza al sur del complejo volcánico Ajusco. El complejo volcánico Ajusco, relacionado con el vulcanismo del Plioceno tardío al Holoceno, es la región donde se unen la Sierra de Las Cruces, el volcán Ajusco y el CVC (Delgado Granados y Martin del Pozzo, 1993). De acuerdo con Delgado Granados y Martin del Pozzo, (1993), estrías medidas en rocas de la Sierra de Las Cruces indicaron un esfuerzo máximo compresivo con dirección N65°W, coincidente con el alineamiento del volcán Los Picachos, el volcán Ajusco y los volcanes Panza.

La falla La Corona se localiza en el bloque sur de la Sierra de Las Cruces (entre los volcanes La Corona y Zempoala) donde las edades volcánicas, en este complejo volcánico, son las más recientes (0.68-1.79 Ma) (García-Palomo et al., 2008; Campos-Enríquez et al., 2015).

La falla La Pera, constituye el límite meridional de las cuencas de México y de Toluca (Alaniz-Álvarez y Nieto-Samaniego, 2005). La falla mayor del sistema de fallas La Pera (con orientación E-W) fue sepultada por el emplazamiento de magmas (Alaniz-Álvarez y Nieto-Samaniego., 2005; Lermo-Samaniego et al., 2006). La extensión poniente de este sistema de fallas corresponde a fallas normales con inclinación hacia el norte mismas que han sido encontradas en Malinalco y Tenango (Alaniz-Álvarez y Nieto-Samaniego, 2005). Según Alaniz-Alvarez y Nieto-Samaniego (2005), la falla La Pera influyó en la deformación de la parte meridional-central de la FVTM todo esto durante el Oligoceno-Mioceno.

Las fallas Xochimilco y Xicomulco (con dirección E-W) se localizan en la cuenca de México donde junto con la falla La Pera conforman el límite sur del Pilar de Chichinautzin (García-Palomo et al., 2008). De acuerdo con Siebe et al. (2004), el Pilar de Chichinautzin funciona como un drenaje continental a altitudes superiores a los 3,400 m. De hecho, Alaniz-Alvarez y Nieto-Samaniego (2005) sugieren que este desnivel (de entre 1,200 y 3,775 m) está caracterizado por la presencia de afloramientos de rocas calcáreas mesozoicas mismas que han sido reconocidas tanto al este del valle de Cuernavaca como en la base de algunos pozos de la cuenca de México.

El sistema de fallas de la sub-cuenca Chalco fue inferido a partir de estudios gravimétricos en los cuales se observó la existencia de fallas superficiales (con tendencias tectónicas E-W) conformando el graben y semi-graben de la sub-cuenca de Chalco (Campos-Enríquez et al., 2015).

#### **Sismicidad**

La actividad sísmica ocurrida tanto en la cuenca de México como a lo largo del límite o rango Chichinautzin se ha caracterizado por eventos sismos con Mc bajas (<4) e hipocentros con profundidades someras (< 20 km) (Lermo-Samaniego et al., 2006).

Durante el análisis de la distribución epicentral de los 70 sismos registrados para la cuenca de México y áreas circundantes, Campos-Enríquez et al. (2015), identificaron cuatro zonas sísmicas: I), Zona Xochimilco-Milpa Alta, II) Zona Xochitepec, III) Zona Zempoala, y IV) Zona Toluca (Figura 2.14).

 La Zona I caracterizada por 25 sismos con Mc de entre 2.2 y 4 e hipocentros con profundidades de entre 7-15 km. La zona Xochimilco-Milpa Alta fue considerada la zona sísmicamente más activa de la cuenca de México (Campos-Enríquez et al., 2015). La Zona II representada por un total de 28 sismos con magnitudes Mc entre 1.1 y 3.7. Los hipocentros ocurrieron a una profundidad de entre 5 y 18 km (Campos-Enríquez et al., 2015).

La Zona III, región con el menor número de sismos (8), registraron eventos tectónicos con Mc de entre 2.1 y 3.2 e hipocentros con profundidades de entre 2-15 km (Campos-Enríquez et al., 2015). Por último, en 1980, la Zona IV presentó un enjambre sísmico caracterizado por Mc de entre 2.7 y 3.7 (Figura 2.14). Estos eventos sísmicos, con hipocentros de entre 3 y 21 km, fueron asociados con la reactivación de la falla Tenango (Campos-Enríquez et al., 2015).

Es importante señalar que, de acuerdo con Campos-Enríquez et al. (2015), los eventos sísmicos que conforman cada una de las cuatro zonas sísmicas presentaron la misma tendencia tectónica propuesta para los patrones tectónicos del CVC, es decir, una dirección E-W.

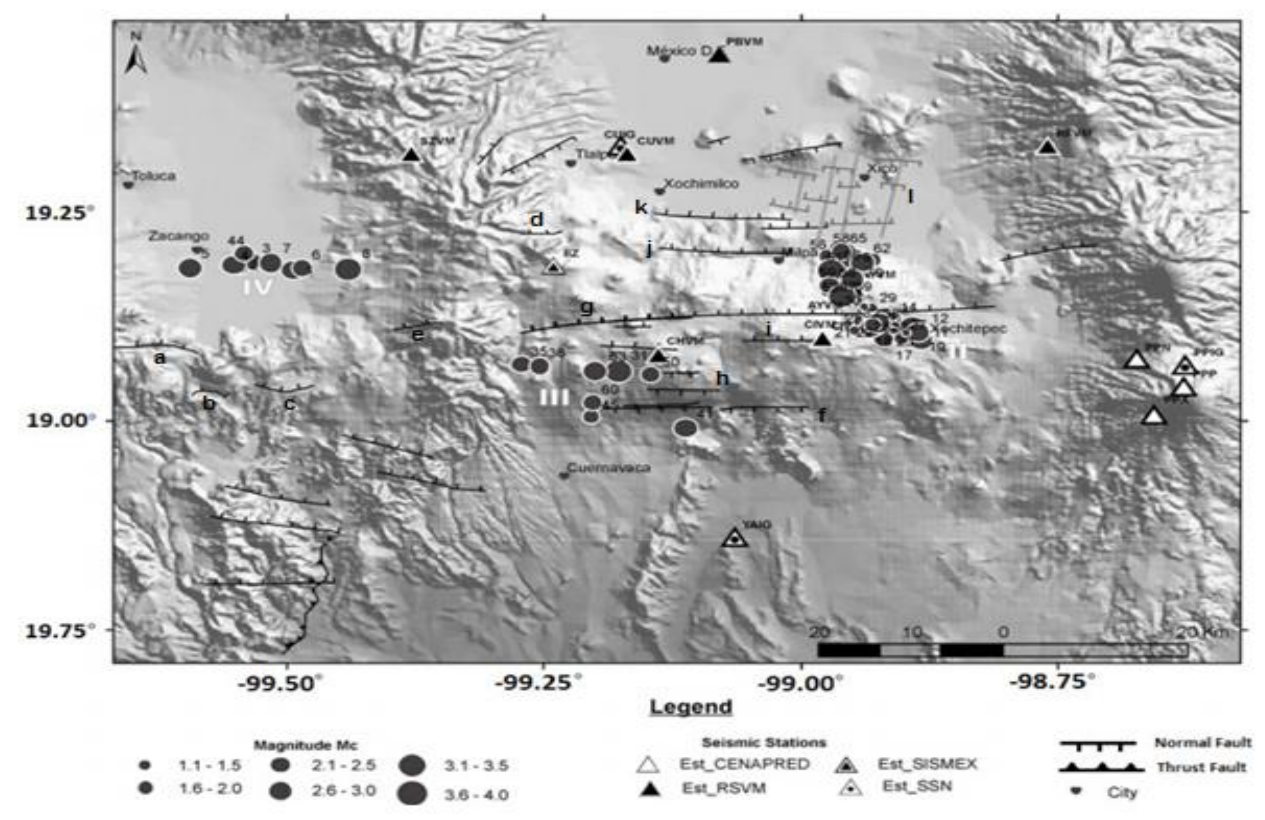

**Figura 2.12.** Modelo digital de elevación que muestra las estaciones sísmicas instaladas en la cuenca de México desde 1970, y la distribución de las fallas mostradas en la Tabla 2.2. **a.** Falla Tenango, **b.** Falla Joquicingo, **c.** Falla San Pedro, **d.** Falla Ajusco, **e.** Falla La Corona, **f.** Falla La Pera, **g.** Alineamiento volcánico, **h.** Sistema de fallas La Pera, **i.** Sistema de Falla Mayor (Falla Azteca), **j.** Falla Xochimilco, **k.** Falla Xicomulco, **l.** Sistema de fallas de la sub-cuenca Chalco. **SSN:** Servicio Sismológico Nacional, **CENAPRED:** Centro Nacional de Prevención de Desastres, **RSVM:** Red Sísmica del Valle de México, **SISMEX:** Red Sismotelemétrica del Valle de México desde el Instituto de Ingeniería de la Universidad Nacional Autónoma de México. Las líneas en color gris indican las zonas donde se realizaron los perfiles gravimétricos y las respectivas fallas inferidas. **Modificada de:** Campos-Enríquez et al. (2015).

#### <span id="page-31-0"></span>**Capítulo III. Metodología**

#### <span id="page-31-1"></span>**3.1. Delimitación del área de estudio**

La zona de estudio comprendió la misma zona que se estableció en la primera campaña de medición realizada por Delgado Granados y Villalpando Cortes en el año 2005, es decir, un área de 3,200 km<sup>2</sup> (Figura 3.1). Sobre dicha área de estudio, fueron distribuidos 45 sitios de muestreo con una distancia entre ellos de ~10 km (Figura 3.2). De acuerdo con Delgado Granados y Villalpando Cortés (2008); la distribución espacial de los sitios de muestreo fue determinada en función de las zonas de fracturamiento mostradas en las cartas geológicas.

En el año 2011 se realizó la primera campaña de medición utilizando el analizador portátil de CO2 (LI-COR, LI 820). En esta campaña además de llevar acabo el muestreo de las 45 estaciones propuestas en 2005, se incluyeron 7 sitos de muestreo (Figura 3.2). Estos nuevos sitios fueron propuestos tomando en cuenta la geología y la topografía observada durante los recorridos. A partir de la campaña del año 2011, la medición de los flujos de CO<sup>2</sup> del suelo fue realizada utilizando el método dinámico de la cámara de respiración (Chiodini et al., 1998).

La segunda campaña de medición se llevó acabo en el año 2012. Esta campaña, fue realizada en el mes de abril (del 2 al 6 de abril) y los días 23 y 24 de mayo. En abril de 2013, se realizó la tercera campaña de medición (del 22 al 28 de abril). Finalmente en 2015, en el mes de mayo y en los días 11 y 12 de junio se realizó la cuarta campaña de medición de las emisiones difusas de CO2. Cabe señalar que, las cuatro campañas de medición fueron realizadas en temporada de secas.

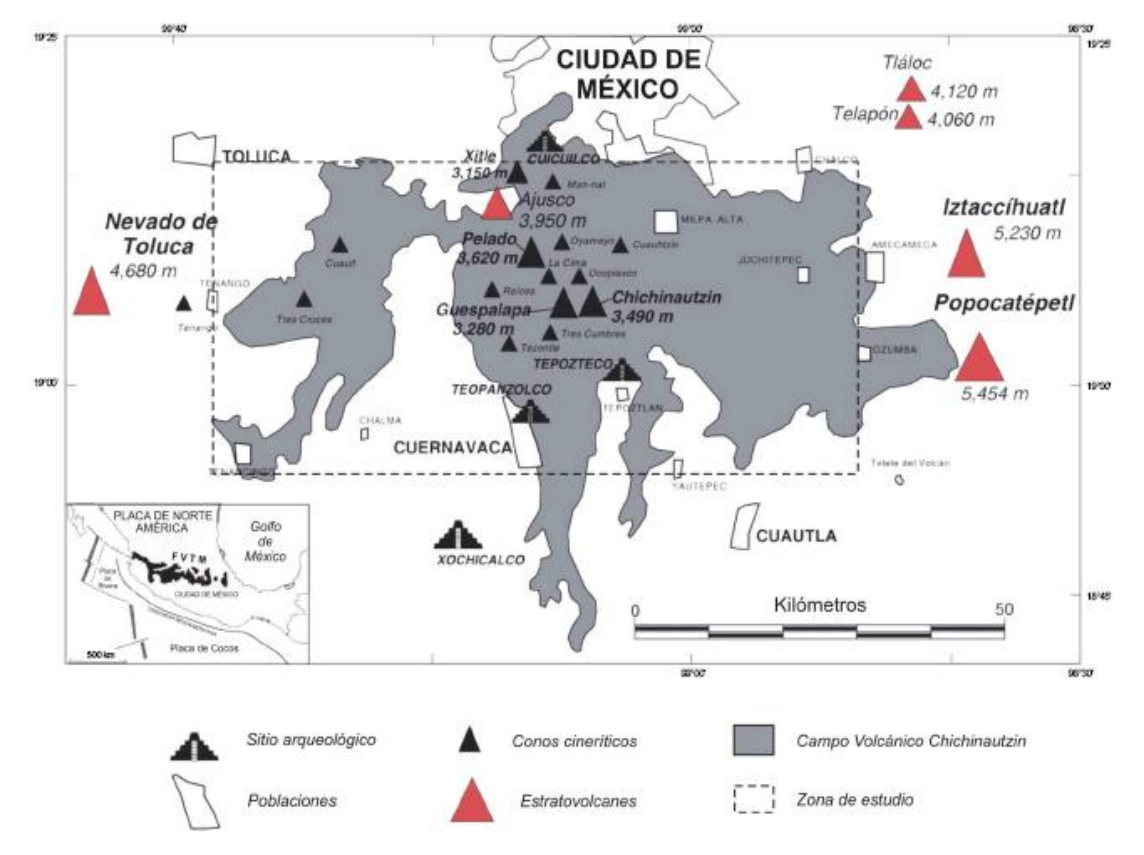

**Figura 3.1.** CVC, estratovolcanes circundantes y poblaciones cercanas. En el recuadro inferior izquierdo se observa la FVTM y los procesos geodinámicos de subducción al SW de México. **Tomada de:** Delgado Granados y Villalpando Cortés, (2008).

Es importante mencionar que, debido a que desde la campaña del año 2011 el número de sitios de muestreo quedó establecido en 52 se decidió, debido a fines comparativos, que las campañas subsecuentes fueran realizadas manteniendo el mismo número de sitios de muestreo (Figura 3.2).

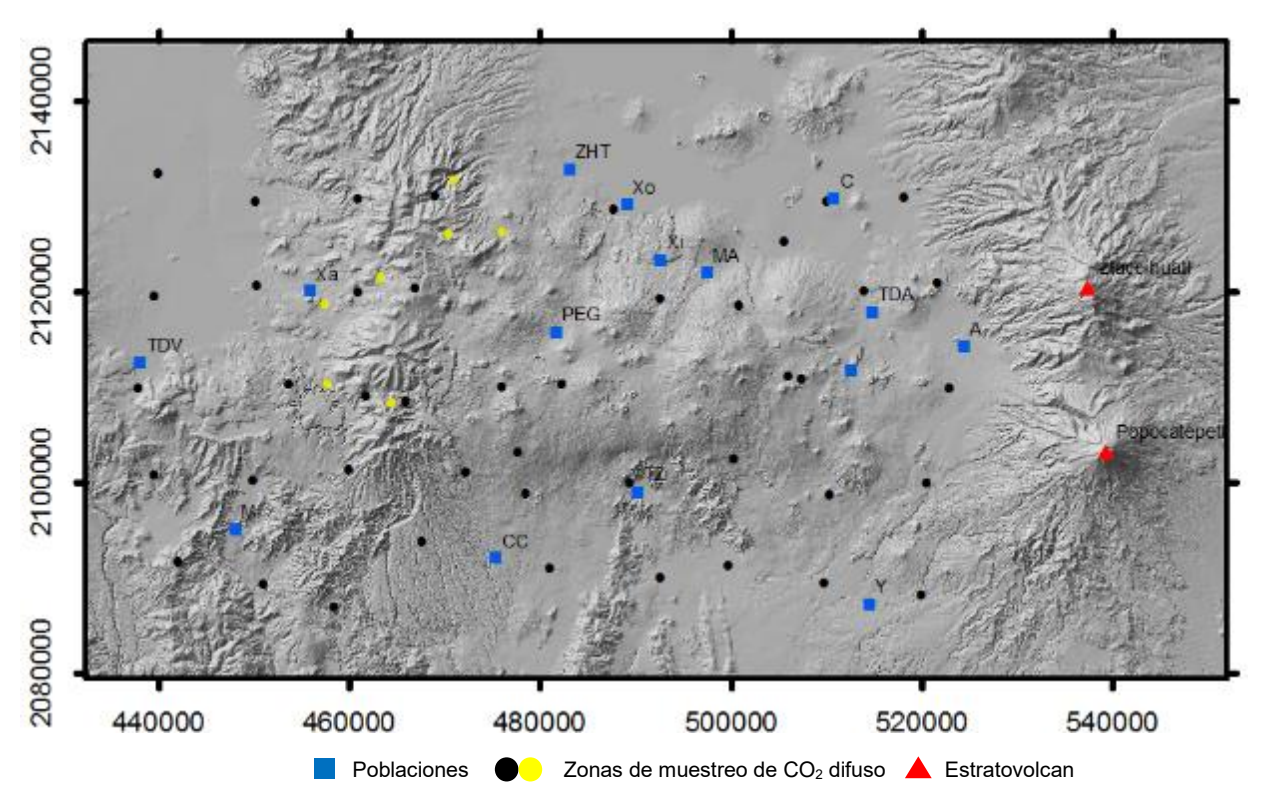

**Figura 3.2.** Modelo digital de elevación del CVC. Imagen que muestra la distribución espacial de las 52 estaciones muestreadas en 2011, 2012, 2013 y 2015. Con puntos en color negro se señalan las 45 estaciones propuestas en 2005 y con puntos en color amarillo las 7 estaciones añadidas desde la campaña de medición de 2011. Con cuadros en color azul se muestran algunas de las comunidades del CVC (TDV: Tenango del Valle, M: Malinalco, Xa: Xalatlaco, PGE: Parres el Guarda, TZ: Tepoztlán, Xi: Xicomulco, TDA: Tenancingo del Aire, Y: Yecapixtla, A: Amecameca), zonas urbanas (Xo: Xochimilco, MA: Milpa Alta), ciudades (CC: Centro de Cuernavaca) e infraestructura (ZHT: Zona de Hospitales de Tlalpan).

#### <span id="page-33-0"></span>**3.2 Metodología de la cámara de respiración**

Chiodini et al. (1998) afirman que, los flujos de  $CO<sub>2</sub>$  del suelo pueden ser medidos utilizando métodos indirectos o directos. Los métodos indirectos miden la concentración de CO2 del suelo a diferentes profundidades. Por otro lado, los métodos directos miden la concentración de CO2 presente en un flujo de aire extraído y acumulado en una cámara de área y volumen conocido colocada sobre la superficie del suelo.

El protocolo de medición del también conocido como método dinámico de la cámara de respiración o acumulación (Sanci et al., 2010) consiste en colocar, de manera correcta, los bordes de una cámara sobre el suelo evitando a su vez la entrada de aire atmosférico (Chiodini et al., 1998). Posteriormente, el aire acumulado en el interior de la cámara es bombeado continuamente para luego ser enviado a un espectrómetro infrarrojo donde el CO2 puede ser detectado y analizado (Figura 3.3). Posteriormente, el flujo de aire analizado es nuevamente reingresado a la cámara y devuelto al suelo (Sanci et al., 2010).

Finalmente, en un dispositivo o convertidor analógico-digital (Figura 3.3), los valores de flujo de CO<sup>2</sup> del suelo pueden ser visualizados y registrados a intervalos de tiempo regulares para posteriormente ser almacenados en una computadora (Chiodini et al., 1998).

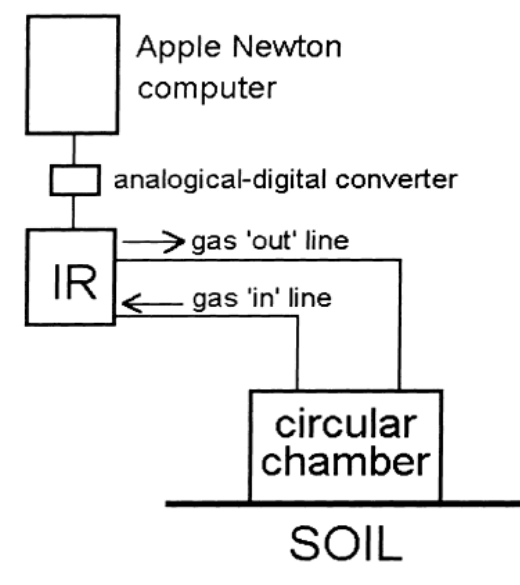

**Figura 3.3.** Esquema gráfico del método dinámico de la cámara de respiración. **Tomada de**: Chiodini et al. (1998).

La radiación infrarroja es una pequeña porción del espectro electromagnético (Creus, 2005) (Figura 3.4). El espectro de radiación infrarroja (IR) tiene diferentes longitudes de onda (Cunalata y Cajo, 2009) las cuales pueden clasificarse como:

IR cercano:  $~1$ μm

IR Onda corta: 2- 5 μm

IR Onda larga: 8-14 μm

#### donde: 1μm (micrómetro) = 10-6 m

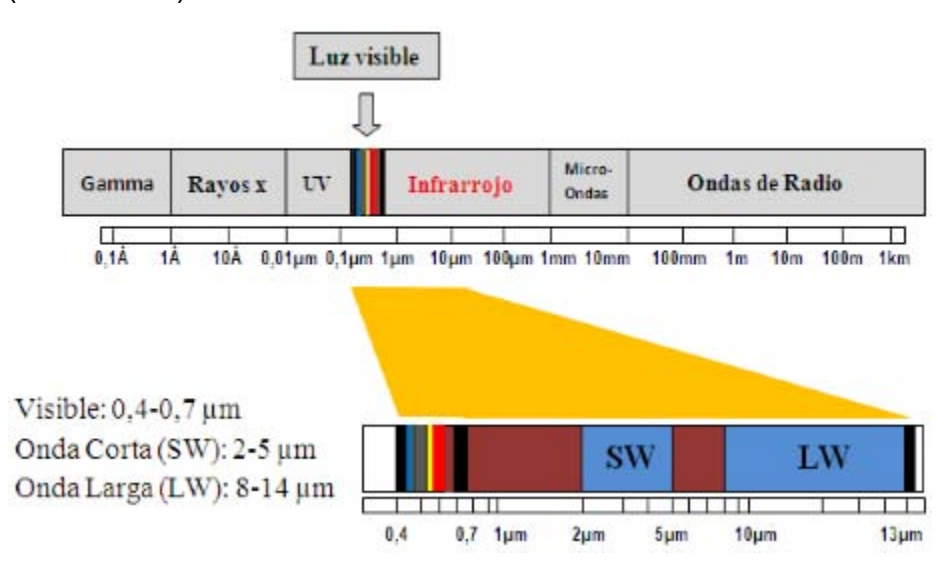

**Figura 3.4.** Espectro electromagnético. Se muestra el rango de longitud de onda del espectro infrarrojo el cual va de 1-14μm. **Tomada de:** Cunalata y Cajo, (2009).

El principio de operación de un analizador de gas infrarrojo (IRGA, por sus siglas en inglés) consiste básicamente en una fuente emisora de radiación infrarroja la cual, al momento de pasar a través de una masa de aire, puede detectar la presencia de algunos tipos de gases de acuerdo al porcentaje de absorción que estos manifiesten a lo largo de las diferentes longitudes de onda del espectro infrarrojo (Figueroa y Redondo, 2007) (Figura 3.5).

En el caso del CO2, el porcentaje de absorción es de ± 40% (Figura 3.6). Es  $im$ portante mencionar que, una vez que el  $CO<sub>2</sub>$  es detectado el IRGA generará una señal la cual será proporcional a la concentración de CO<sub>2</sub> presente en el flujo de aire que ingreso al detector (Rodés y Collazo, 2006). En otras palabras, el IRGA medirá la cantidad de radiación infrarroja absorbida por las moléculas de CO<sup>2</sup> por cada unidad de volumen de aire que éste ingresando al analizador (Creus, 2005).

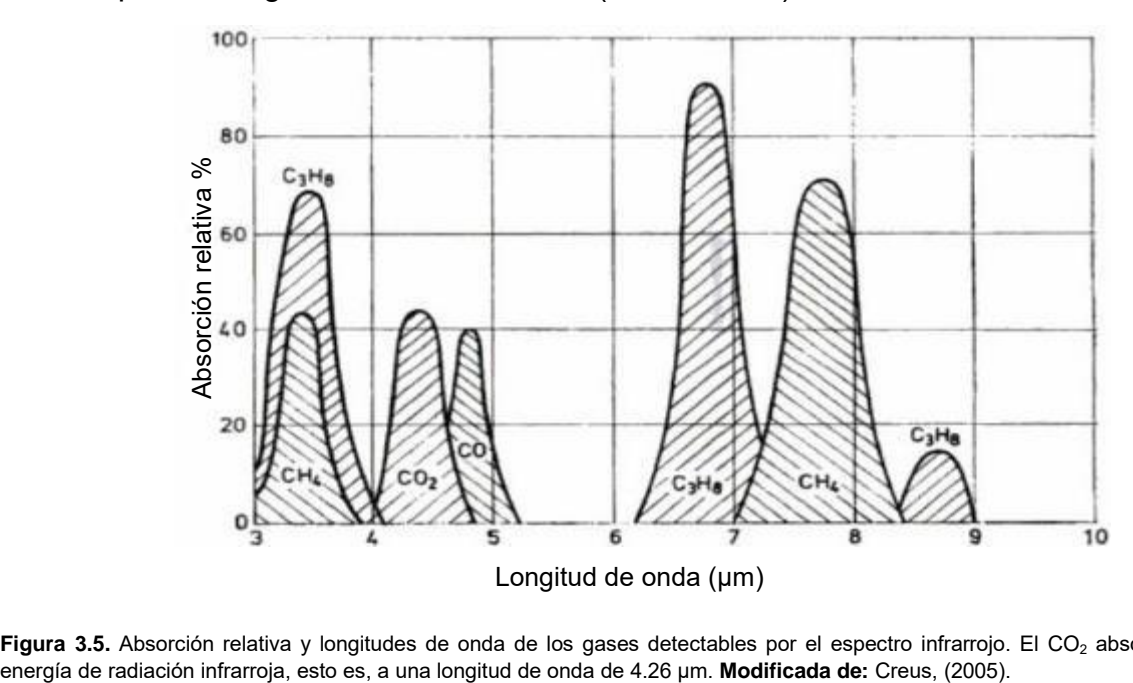

**Figura 3.5.** Absorción relativa y longitudes de onda de los gases detectables por el espectro infrarrojo. El CO<sub>2</sub> absorbe ± 40 % de

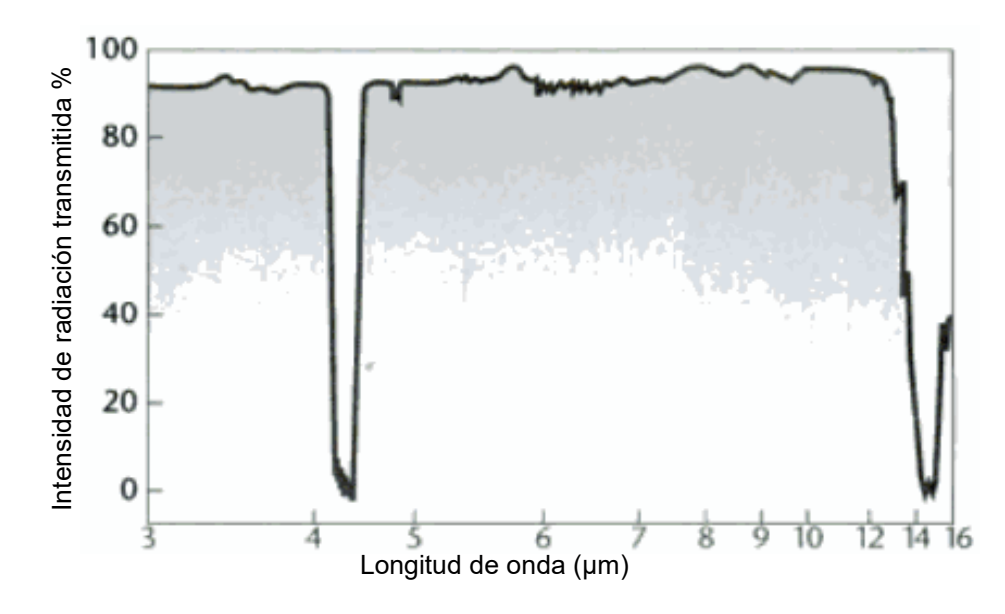

Figura 3.6. Espectro de absorción infrarroja del dioxido de carbono. El CO<sub>2</sub> absorbe la luz infrarroja en la longitud de onda corta (4.26 μm). En color blanco, se puede observar el porcentaje de absorción infrarroja del CO2. **Modificada de:** Baird, (2004).

Finalmente, un IRGA esta conformado por tres partes (Creus, 2005): la fuente emisora de radiación infrarroja, la celda (o(paso óptico) a lo largo de la cual se transporta el flujo de aire y el detector de gas (Figura 3.7).

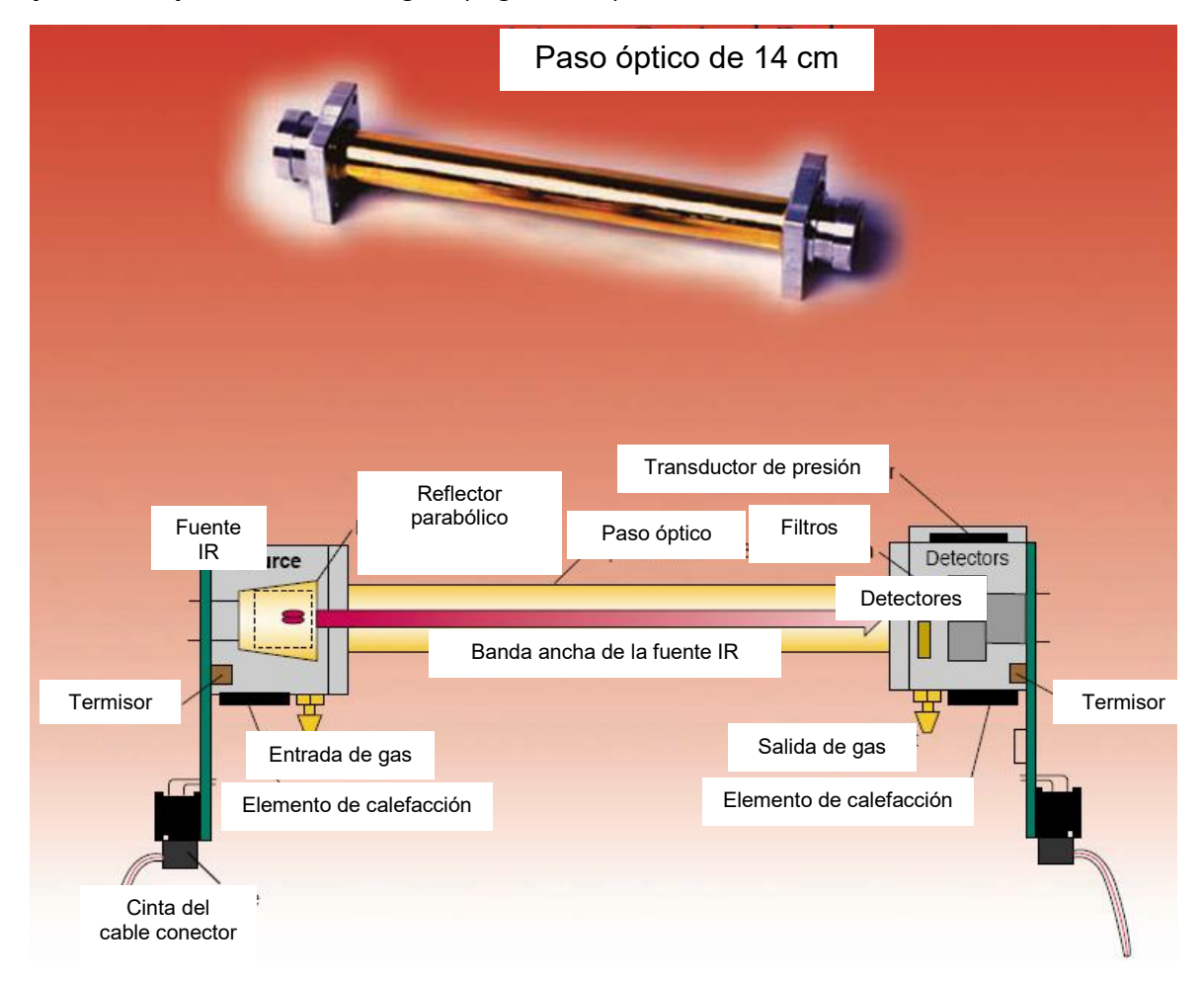

**Figura 3.7.** Componentes internos del IRGA "LI-820". **Modificada de:** LI-COR, (2009).
# **3.2.1 Instrumentación**

El equipo utilizado para la medición de los flujos de CO2 del suelo consiste de un fluxómetro portátil (West Systems) el cual está conformado por:

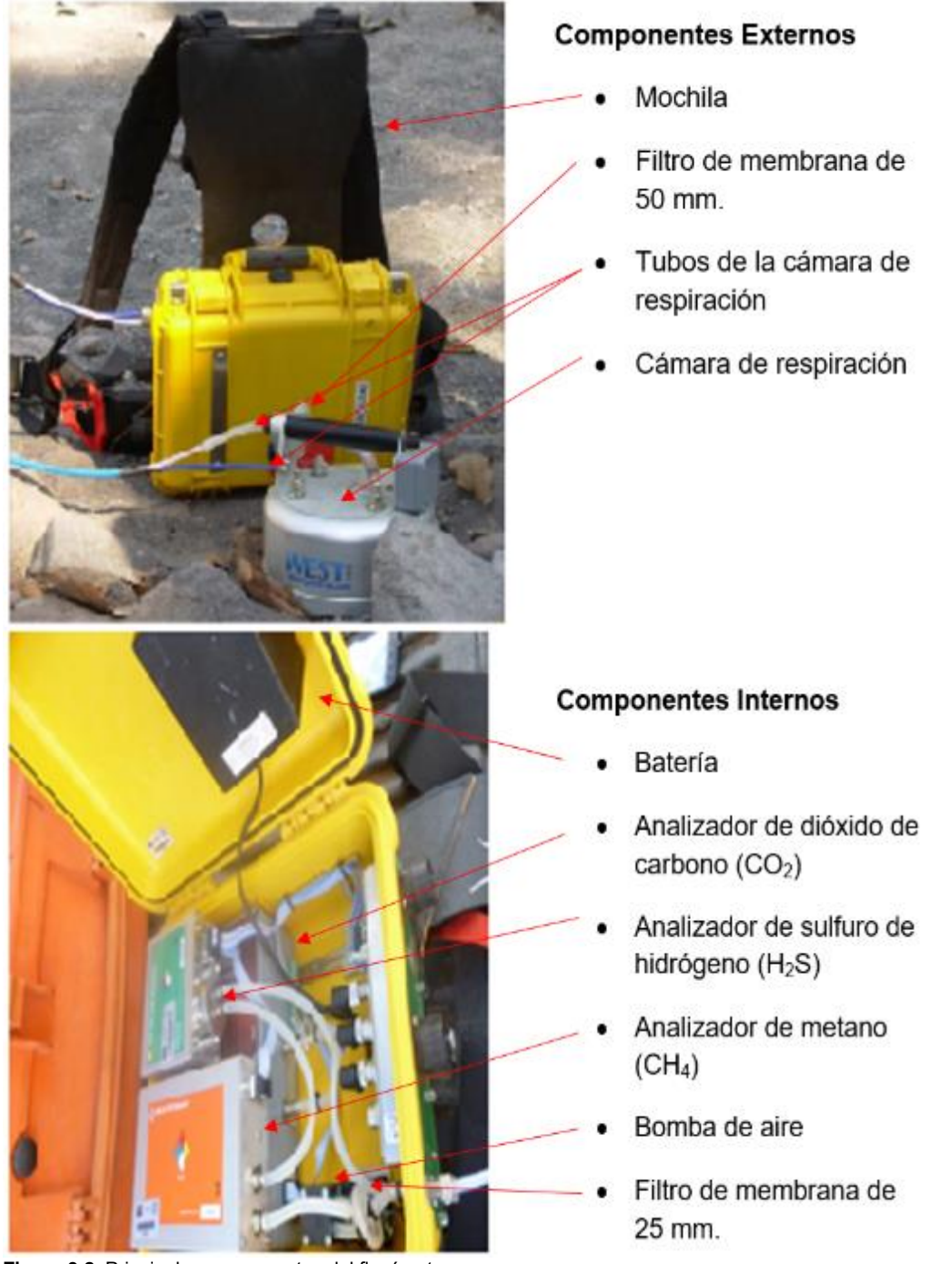

**Figura 3.8.** Principales componentes del fluxómetro.

A continuación se describen las características más importantes de los componentes externos e internos del equipo.

# **Componentes Externos**

#### **Cámara de respiración**

La cámara de respiración (CR) viene integrada con un ventilador impulsado por un motor (Figura 3.9a) que permite mezclar el CO2 del suelo con el aire atmosférico. Para evitar el ingreso de humedad al IRGA, en la parte superior de la CR, es colocado un tubo de plástico (Figura 3.9b) el cual es rellenado con un desecante (drierita, 98% CaSO4, 2% CoCl2).

Los flujos de aire que ingresan a la CR circulan a través de un tubo colocado entre el puerto de entrada de la CR y el puerto de entrada del IRGA (Figura 3.9b). Posteriormente, cuando el CO<sub>2</sub> es detectado y analizado, el flujo de aire es devuelto a la cámara a través de un tubo conectado entre el puerto de salida de la CR y el puerto de salida del IRGA (Figura 3.9b).

**(a)** 

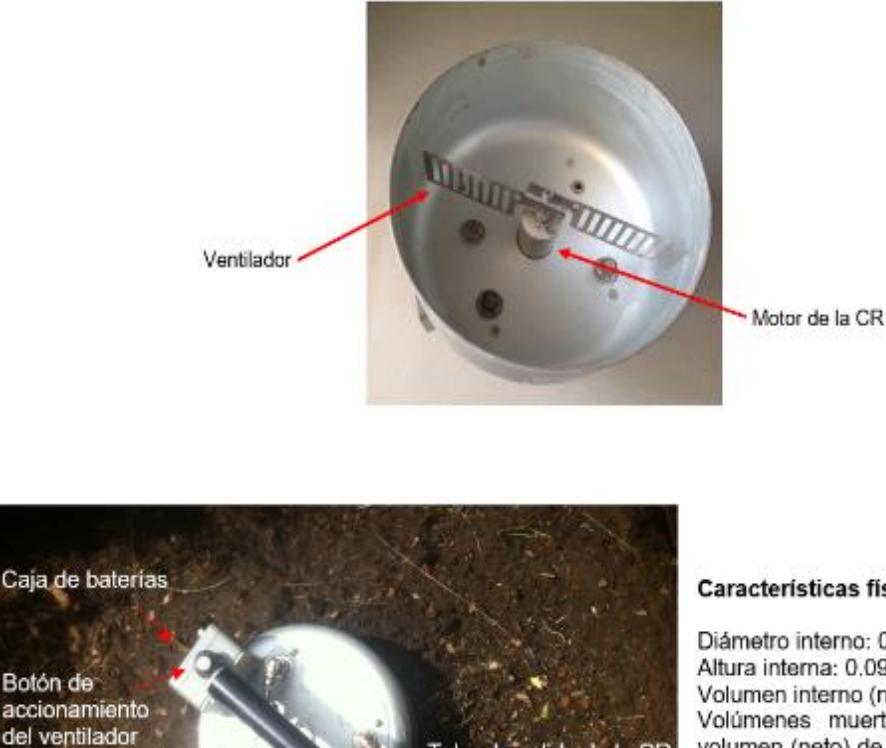

Características físicas de la CR:

Diámetro interno: 0.2 m (20 cm). Altura interna: 0.097 m (9.7 cm). Volumen interno (neto): 2.756 x 10-3 m<sup>3</sup>. Volúmenes muertos: tubo, filtros v volumen (neto) de la celda del detector:  $4.84588 \times 10^{-5}$  m<sup>3</sup>. Volumen global neto:  $3.06286 \times 10^{3}$  m<sup>3</sup>. Área (neta): 3.062 × 10-2 m<sup>2</sup> Masa: 1.650 kg (incluyendo la batería).

# **(b)**

Botón de

Drierita

Tube-de entrada del filtro

**Figura 3.9.** Componentes externos del equipo. **(a)** Ventilador y motor de la CR. La velocidad del ventilador es de 80 rpm. **(b)** Cámara de respiración (CR). La CR está hecha de aluminio. Se muestra el tubo de drierita colocado entre el tubo de entrada de la CR y el tubo de entrada del filtro. El desecante es asegurado, por ambos extremos del tubo, con tapones de algodón.

Tubo de entrada de la CR

Tubo de salida de la CR

#### **Componentes Internos**

## **Filtro, Bomba de aire, Batería y Analizador de CO<sup>2</sup>**

El primer componente interno que encuentra a su paso el flujo de aire (luego de ser bombeado continuamente desde de la CR) es un filtro de membrana (Figura 3.10a). Este filtro está conectado a la bomba de aire (Figura 3.10b) la cual a su vez está conectada al IRGA. La batería mostrada en la Figura 3.10c permite el funcionamiento de la bomba de gas y el IRGA.

El IRGA (modelo LI-COR LI-820) es un analizador de gas no dispersivo, de dos longitudes de onda. Su rango de medición es de 0-20,000 ppm y su rango de operación es de -25°C a + 45°C (Figura 3.10d).

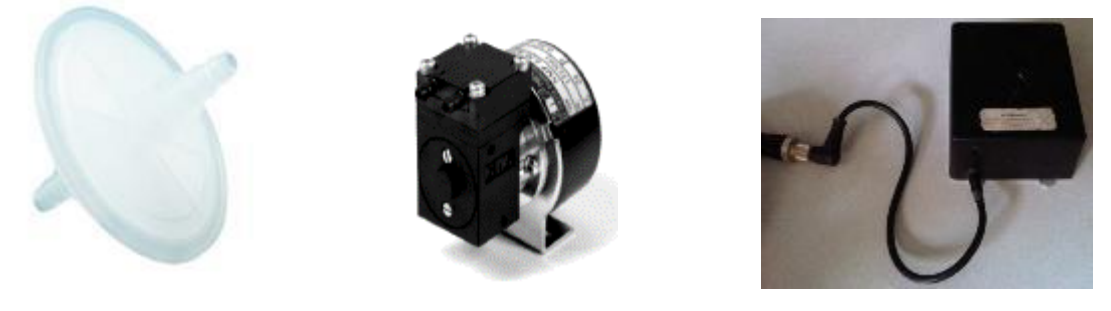

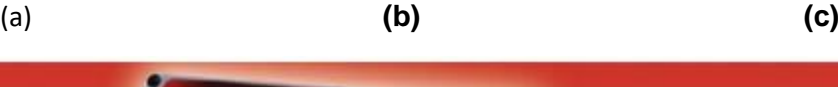

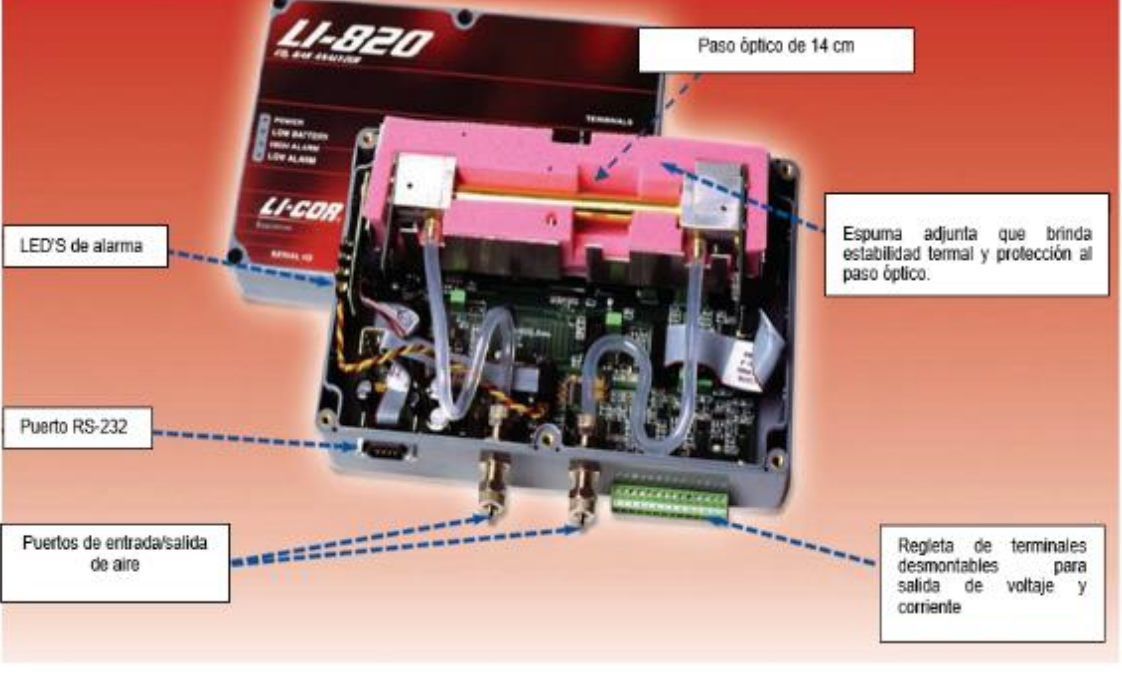

 **(d)** 

**Figura 3.10.** Componentes internos del equipo. **(a)** Filtro de membrana, con un diámetro de 25 mm, evita el ingreso de polvo y humedad al detector. **(b)** Bomba de aire, **(c)** Batería, **(d)** Componentes internos del analizador de CO<sup>2</sup> (LI-COR LI-820). **Modificada de:** LI-COR, 2009. La exactitud del sistema de acumulación está estimada en 12.5% y la precisión es de ± 10% (Navarrete Calvo, 2012).

## **Calibración del Instrumento**

Los flujos de CO<sub>2</sub> del suelo son simulados mediante la inyección de CO<sub>2</sub> a la cámara de respiración. Para flujos entre 0.5 y 300 mol/m<sup>2</sup>/día (esto es, entre 22 y 13,200 g/m<sup>2</sup> /día, respectivamente) la inyección del flujo puede ser medida con un regulador de flujo. Los aparatos utilizados en la calibración del analizador son mostrados en la Figura 3.11.

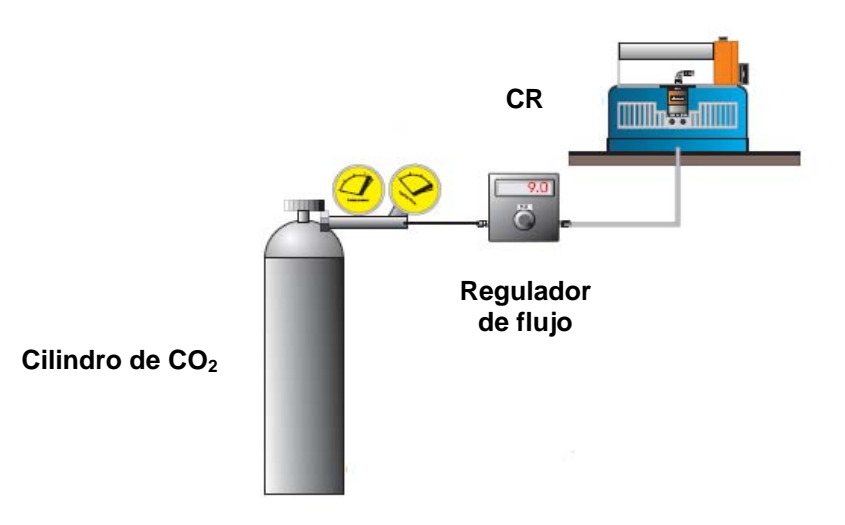

**Figura 3.11.** Proceso de calibración del IRGA. **Modificada de:** West Systems Handbook, (2007).

## **3.2.2 Adquisición de Datos**

Durante el trabajo de campo se buscaron suelos secos y parcial o totalmente libres de vegetación (Figura 3.12a). Esto debido a que un exceso de humedad o vegetación puede saturar los poros del suelo y por tanto evitar la salida de CO2 hacia la superficie. Una vez elegida la zona de muestreo, se enciende el analizador portátil de gas mediante el programa *Flux Manager*, el cual se encuentra previamente instalado en un sistema portátil de adquisición de datos (PDA). Es importante mencionar que, el IRGA, requiere de un lapso de tiempo aproximado de entre 10-15 minutos para que la celda o paso óptico alcance la temperatura necesaria para un correcto funcionamiento (50°C).

Posteriormente, se enciende el ventilador de la CR para que los tubos de entrada y salida del equipo estén limpios de CO<sub>2</sub> atmosférico. Luego se coloca la cámara sobre el suelo (evitando superficies irregulares) cubriendo sus bordes con tierra. Todo ello con el objetivo de impedir el ingreso del aire atmosférico ya que este puede afectar la medición principalmente en días de mucho viento (Chiodini et al., 1998).

Ahora bien, en la PDA, se selecciona el intervalo de tiempo donde la concentración de CO<sub>2</sub> haya sido continua y lineal. Por último, la concentración de CO<sub>2</sub> registrada en el intervalo de tiempo seleccionado es guardada junto con las coordenadas geográficas del sitio de muestreo y los parámetros ambientales (presión y temperatura atmosférica) presentes durante la medición (Figura 3.12b).

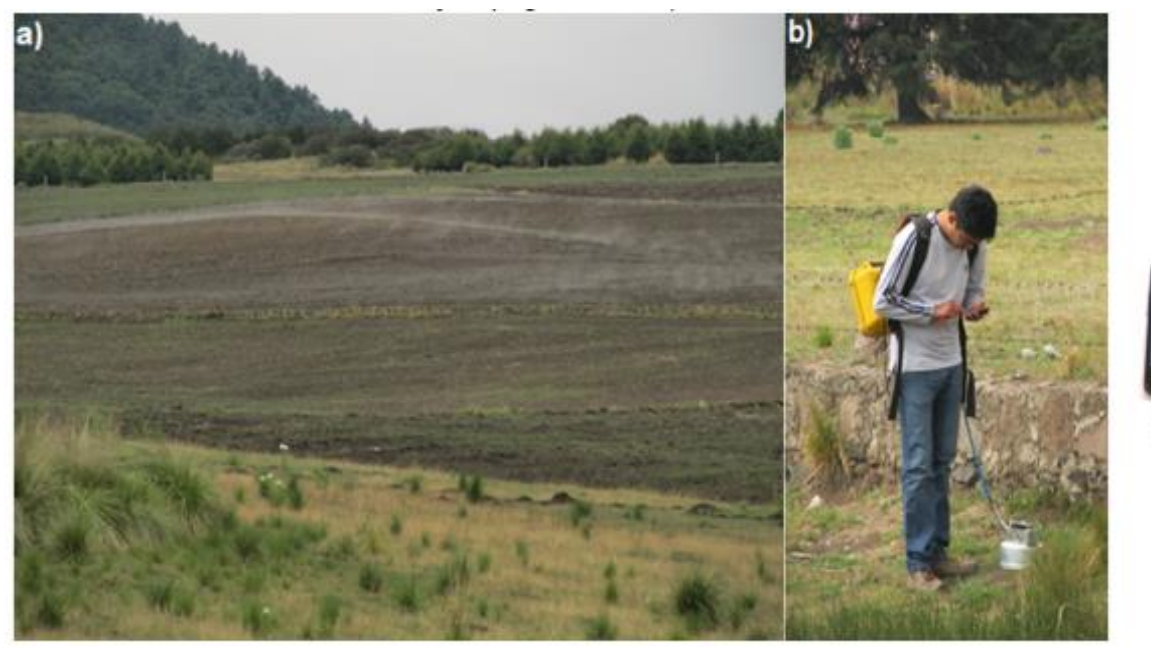

PDA

**Figura 3.12.** a) Ejemplo de un sitio de muestreo en el CVC. b) Recolección de los flujos de CO2. Durante la recolección de los flujos se genera un canal de comunicación bluetooth entre el equipo y la PDA donde además del intercambio de instrucciones por datos, también es posible encender y apagar el IRGA. El tiempo de recolección de los flujos estuvo en función de la concentración de CO<sub>2</sub> por lo que este variaba de 2 a 4 minutos.

Para complementar la descripción de los sitios de muestreo se consultó el estudio realizado por Vega Guzmán et al. (2008) en el cual se describe la cartografía de la vegetación y el uso de suelo en una área natural protegida del CVC conocida como Corredor Biológico Chichinautzin, CBC (Figura 3.13a).

El CBC, está integrado por el Área de Protección de Flora y Fauna Chichinautzin y por los Parques Nacionales Lagunas de Zempoala y El Tepozteco. El CBC cubre una superficie de 65,722 ha, esto es, aproximadamente 25% de la superficie total del CVC (2,500 km<sup>2</sup>). De acuerdo con Vega Guzmán et al. (2008); el CBC, presenta un clima semifrío, en las partes más altas, mientras que ha altitudes que oscilan entre los 2,000 y 3,000 m, el CBC mantiene un clima templado. La porción baja, esto es, a menos de 2,000 m, el clima es semi-cálido (Vega-Guzmán et al., 2008).

La Figura 3.13b muestra la cartografía de la vegetación y uso del suelo del CBC. La Tabla 3.1 muestra cada uno de los tipos de vegetación y usos del suelo identificados en la superficie del CBC.

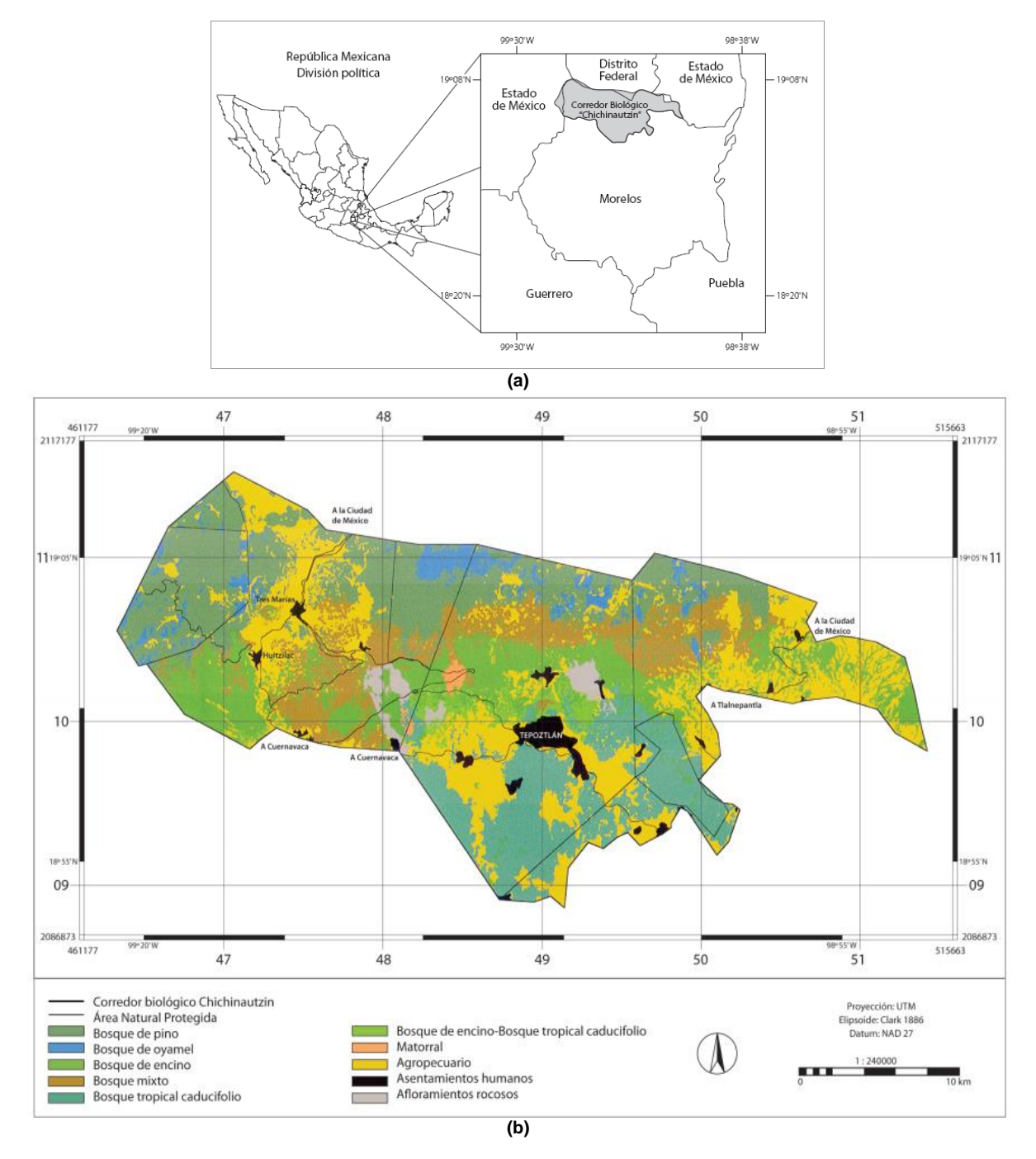

**Figura 3.13.** (a) Corredor Biológico Chichinautzin, CBC. El CBC políticamente incluye los municipios de Cuernavaca, Huitzilac, Jiutepec, Tepoztlán, Tlalnepantla, Totolapan, Tlayacapan, Atlatlahucan, y Yautepec en el estado de Morelos y las Delegaciones políticas de Milpa Alta y Tlalpan al sur de la Cd. México (Vega-Guzmán et al., 2008). (b) Localización y distribución de la vegetación y uso de suelo en el CBC. El mapa de la vegetación y uso del suelo del CBC fue obtenido mediante el procesamiento digital y visual de las imágenes Landsat ETM+ del 21 de marzo del 2000 (Vega-Guzmán et al., 2008). **Tomada de:** Vega-Guzmán et al. (2008).

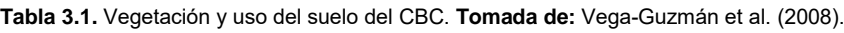

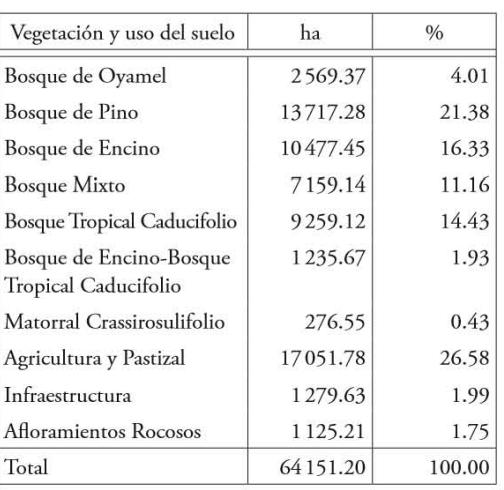

#### **3.2.3 Procesamiento de datos**

Para el procesamiento de los datos se utilizó el programa *Flux Revision*, el cual, una vez instalado en una PC genera, para cada sitio de muestreo, una gráfica que muestra la concentración de CO2 (ppm) vs tiempo (seg)

La gráfica de la Figura 3.14 muestra con cruces en color verde la concentración de CO2 registrada a un intervalo de tiempo de 0-50 seg. Es importante mencionar que, el programa *Flux Revision* al igual que el programa de la PDA (*Flux Manager*), permite, a partir de dos líneas paralelas (de color rojo), elegir el intervalo de tiempo donde la concentración de CO2 registró un comportamiento continuo y lineal (Figura 3.14).

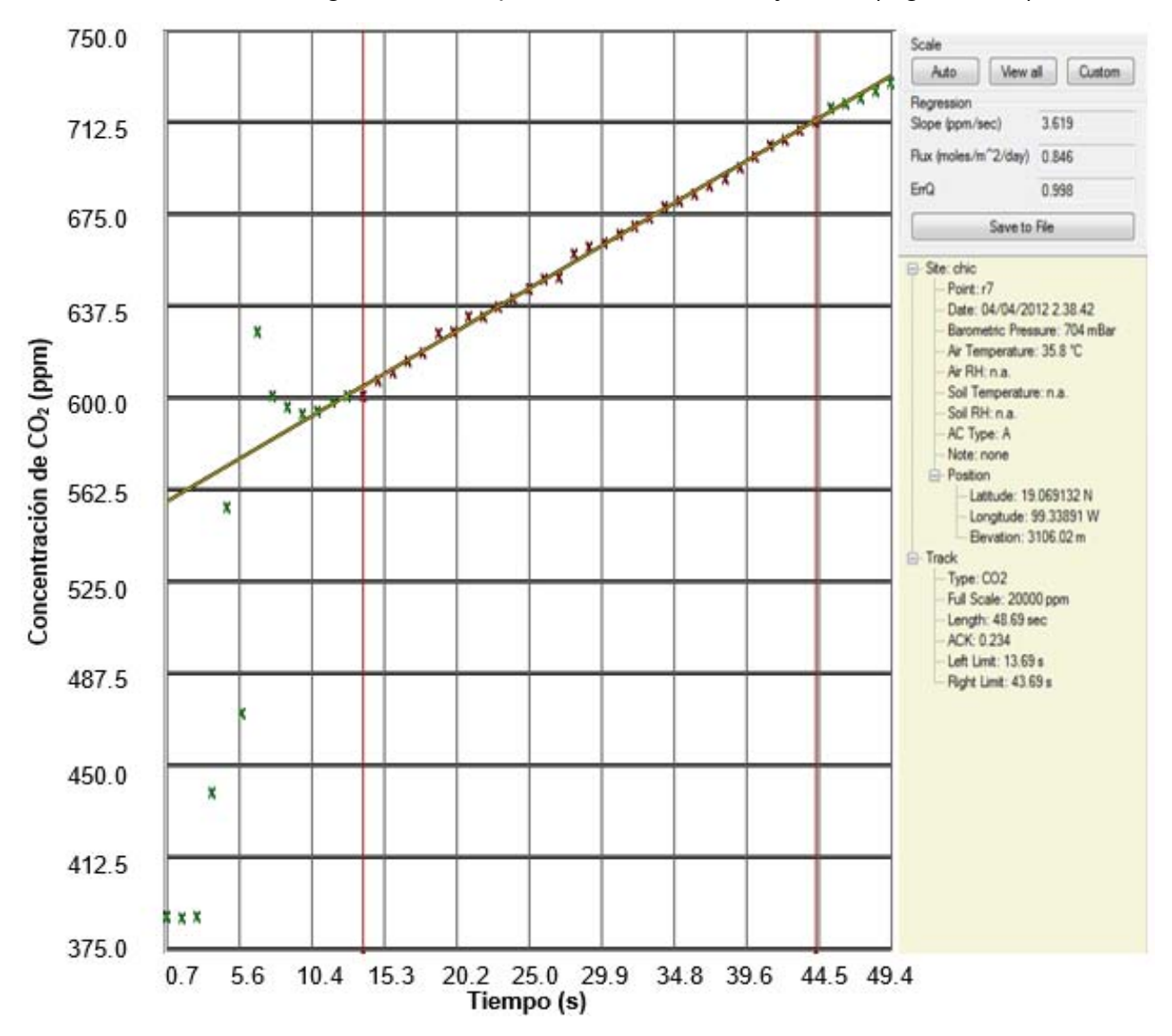

**Figura 3.14.** Imagen que muestra la gráfica generada por el programa *Flux Revision*. La pendiente de la regresión lineal muestra el intervalo de tiempo donde la concentración de CO<sub>2</sub> tuvo un comportamiento continuo y lineal. A un costado se muestra el flujo de CO<sub>2</sub> en unidades másicas (mol/m<sup>2</sup>/día), el coeficiente de correlación (ErrQ), los parámetros ambientales durante el muestreo, la posición geográfica de la estación medida y el factor de conversión K.

 Ahora bien, una vez seleccionado el intervalo de tiempo, el programa *Flux Revision* realiza automáticamente una regresión lineal simple, cuya línea formada por la sucesión de cruces verdes (Figura 3.14), representa la pendiente de la regresión. Para calcular la

pendiente de la regresión, el programa *Flux Revision* utiliza la siguiente ecuación (West Systems Handbook, 2007):

$$
a = \frac{\sum x \cdot y - \frac{\sum x \sum y}{n}}{\sum x^2 - \frac{(\sum x)^2}{n}}
$$

donde:

**x:** es el tiempo, en segundos,

**y:** es la concentración de CO<sub>2</sub> expresada en ppm,

**n:** es el número de puntos usados para el cálculo del flujo.

\*Las unidades del coeficiente a se expresan en ppm/seg.

Posteriormente, una vez obtenido el valor de la pendiente **a** se requiere de un cálculo adicional que permita transformar las concentraciones volumétricas en concentraciones másicas. Para ello, el programa *Flux Revision* utiliza las características físicas de la cámara de respiración (área y volumen neto) y los parámetros ambientales (presión y temperatura atmosférica) presentes en cada medición. El valor obtenido de la evaluación de las características físicas de la cámara y de los parámetros ambientales recibe el nombre de factor **ACK** (Figura 3.14).

La ecuación utilizada por el programa *Flux Revision* para calcular el factor ACK es:

$$
ACK = \left(\frac{86400seg}{10^6ppm/seg}\right) \cdot \left(\frac{P}{R \cdot T_K}\right) \cdot \left(\frac{V}{A}\right)
$$

donde:

P: es la presión barométrica expresada en mBar (Hpa).

R: es la constante universal de los gases, 0.08314510 bar L K<sup>-1</sup> mol<sup>-1</sup>.

Tk: es la temperatura del aire expresada en grados Kelvin.

**V:** es el volumen (neto) de la cámara en m $^3$ .

**A:** es el área (neta) ocupada por la cámara en m<sup>2</sup>.

donde las unidades son:

$$
\left(\frac{mol\cdot m^{-2}\cdot dia^{-1}}{ppm\cdot seg^{-1}}\right)
$$

Finalmente, para conocer el flujo de  $CO<sub>2</sub>$  del suelo ( $F<sub>CO<sub>2</sub></sub>$ ), el factor de conversión (ACK) es multiplicado por el valor de la pendiente (a), esto es:

$$
F_{CO2} = (a) \cdot (ACK)
$$

44

cuyas unidades son:

$$
\left(\frac{ppm}{seg}\right)\left(\frac{mol\cdot m^{-2}\cdot dia^{-1}}{ppm\cdot seg^{-1}}\right)
$$

Debido a fines comparativos, las unidades mol/m<sup>2</sup>/día fueron convertidas en unidades g/m<sup>2</sup> /día:

 $(F_{CO2}) \cdot (massa\ molar\ CO_2) = mol \cdot m^{-2} \cdot d(a^{-1} \cdot (44.0095\ g/mol))$ 

esto es:

# g/m<sup>2</sup>/día

#### **3.3 Representación Cartográfica**

Cuando queremos caracterizar y/o describir algún fenómeno que ocurre en un lugar determinado (fenómeno regionalizado) generalmente suele recurrirse a la toma de muestras. De acuerdo con Moral-García (2003); un muestreo debe estar controlado por el número de datos a recolectar y el arreglo o diseño espacial propuesto. Los datos recolectados, asociados a un fenómeno regionalizado se les conoce como variables aleatorias regionalizadas (Sarma, 2009).

Según Sarma, (2009); las variables aleatorias regionalizadas están conformadas por dos partes: una parte aleatoria, la cual representa la variabilidad local de cada uno de los datos observados y la parte estructural la cual define, a gran escala, el fenómeno que se desea estudiar.

El comportamiento de las variables regionalizadas generalmente presenta continuidad espacial bajo ciertas condiciones. Sin embargo, cuando estas condiciones cambian, el comportamiento de un fenómeno resulta difícil de representar por una función o modelo matemático. Cuando este tipo de casos ocurren, la geoestadística permite hacer inferencias acerca de dicha variabilidad mediante el uso de modelos probabilísticos.

Los modelos probabilísticos son definidos por variables aleatorias las cuales a su vez representan realizaciones o muestras de una función aleatoria. Al conjunto de variables aleatorias regionalizadas, Z(x), se le conoce como función o campo aleatorio, Z= {Z(x): x ϵ D} (Sarma, 2009; Frez-Ríos, 2014).

Una función aleatoria se caracteriza por tener una función de distribución de probabilidad n-variada (Díaz-Viera, 2002):

$$
F_{Z(x_1),Z(x_2),\ldots Z(x_n)}(z_1, z_2, \ldots, z_n) = \Pr\left[ (Z(x_1) \le z_1, Z(x_2) \le z_2, \ldots Z(x_n) \le z_n \right]
$$

No obstante, debido a la gran cantidad de distribuciones de probabilidad que definen a una función o campo aleatorio resulta complicado describirla completamente. Por tal motivo, sólo es posible inferirla mediante sus primeros dos "momentos" o parámetros descriptivos:

**Momento de primer orden (media):** La media (o esperanza matemática), m(x), representa el valor alrededor del cual se distribuyen los valores de los datos observados de la función aleatoria:

$$
m(x) = E[Z(x)]
$$

**Momento de segundo orden (varianza):** Caracteriza la dispersión de una distribución alrededor del valor medio, m(x). Su raíz cuadrada corresponde a la desviación estándar.

$$
\sigma^{2}(x) = var[Z(x)] = E\{[Z(x) - m(x)]^{2}\} = E[Z(x)^{2}] - m(x)^{2}
$$

#### **3.3.1 Kriging**

Si bien el número de muestras recolectadas proporciona información relevante acerca de los procesos que ocurren en un lugar determinado, la caracterización general de un fenómeno regionalizado requiere que cada uno de los datos observados puedan, en conjunto, describir el comportamiento del fenómeno en estudio. Para realizarlo, se pueden establecer relaciones espaciales entre cada uno de los datos mediante el uso de herramientas matemáticas conocidas como métodos de interpolación.

Los métodos de interpolación son métodos de estimación cuyo uso depende, entre otras cosas, del tipo de problema que se desee resolver. Conviene mencionar que, cuando hablamos de métodos de interpolación, debemos ser muy cuidadosos ya que las herramientas de interpolación utilizadas implican el manejo de varios tipos de estimadores los cuales se diferencian, principalmente, en el procedimiento matemático utilizado para obtener el valor a estimar.

Los métodos de interpolación pueden clasificarse en dos tipos: métodos de interpolación determinísticos y métodos de interpolación basados en métodos geoestadísticos (Moral-García, 2003). Los métodos de interpolación determinísticos se basan en fórmulas matemáticas específicas las cuales influyen directamente en la suavidad de la superficie de estimación (Moral-García, 2003). Como ejemplo de métodos de interpolación determinísticos podemos mencionar el método de distancia inversa, triangulación lineal, funciones de base radial, etc (Moral-García, 2003).

Por su parte, los métodos de interpolación geoestadísticos están basados en modelos estadísticos los cuales incluyen la autocorrelación espacial, es decir, el arreglo espacial de los sitios de muestreo. De acuerdo con Sarma, (2009); los modelos estadísticos están definidos por una componente determinística y una componente de error aleatorio (o deriva). Esta última debe entenderse como fluctuaciones a lo largo de una superficie fija las cuales son provocadas por la aleatoriedad del fenómeno en estudio (Sarma, 2009).

Siguiendo la clasificación anterior, los métodos de interpolación geoestadística, están basados en combinaciones lineales ponderadas:

$$
S_{\text{est}}\text{=}\!\sum_{i=1}^{n}w_iS_i
$$

donde el valor a estimar, Sest, es igual al producto de la sumatoria de los n datos disponibles.  $S_1$ ,  $S_2$ ,...,  $S_n$ ,  $y$ ,  $w_1$ ,  $w_2$ ,...,  $w_n$ , son los pesos o ponderaciones asignadas a cada uno de los datos (Si).

Uno de los métodos de estimación geoestadística, es el krigeado o kriging (en la literatura inglesa) el cual es conocido como el mejor estimador lineal insesgado (Díaz-Viera, 2002; Moral-García, 2003).

El término kriging aparece por primera vez en 1960 para nombrar una técnica creada por Matheron, considerado pionero en el uso de esta técnica en depósitos de oro en Witwatersrand, Sudáfrica (Díaz-Viera, 2002; Leuangthong et al., 2008).

Leuangthong et al. (2008), definen el concepto kriging como una familia de herramientas de regresión lineal utilizadas para calcular estimaciones, en lugares no muestreados, mediante la utilización de datos circundantes considerados relevantes.

Por otro lado, Olea et al. (2001), definen kriging como una forma de regresión lineal generalizada utilizada para la formulación de un estimador óptimo asociado a un error cuadrático medio-mínimo (MMSE, por sus siglas en inglés). De acuerdo con Moral-García (2003), la utilización de kriging involucra ciertos requisitos o etapas entre las que se incluye:

- **Un análisis exploratorio de los datos,**
- **Un análisis estructural (modelo de variograma),**
- **Creación de la superficie de estimación**

#### **Análisis exploratorio de los datos**

Conocida también como estadística descriptiva, esta etapa representa una de las más importantes en un estudio geoestadístico ya que por medio de ella podemos conocer, entender, caracterizar y representar gráficamente el comportamiento de la variable aleatoria en estudio así como la relación que esta pudiera tener con otras variables (Díaz-Viera, 2002).

Adicionalmente, en esta etapa, es posible reconocer errores cometidos durante la toma o recolección de los datos observados, identificar valores atípicos (outliers) así como comprobar algunos supuestos requeridos por las técnicas geoestadísticas (análisis de normalidad, análisis de linealidad, etc.).

Durante el análisis exploratorio podemos hacer uso de diferentes estadígrafos como la media aritmética (o esperanza matemática), la desviación estándar, la varianza, la covarianza, el coeficiente de asimetría, coeficiente de correlación, la curtosis, etc.

De acuerdo con Díaz-Viera (2002); las técnicas geoestadísticas que permiten establecer un entendimiento básico de los datos son: la estadística univariada, la estadística bivariada, las regresiones lineales y el método de mínimos cuadrados.

Para la representación gráfica de los estadígrafos podemos hacer uso de tablas de frecuencia (relativa o absoluta), histogramas, gráficos de probabilidad (q-q plot o p-p plot), diagramas o graficas de dispersión, mapas indicadores, mapas de localización, etc.

## **Análisis estructural (modelo de variograma)**

Esta etapa consiste en la caracterización de la estructura espacial de un fenómeno regionalizado mediante la utilización de un modelo geoestadístico (variograma experimental) que refleje la correlación espacial de la variable aleatoria y describa la variabilidad del fenómeno en estudio.

Moral-García (2003), define el termino variograma como un estadístico que describe la variabilidad media de un campo aleatorio, Z(x), a partir de diversas observaciones, z (xi).

La función que nos permite modelar la variable aleatoria, z(x), se conoce como función de covarianzas o semivarianzas (Díaz-Viera, 2002), γ (h):

$$
\gamma(h) = \frac{1}{2N(h)} \sum_{i=1}^{N(h)} \{Z(x_i) - Z(x_i + h)\}^2
$$

donde, z(xi), es el valor de cada uno de los datos observados, y N(h) es el número de pares asociados a una distancia de separación, h.

El variograma experimental posee ciertas propiedades estadísticas las cuales en conjunto describen el comportamiento espacial de la variable aleatoria. El rango o alcance se define como "la zona de influencia" (Figura 3.15) donde un conjunto de datos tienen un crecimiento asintótico conforme aumenta la distancia, h (Sarma, 2009).

Cuando los datos dejan de depender de la distancia, h, el valor límite alcanzado por estos se le conoce como meseta o sill (Sarma, 2009). El valor de la meseta, σ<sup>2</sup>, marca la independencia espacial entre los datos observados y la magnitud del vector de separación h (Sarma, 2009).

En algunas ocasiones ocurre que la función de semivarianzas no parte del origen, a esta discontinuidad en el origen se le conoce como efecto pepita o efecto nugget (Figura 3.15). El efecto nugget es utilizado para describir rangos de variabilidad corta o para ser asociado con errores cometidos, por ejemplo, en la toma de las mediciones, en la georreferenciación, etc. (Sarma, 2009).

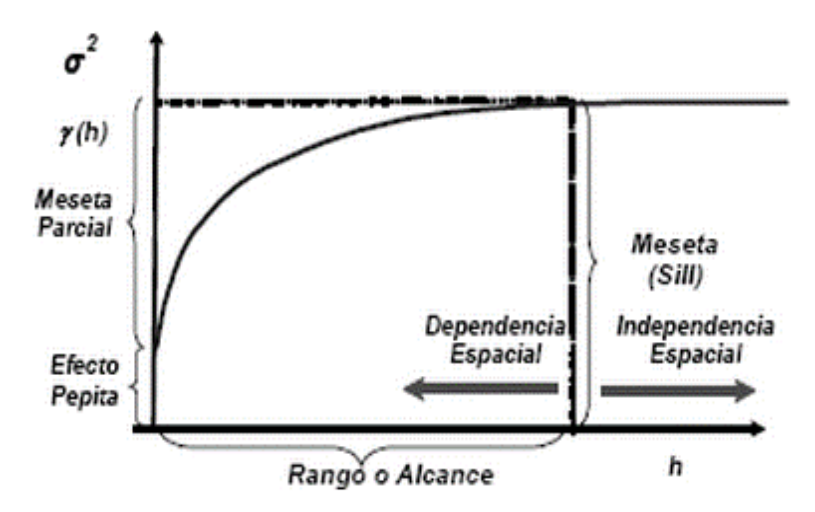

**Figura 3.15.** Principales componentes de un variograma. **Tomada de:** Mejía Rivera et al. (2007).

De acuerdo con Moral-García (2003), la construcción de un variograma experimental implica llevar a cabo las siguientes etapas:

1.- Elaboración del variograma omnidireccional. El variograma omnidireccional se define como un variograma válido para todas las direcciones, es decir, con una tolerancia angular de 360°.

2.- Se calculan los variogramas direccionales. En esta etapa, a diferencia del variograma omnidireccional, los variogramas se determinan en función de varios ángulos de

tolerancia (0°, 45°, 90°, 135°) así como también por la dirección de máxima y mínima continuidad espacial que pudieran tener los datos observados (anisotropía).

3.- Se selecciona la tolerancia angular. Una vez construidos los variogramas con distintos ángulos de tolerancia, se selecciona aquel que además de representar lo mejor posible la variabilidad espacial del fenómeno en estudio también haya sido ajustado con la menor tolerancia angular la cual, según Moral-García (2003), proporciona mejores resultados a la hora de hacer las predicciones espaciales.

Una vez construido el variograma experimental que mejor represente la correlación espacial entre los datos observados y la distancia de separación h, es necesario ajustar una función matemática (también conocida como modelo de variograma) que permita calcular y obtener nuevos datos a partir de los datos observados u originales.

Webster y Oliver (2007), hacen una diferenciación importante en lo que se refiere a los tipos de modelos de variograma autorizados. Mencionan que dependiendo del variograma experimental construido, es posible elegir entre dos principales tipos de fluctuaciones, esto es, aquellas que presenta una variación aleatoria limitada y aquellas que presentan una variación aleatoria ilimitada.

La variación aleatoria limitada se presenta cuando el variograma experimental cumple con las siguientes características (Webster y Oliver, 2007):

1.- Un incremento monotónico o regular (desde la ordenada) al aumentar la distancia (h);

2.- Un máximo constante o asintótico (sill);

3.- Una intersección con la ordenada (efecto nugget);

- 4.- Fluctuaciones periódicas;
- 5.- Anisotropía.

Los modelos de variograma que pueden utilizarse (Webster y Oliver, 2007), de acuerdo a las características antes mencionadas, son:

Esférico (Figura 3.16):

$$
\gamma(h) = C \cdot \left[\frac{3}{2}\frac{h}{a} - \frac{1}{2}\left(\frac{h}{a}\right)^3\right] \quad para \ h \le a
$$

$$
\gamma(h) = C \quad para \ h > a
$$

Exponencial (Figura 3.16):

$$
\gamma(h) = C \cdot \left[ 1 - exp\left(-\frac{3h}{a}\right) \right]
$$

Gaussiano (Figura 3.16):

$$
\gamma(h) = C \cdot \left[ 1 - exp\left( -\frac{(3h)^2}{a^2} \right) \right]
$$

Este tipo de modelos de variograma representan procesos estacionarios de segundo orden, es decir, reproducen los primeros dos momentos descriptivos de la función de distribución de probabilidad acumulada, FDP (Webster y Oliver, 2007).

Por otro lado, la variación aleatoria ilimitada ocurre cuando las dimensiones del área de estudio se incrementan obligando a que los datos observados varíen considerablemente unos de otros (Webster y Oliver, 2007).

Los modelos más utilizados para explicar este tipo de fluctuaciones son las funciones potencia (Figura 3.16):

$$
\gamma(h) = \alpha |h|^\rho \quad para \ 0 < \rho < 2
$$

donde α describe la intensidad de la variación mientras que ρ describe la curvatura de la función. Si ρ=1 entonces el variograma es lineal, y α será el gradiente. Si ρ<1 entonces el variograma es cóncavo hacia arriba. Si ρ>1 el variograma será convexo hacia arriba. Los valores límite, 0 y 2, están excluidos (Webster y Oliver, 2007).

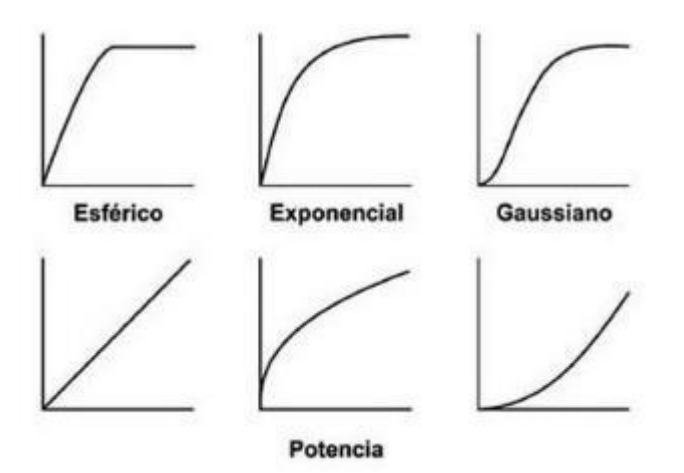

**Figura 3.16.** Modelos de variograma disponibles para ajustar el variograma experimental. **Tomada de:** Santamaría et al. (2008).

Es importante mencionar que si bien una buena construcción del variograma experimental permite hacer predicciones espaciales más precisas, es necesario que durante la siguiente etapa, es decir, la elección del modelo de variograma, se tomen en consideración tanto las fluctuaciones asociadas a la deriva o error aleatorio de cada uno los datos observados como la aleatoriedad local provocada por la parte estructural, es decir, la variabilidad espacial provocada por todo el conjunto de datos (Webster y Oliver, 2007).

## **Creación de la superficie de estimación**

Moral-García (2003) afirma que, los tipos de kriging varían dependiendo del modelo de variograma utilizado para la función aleatoria en estudio Z(x). Definido el modelo de variograma, se pueden distinguir tres tipos de kriging: Kriging Simple (KS), Kriging Ordinario (KO) y Kriging Universal (KU).

## **Kriging Simple**

El KS, considera que la media, m(x), es conocida y constante en toda el área experimental: m(x)=m. De acuerdo con Olea (2001), el KS es la forma más básica del kriging en lo que ha modelo numérico se refiere. El algoritmo para realizar KS es el siguiente:

1. Calcular cada uno de los términos de la matriz C.

$$
C = \begin{bmatrix} Cov(x_1, x_1) & Cov(x_2, x_1) ... Cov(x_k, x_1) \\ Cov(x_1, x_2) & Cov(x_2, x_2) ... Cov(x_k, x_2) \\ ... & ... & ... \\ Cov(x_1, x_k) & Cov(x_2, x_k) ... Cov(x_k, x_k) \end{bmatrix}
$$

2. Se calcula cada uno de los términos de la matriz c.

$$
c = [Cov(x_0, x_1) \quad Cov(x_0, x_2) \quad \dots \quad Cov(x_0, x_k)]'
$$

3. Se resuelve el sistema de ecuaciones:

 $CX = c$ 

donde, X:

$$
X = \begin{bmatrix} \lambda_1 & \lambda_2 & \dots & \lambda_k \end{bmatrix}^T
$$

corresponde a la matriz conformada por los pesos ponderados calculados para el valor estimado.

4. Utilizando la siguiente ecuación se calcula el valor estimado:

$$
\hat{Z}(x_0) = m + Y'X = m + Y'C^{-1}c
$$

5. Finalmente obtenemos la varianza de la estimación:

$$
\sigma^{2}(x_{0}) = Cov(0) - c'X = Cov(0) - c'C^{-1}c
$$

## **Kriging Ordinario**

El KO, considera las fluctuaciones locales de la media, limitando el dominio de estacionaridad de la misma a un ámbito local: m(x)=constante, pero desconocida. El algoritmo para calcular el KO, en su forma matricial, es:

1. Calcular cada uno de los términos de la matriz V.

$$
V = \begin{bmatrix} Cov(x_1, x_1) & Cov(x_2, x_1) \dots Cov(x_k, x_1) & 1 \\ Cov(x_1, x_2) & Cov(x_2, x_2) \dots Cov(x_k, x_2) & 1 \\ \dots & \dots & \dots & \dots \\ Cov(x_1, x_k) & Cov(x_2, x_k) \dots Cov(x_k, x_k) & 1 \\ 1 & 1 & \dots & 1 & 0 \end{bmatrix}
$$

2. Calcular cada uno de los términos de la matriz v.

$$
v = [Cov(x_0, x_1) \quad Cov(x_0, x_2) \quad \dots \quad Cov(x_0, x_k) \quad 1]'
$$

3. Resolver el sistema de ecuaciones:

$$
VL=v
$$

donde L:

$$
L = [\lambda_1 \ \lambda_2 \ \dots \ \lambda_k \ \mu]'
$$

corresponde a la matriz conformada por los pesos ponderados calculados para el valor estimado.

4. Utilizando la siguiente ecuación se calcula el valor estimado:

 $Z = [Z(x_1) \quad Z(x_2) \quad ... \quad Z(x_k) \quad 0]'$ 

5. Calcular la varianza de la estimación:

$$
\sigma^{2}(x_{0}) = Cov(0) - v'L = Cov(0) - v'V^{-1}v
$$

A pesar de que el KS comparte la mayoría de sus propiedades con el KO, de acuerdo con Olea (2001), el KO se diferencia del KS por poseer las siguientes propiedades:

- i) El error cuadrático medio es mínimo,
- ii) El intervalo de estimación no está restringido al intervalo de datos, es decir, que los valores de las estimaciones pueden oscilar entre un rango menor o mayor al de los datos originales,
- iii) Efecto pantalla. Esto es, reduce considerablemente el peso asignado a un dato que es apantallado o que está detrás de otro aproximadamente en línea con el lugar a estimar,
- iv) Permite la desagrupación de los datos,
- v) Realiza interpolaciones exactas con varianza igual a cero,
- vi) No maneja sitios de muestreo duplicados,
- vii) No depende de la translación de los ejes de referencia (XYZ),
- viii) Depende del patrón de muestreo, y
- ix) No depende de la varianza de las observaciones individuales.

#### **Kriging Universal**

El KU, considera la media desconocida pero variable en toda el área de estudio. El modelo de tendencia se construye como una combinación lineal de funciones,  $f_i(x)$ , esto es:

$$
m(x) = \sum_{j=0}^{k} a_j(x) f_j(x)
$$

donde: aj(x) son constantes pero desconocidas.

Por convención,  $f_0(x)=1$ , por lo que cuando k=0, equivale al KO.

$$
V = \begin{bmatrix} Cov_y(x_1, x_1) & \dots & Cov_y(x_k, x_1) & 1 & f_1(x_1) & f_2(x_1) & \dots & f_n(x_1) \\ \dots & \dots & \dots & \dots & \dots & \dots & \dots & \dots \\ cov_y(x_1, x_k) & \dots & Cov_y(x_k, x_k) & 1 & f_1(x_k) & f_2(x_k) & \dots & f_n(x_k) \\ 1 & \dots & 1 & 0 & 0 & 0 & \dots & 0 \\ f_1(x_1) & \dots & f_1(x_k) & 0 & 0 & 0 & \dots & 0 \\ \dots & \dots & \dots & \dots & \dots & \dots & \dots & \dots \\ f_n(x_1) & \dots & f_n(x_k) & 0 & 0 & 0 & \dots & 0 \end{bmatrix}
$$
  
\n
$$
Q = \begin{bmatrix} \lambda_1 & \lambda_2 & \dots & \lambda_k & -\mu_0 & -\mu_1 & -\mu_2 & \dots & -\mu_n \end{bmatrix}'
$$
  
\n
$$
p = \begin{bmatrix} Cov_y(x_0, x_1) & \dots & Cov_y(x_0, x_k) & 1 & f_1(x_0) & f_2(x_0) & \dots & f_n(x_0) \end{bmatrix}'
$$
  
\n
$$
Z = \begin{bmatrix} Z(x_1) & Z(x_2) & \dots & Z(x_k) & 0 & 0 & \dots & 0 \end{bmatrix}'
$$
  
\n
$$
PQ = p
$$
  
\n
$$
\hat{Z}(x_0) = Z'Q = Z'P^{-1}p
$$
  
\n
$$
\sigma^2(x_0) = Cov(0) - p'Q = Cov(0) - p'P^{-1}p
$$

#### **3.3.2 Simulación Secuencial Gaussiana**

Una simulación estocástica es un modelo numérico (definido por el modelo de variograma) que tiene por objetivo reproducir las mismas propiedades estadísticas de una función aleatoria (Díaz-Viera, 2002). Mediante la simulación es posible además, caracterizar la incertidumbre de más de un lugar, es decir, describir zonas donde se desconoce el comportamiento del fenómeno regionalizado en estudio (Díaz-Viera, 2002; Frez-Ríos, 2014).

Las simulaciones pueden clasificarse en condicionadas y no condicionadas (Frez-Ríos, 2014). Las primeras se refieren a que cada realización o simulación está en función de los datos experimentales conocidos. Por otro lado, las simulaciones no condicionadas buscan reproducir la distribución espacial de la variable aleatoria sin tomar en cuenta los valores de los sitios medidos (Frez-Ríos, 2014).

El algoritmo de la Simulación Secuencial Gaussiana, SSG, es:

- 1. Encontrar la función de distribución de probabilidad acumulada (FDP) representativa del área de estudio.
- 2. En caso de que la FDP, no siga una distribución normal, los datos originales deben ser sometidos a una transformación gaussiana (también conocida como anamorfosis) para obtener una función de distribución de probabilidad acumulada normal o gaussiana. El software WinGslib, tiene la rutina para realizar esta transformación (*normal scores transformation*).
- 3. Se construye el variograma experimental (con los datos transformados) y se elige el modelo de variograma que mejor se ajuste a la estructura espacial de los datos transformados.
- 4. Se establecen las dimensiones del grid mismas que deberán cubrir toda el área de estudio.
- 5. Se determina un camino aleatorio para visitar cada nodo a simular. Esto es, se elige la configuración que seguirá el cálculo de los valores simulados (p.ej. el tipo de simulación, el rango de correlación espacial, número de datos que se desea utilizar para la estimación, etc.).
- 6. Utilizando el modelo de variograma propuesto, se aplica KS a los datos transformados para determinar los primeros dos momentos descriptivos de la FDP, es decir, la media y la varianza (Parra-Bustos, 2011).
- 7. Se repite la condición anterior hasta que todos los nodos del grid estén representados por un valor simulado (x,y).
- 8. Finalmente, el conjunto de valores simulados, nuevamente son transformados a las unidades de la variable original (Parra-Bustos, 2011; Leiva-Rodríguez, 2007). Para entender esta última condición, Olea (1999); propone el siguiente ejemplo: si el valor estimado con KS es igual a 1.4136 (observación o dato transformado) y este a su vez se encuentra exactamente a la mitad del intervalo definido por los valores 1.3688 (para una observación original de 14.5) y 1.4584 (para una observación original de 14.7) el valor que se desea transformar a sus unidades originales (1.4136) tendrá el valor 14.6. El software WinGslib, también cuenta con este algoritmo (*back transformation of normal scores*).

Es importante mencionar que, siguiendo esta metodología será posible representar las mismas propiedades estadísticas de la FDP a partir de sus primeros dos momentos descriptivos (Parra-Bustos, 2011).

## **Capítulo IV. Resultados y Discusión**

#### **4.1 Resultados**

En la Tabla 4.1 se muestran los valores de flujo de  $CO<sub>2</sub>$  (F $_{CO<sub>2</sub>}$ ) obtenidos en las cuatro campañas de medición (2011, 2012, 2013 y 2015). La Tabla 4.2 muestra un resumen de los resultados obtenidos en cada una de las campañas. La Figura 4.1 muestra la función de distribución de probabilidad acumulada (FDP) de cada campaña así como los estadígrafos de la variable aleatoria estudiada (flujo de CO2) representados por su respectivo histograma.

**Tabla 4.1.** Se muestra la ubicación geográfica (expresado en coordenadas UTM) de cada uno de los 52 sitios de muestreo analizados así como los valores de flujo de CO<sub>2</sub> obtenidos en cada una de las cuatro campañas de medición.

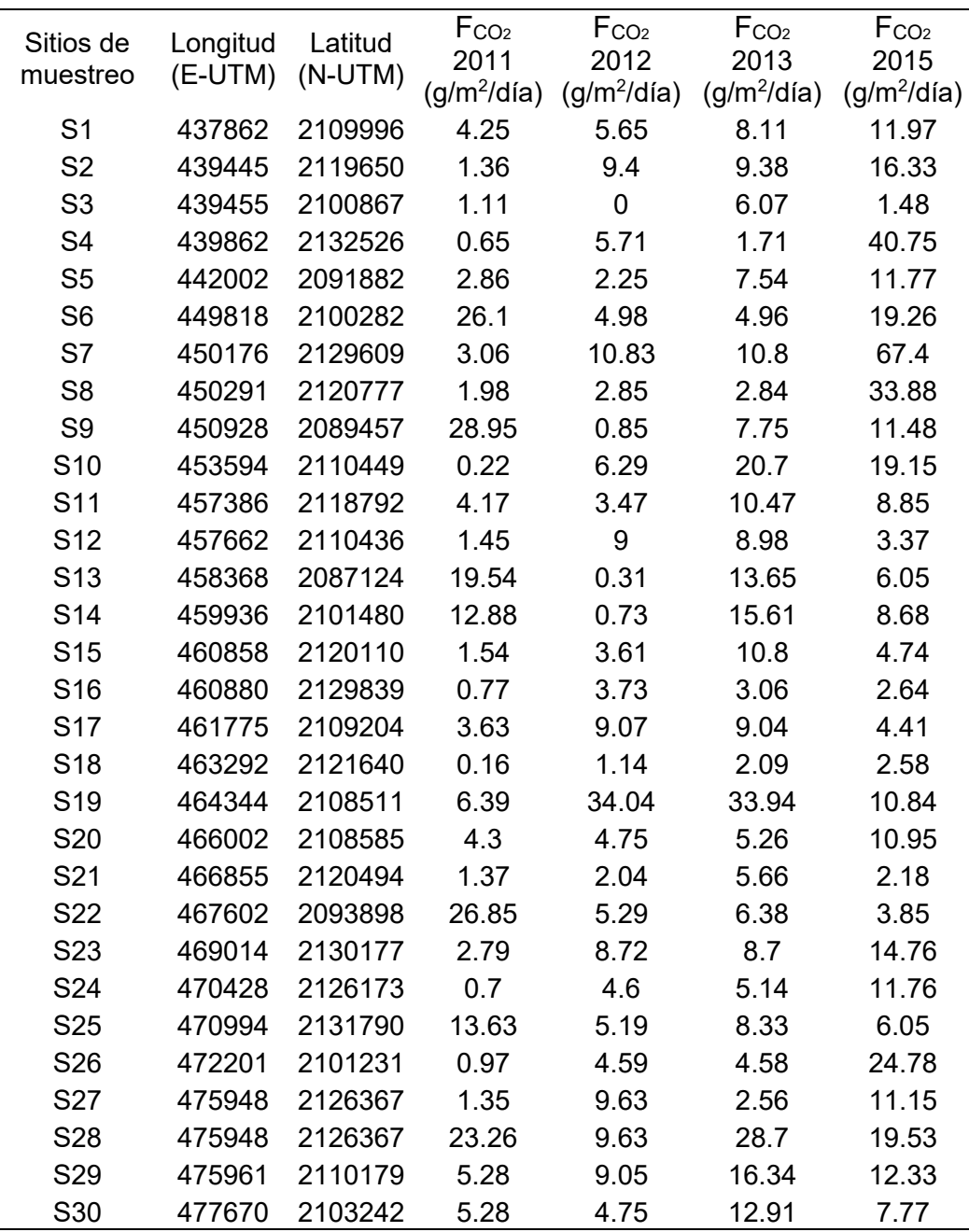

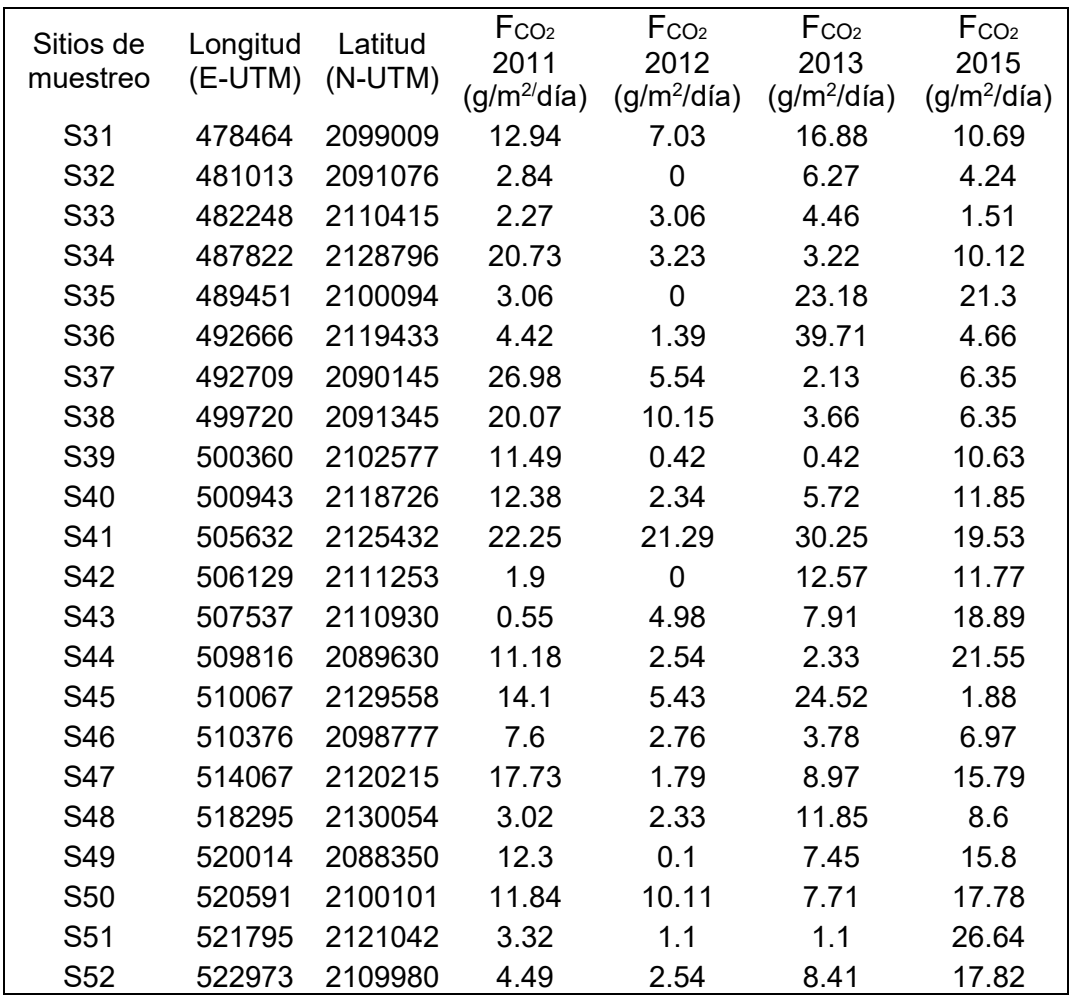

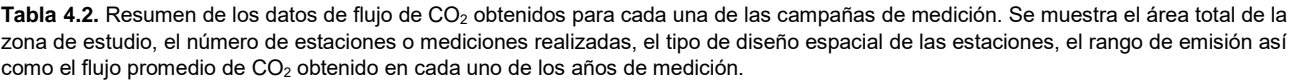

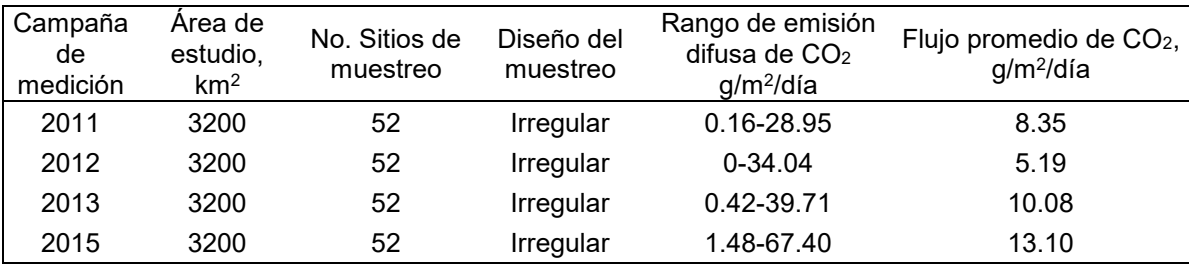

 Existe un método gráfico estadístico (GSA, por sus siglas en ingles) a través del cual investigadores como: Chiodini et al. (1998); Cardellini et al. (2003) y Mazot et al. (2013); han podido diferenciar y asociar el CO<sup>2</sup> del suelo a un origen ya sea biogénico o magmático. El GSA, consiste en el reconocimiento de valores umbrales con base en las particiones o inflexiones de una FDP (Sinclair, 1974).

Sinclair (1974) afirma que, a partir de las particiones que pudiese presentar una FDP, graficada en escala logarítmica, puede ser posible reconocer la presencia de una o varias distribuciones unimodales contenidas en una distribución polimodal. Por ejemplo, la presencia de un punto de inflexión (o valor umbral) significa que la FDP esta compuesta por dos poblaciones, es decir, por una distribución bimodal. Por otro lado, cuando el comportamiento de la curva de probabilidad es lineal, es decir, sin puntos de inflexión, la FDP podría ser asociada con una sola población u origen (Cardellini et al., 2003).

Vale la pena mencionar que, el GSA también permite calcular estadígrafos tales como la media y el porcentaje o cantidad que representa cada una de las poblaciones contenidas en la FDP (Sinclair, 1974).

Debido a fines comparativos, la Figura 4.2 muestra las FDP de cada una las campañas de medición tanto en escala aritmética como en escala logarítmica. Las FDP fueron graficadas utilizando el software WinGslib.

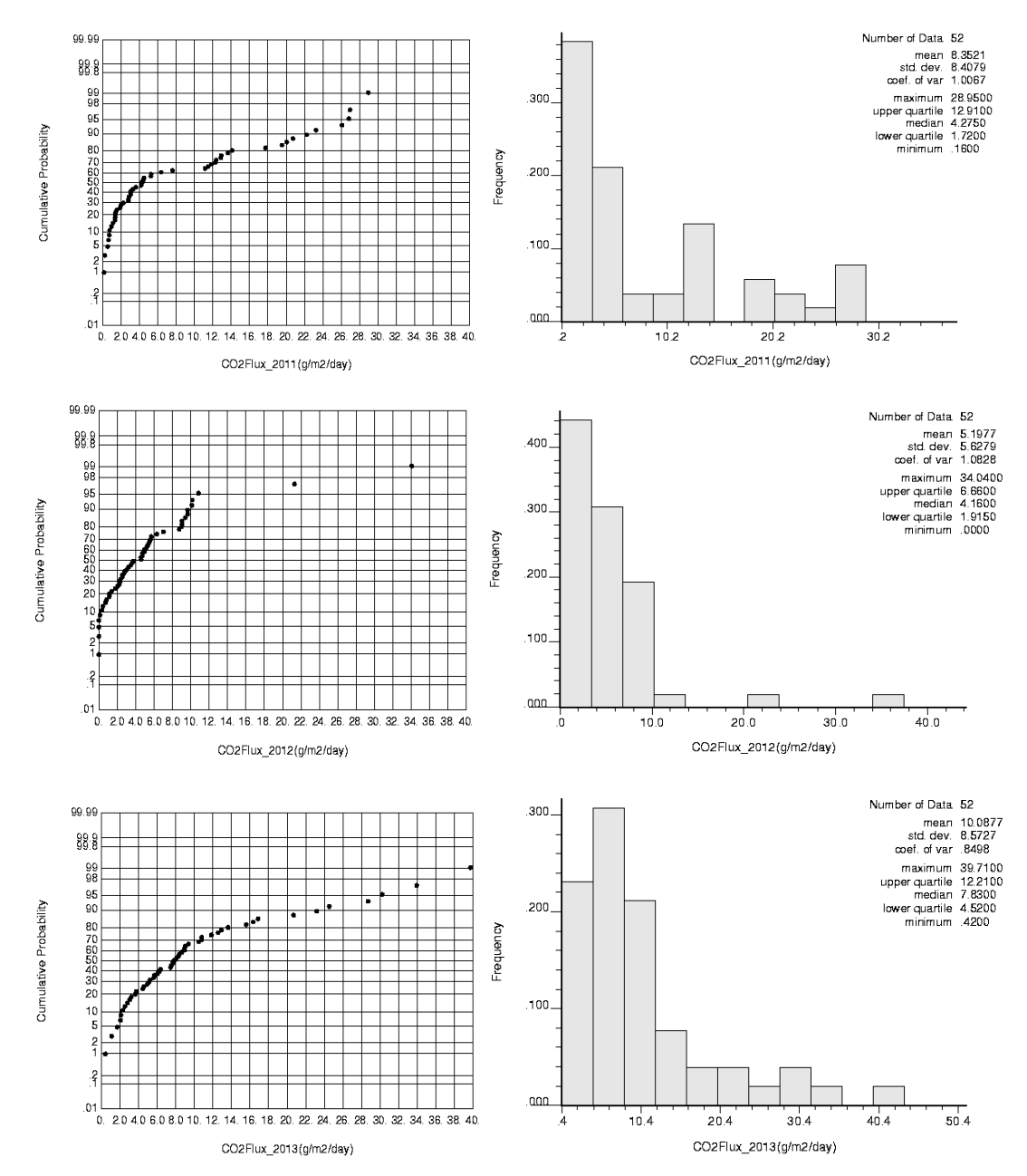

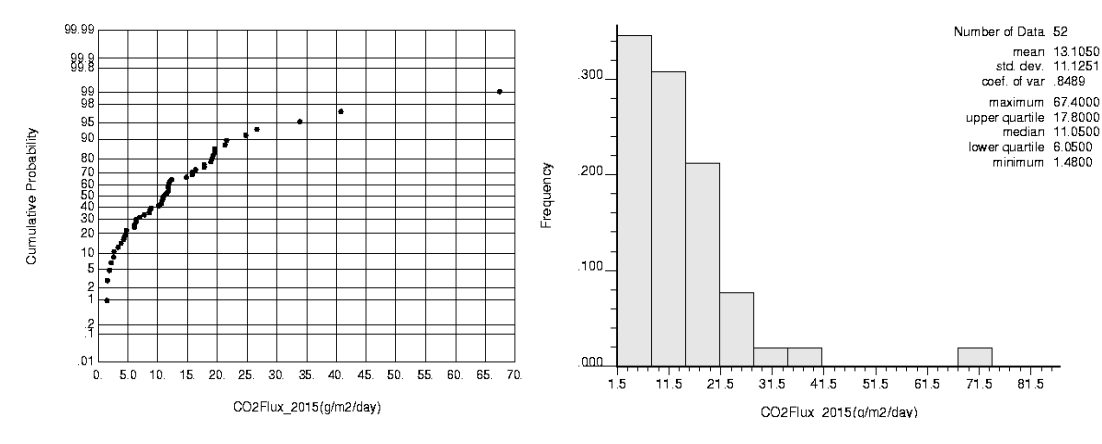

**Figura 4.1.** Función de distribución de probabilidad (FDP) e histograma. Del lado izquierdo se muestra la FDP de la variable aleatoria estudiada (flujo de CO2). Del lado derecho el histograma definido por los estadígrafos de la variable aleatoria estudiada.

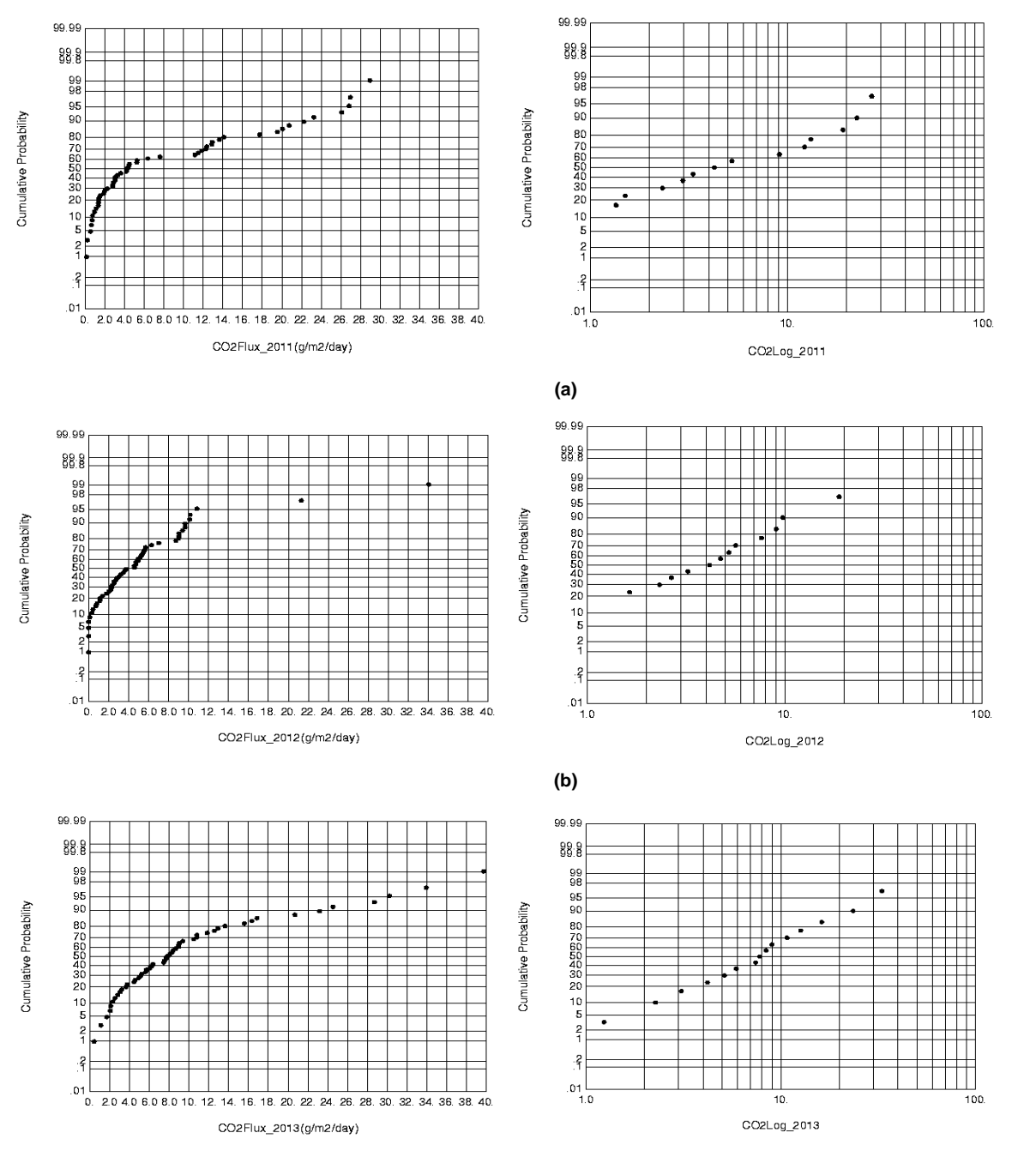

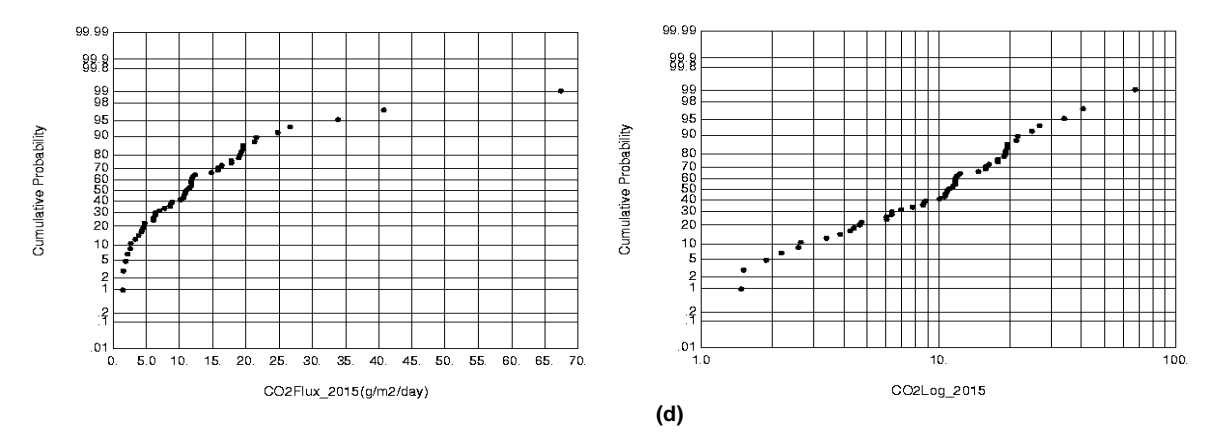

Figura 4.2. FDP (g/m<sup>2</sup>/día) y FDP (Log). Del lado izquierdo se muestra la FDP de la variable aleatoria estudiada (flujo de CO<sub>2</sub>) en unidades de g/m²/día. Del lado derecho se muestra la FDP de la variable aleatoria estudiada grafica en escala logarítmica.

#### **Estimación vs Predicción**

Para la construcción de los mapas de estimación (KS) y predicción (SSG) se calcularon los variogramas experimentales de cada una de las campañas de medición. Los cuatro variogramas se ajustaron a un modelo de variograma de tipo esférico (Figura 4.3). Aplicando estos modelos de variograma se construyeron los mapas de estimación y predicción (Figura 4.4 y Figura 4.5, respectivamente) mismos que fueron realizados utilizando el software WinGslib.

Con base en el modelo de variograma, se realizaron 1,000 simulaciones sobre un grid de 665 celdas (35m x 19m). El tipo de simulación utilizada fue condicional. Una simulación condicional provoca que cada una de las simulaciones o realizaciones contengan las mismas propiedades estadísticas de la FDP (media y varianza) y a su vez mantenga la variabilidad espacial de los datos experimentales (Parra-Bustos, 2011), esto es, que durante el cálculo los datos de flujo obtenidos en campo conservaran tanto su valor como su posición geográfica.

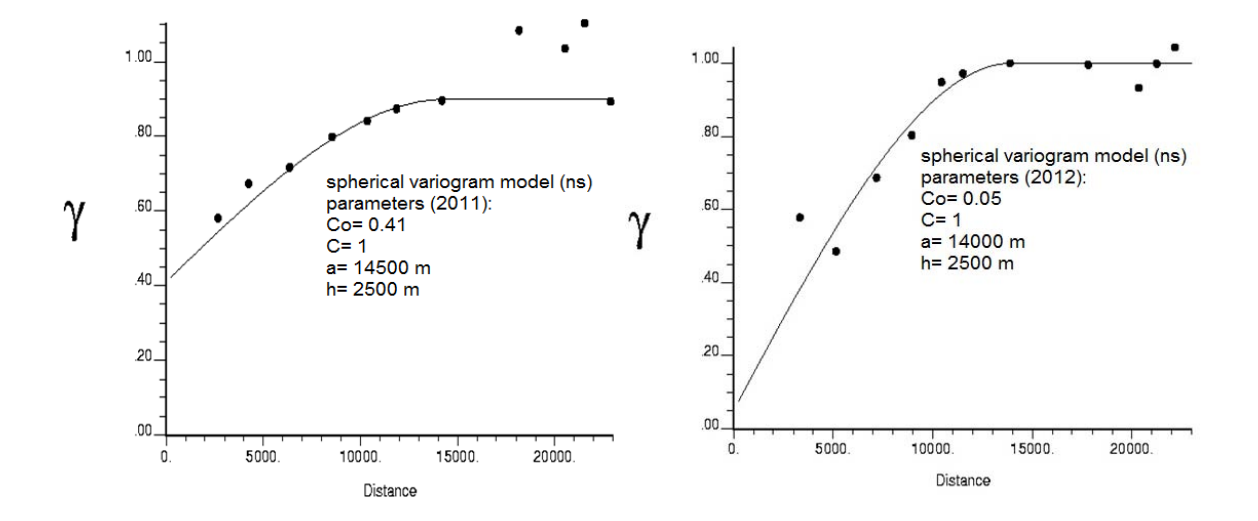

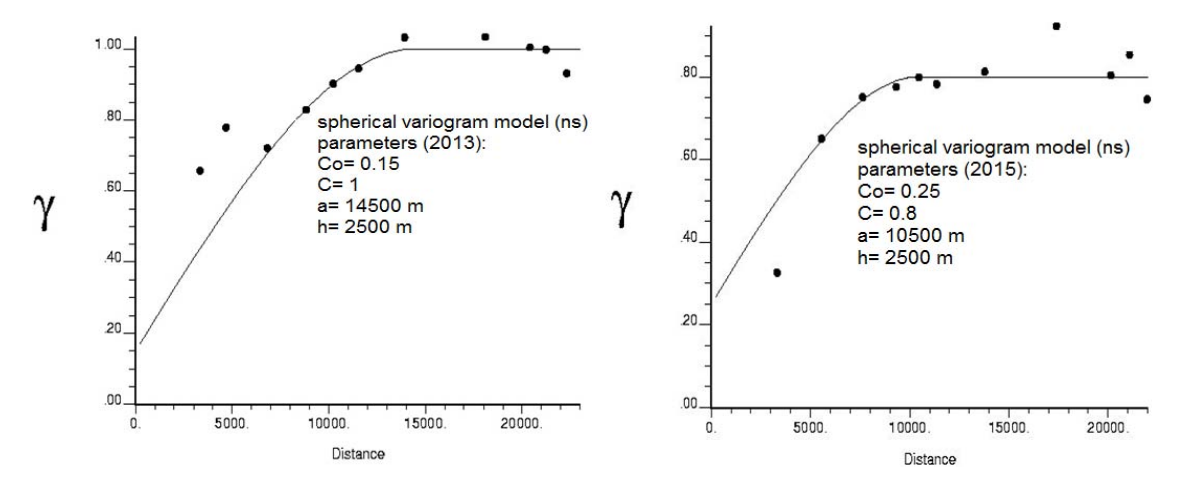

Figura 4.3. Variograma de los valores de flujo de CO<sub>2</sub>, transformados (normal score, ns), para cada una de las campañas de medición (2011, 2012, 2013, 2015). Los puntos representan las semivarianzas (γ) calculadas para el variograma experimental omnidireccional. La línea representa el modelo de variograma isotrópico esférico mejor ajustado. También se muestran los parámetros, Co (efecto nugget), C (sill), a (alcance o rango), h (lag), utilizados tanto en KS como en SSG. Todos los variogramas experimentales fueron costruidos a prueba y error, es decir, el cálculo de cada uno de los pares del variograma experimental (puntos) fue calculado variando la distancia de separación, h.

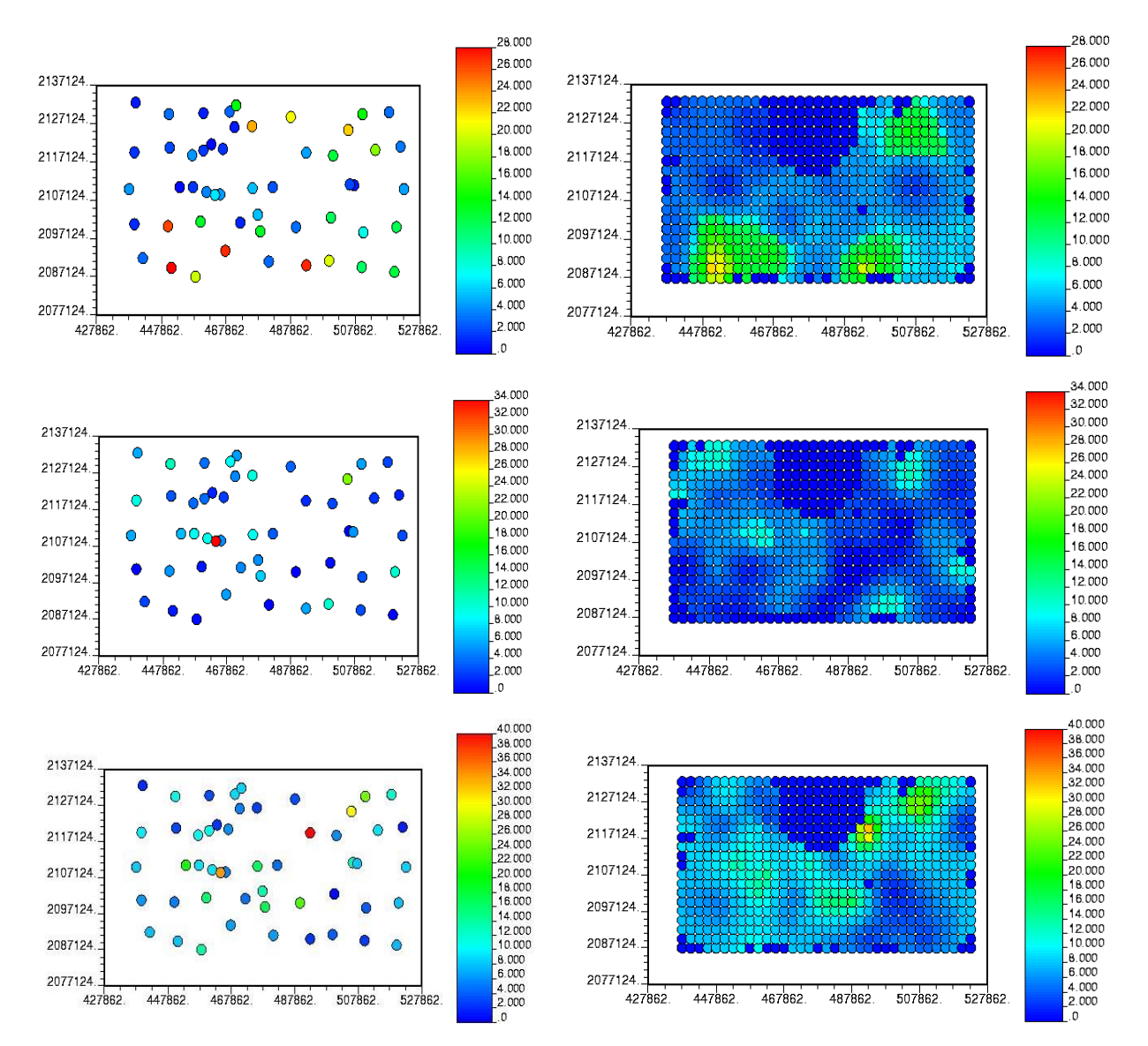

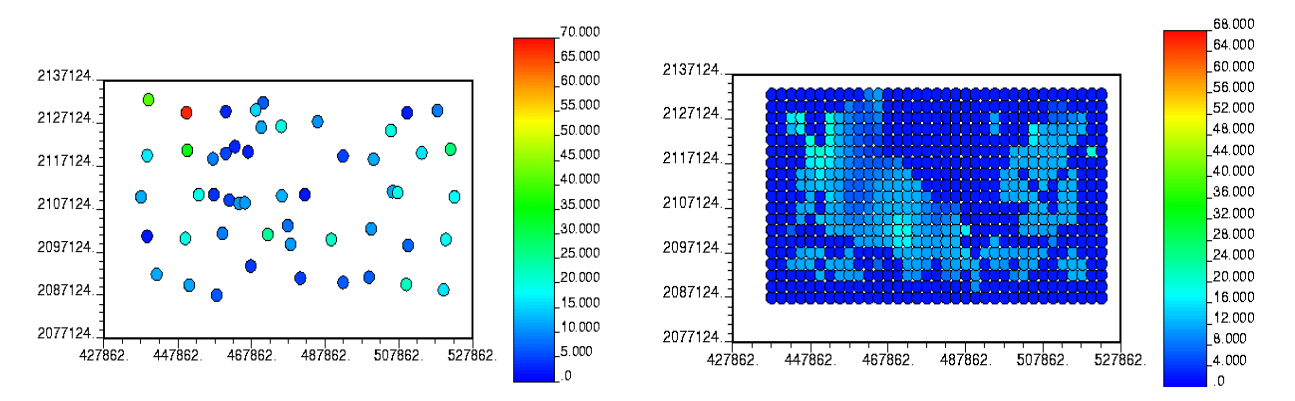

Figura 4.4. Mapa de localización de los valores de flujo de CO<sub>2</sub> (lado izquiero) y superficies de estimación calculados con KS (lado derecho). De lado izquiero se muestran los mapas de localización de los datos originales obtenjdos en las campañas de medición de 2011, 2012, 2013 y 2015, respectivamente. Del lado derecho se muestran las superficies de estimación, calculadas con KS, para las campañas de medición de 2011, 2012, 2013 y 2015, respectivamente. En ambos lados, las unidades de los valores de flujo estan expresadas en g/m<sup>2</sup>/día.

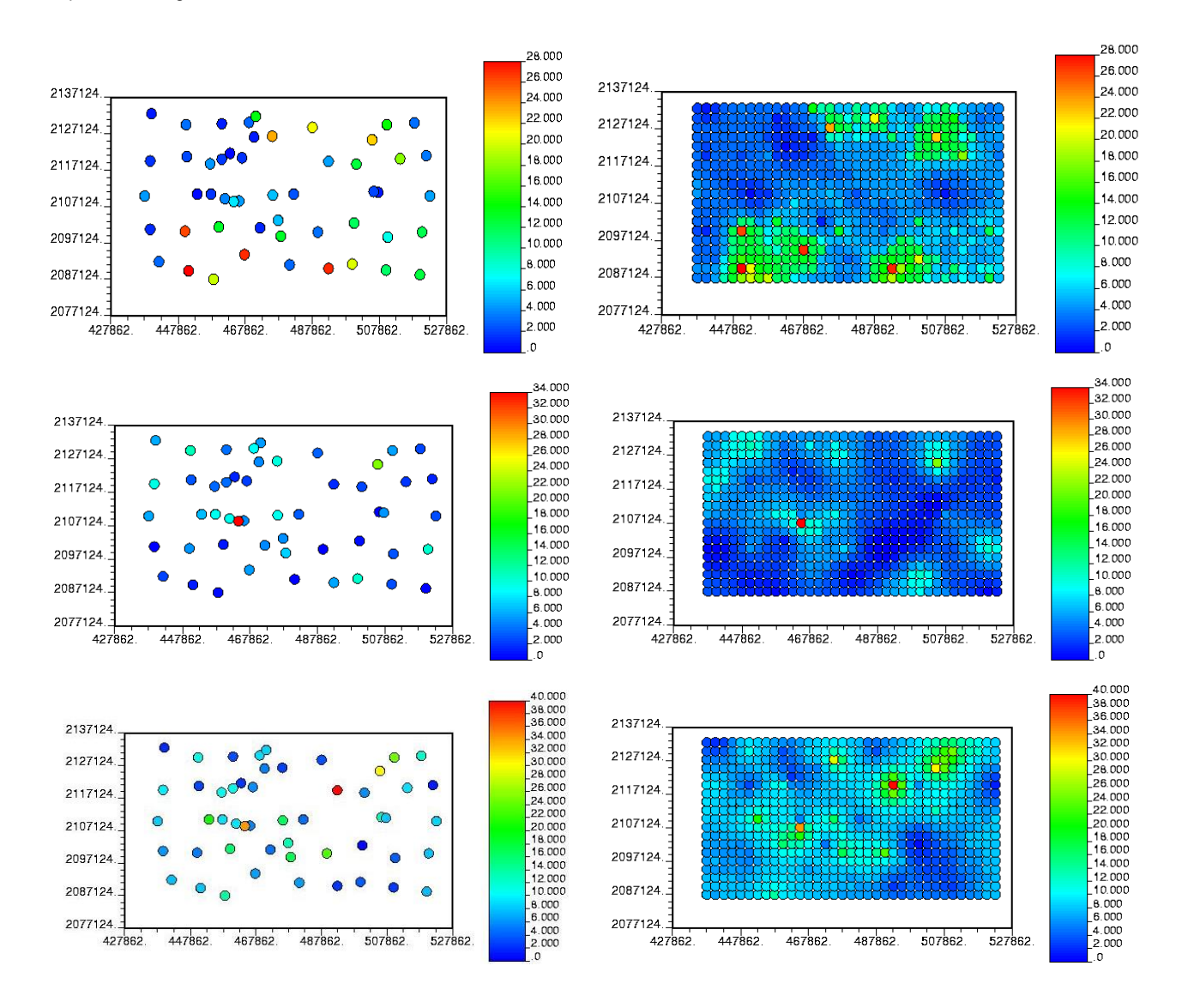

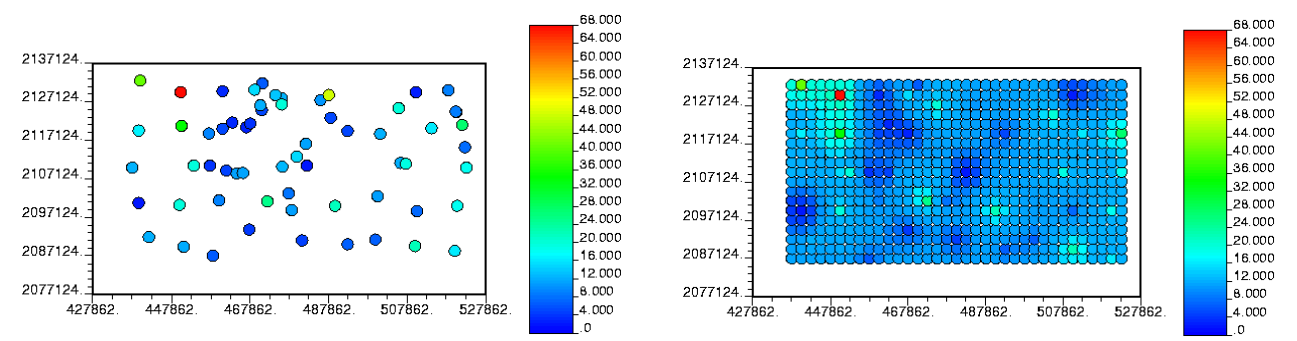

**Figura 4.5.** Mapa de localización de los valores de flujo de CO<sub>2</sub> (lado izquiero) y superficies de estimación calculados con SSG (lado derecho). De lado izquiero se muestran los mapas de localización de los datos originales obtenjdos en las campañas de medición de 2011, 2012, 2013 y 2015, respectivamente. Del lado derecho se muestran las superficies de estimación, calculadas con SSG, para las campañas de medición de 2011, 2012, 2013 y 2015, respectivamente. En ambos lados, las unidades de los valores de flujo estan expresadas en g/m²/día.

La Figura 4.6, muestra la comparación de los resultados arrojados por ambos métodos de interpolación geoestadística, KS y SSG (primer objetivo particular de este trabajo). Se puede observar que, las superficies de estimación construidas con KS, visualmente, tienden a ser más homogeneas, es decir, las estimaciones calculadas no muestran tanta variabilidad entre ellas. Por otro lado, las estimaciones hechas con SSG visualmente son mucho más variables, es decir, tienden a resaltar la variabilidad de cada uno de los datos de flujo obtenidos en campo. Adicionalmente, se puede inferir que, en el año 2011, las emisiones difusas de CO<sub>2</sub> altas pudieron haber ocurrido, principalmente, en las zonas norte y sur del CVC. En el año 2012 podríamos decir que, los flujos de CO<sub>2</sub> altos pudieron haberse localizado en la esquina superior izquierda y en la esquina inferior derecha del mapa, es decir, al noroeste y al sureste de la región. Por otro lado, en los años de medición de 2013 y 2015, las emisiones difusas de CO<sub>2</sub> altas posiblemente pudieron haberse localizado al noreste y al noroeste, respectivamente.

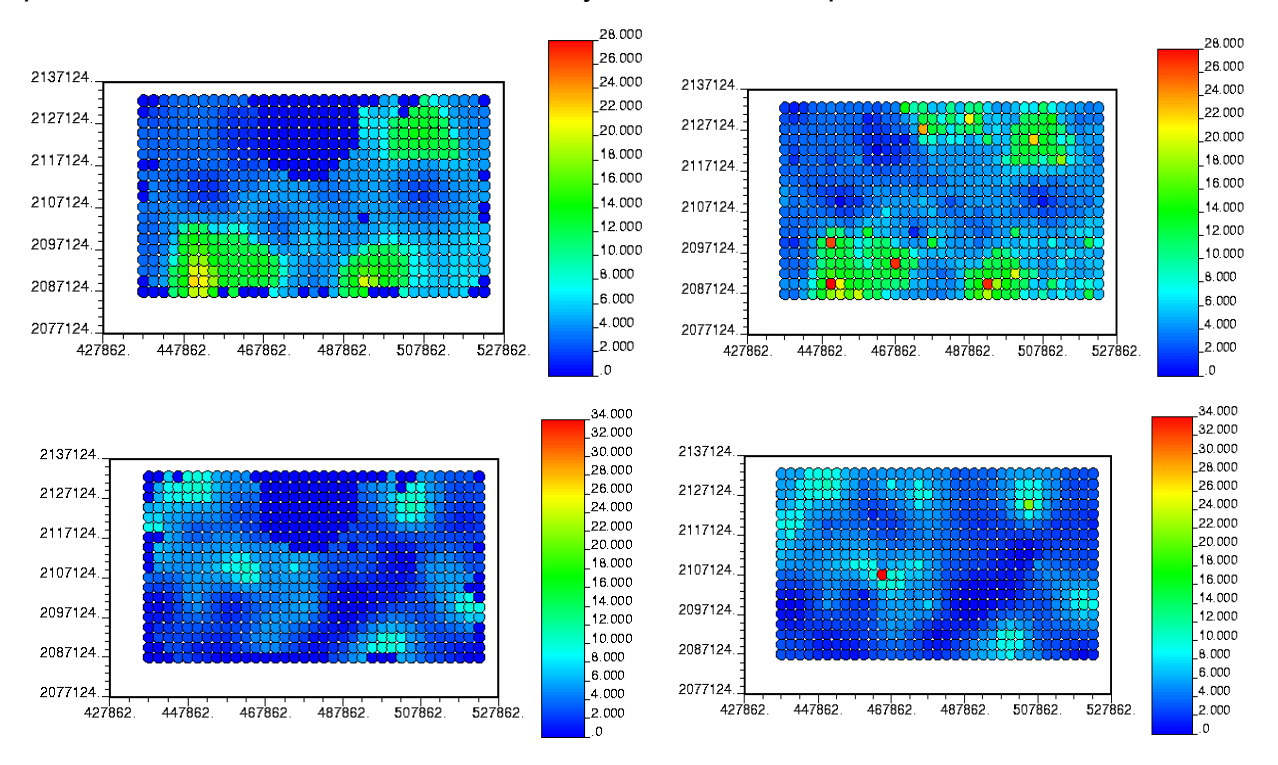

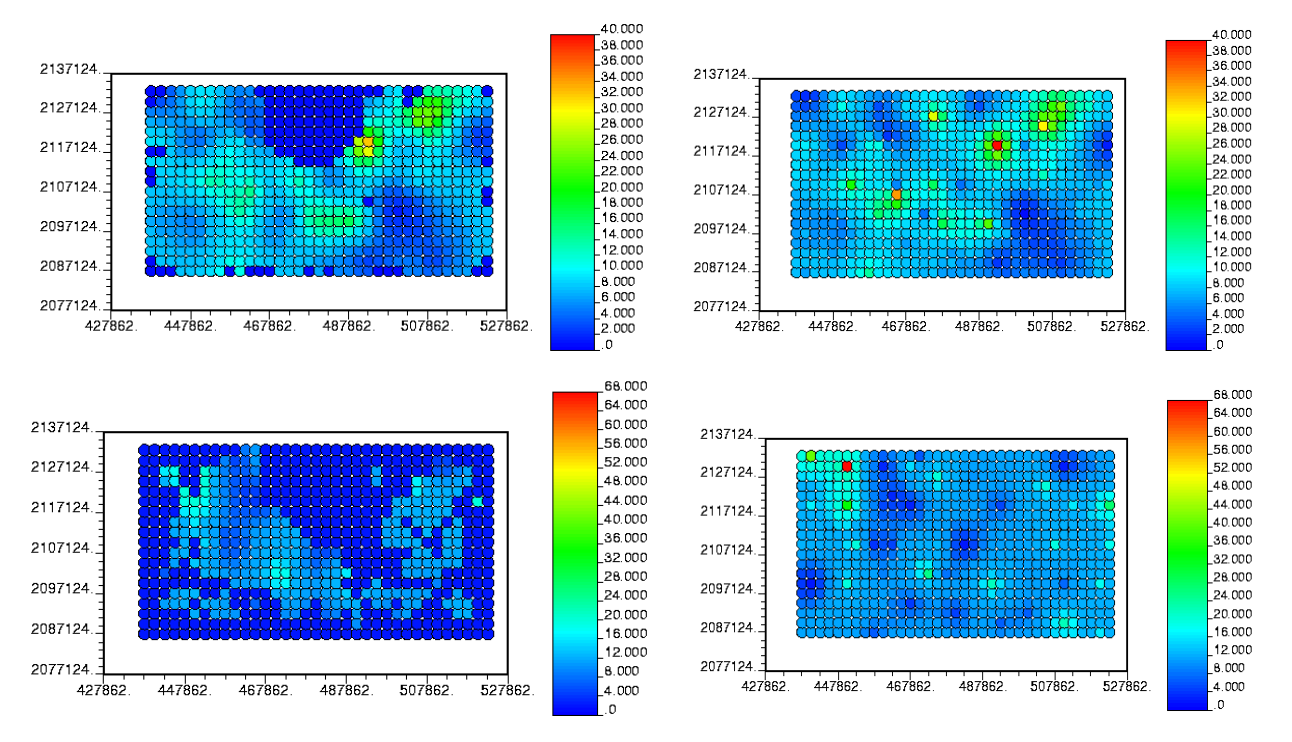

**Figura 4.6.** Representación cartográfica de los resultados obtenidos con KS (lado izquiero) y los resultados obtenidos con SSG (lado derecho). Del lado izquiero se muestran las superficies de estimaciones, hechas con KS, para las campañas de medición de 2011, 2012, 2013 y 2015, respectivamente. De lado derecho se muestran las superficies de estimación, calculadas con SSG, para las campañas de medición de 2011, 2012, 2013 y 2015, respectivamente. En ambos casos, las unidades de los valores de flujo estan expresadas en g/m²/día.

En la Figura 4.7 se compara el variograma omnidireccional (puntos), calculado con los datos reales, contra los variogramas omnidireccinales simulados (linea continua) calculados con el conjunto de datos simulados. Los variogramas simulados fueron seleccionados aleatoriamente.

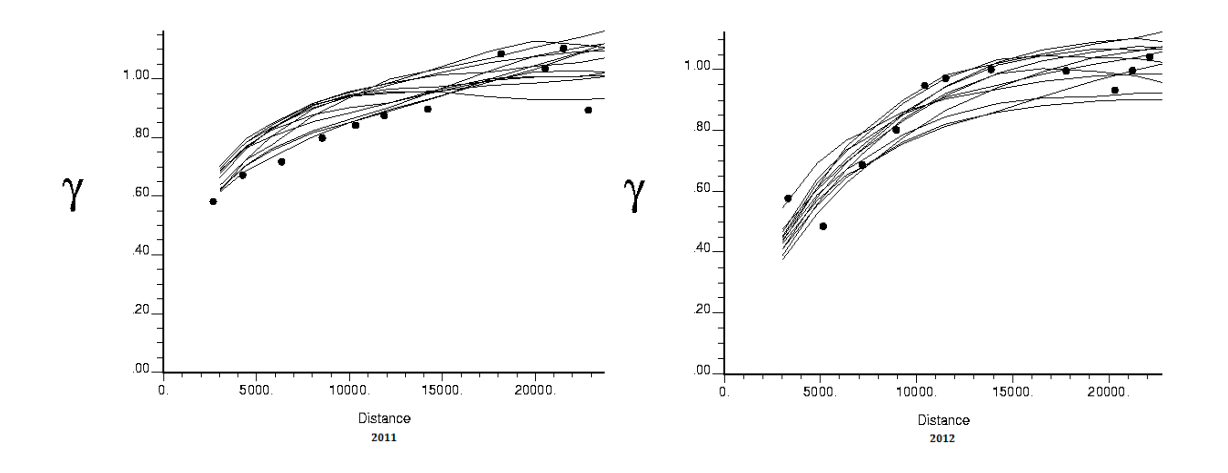

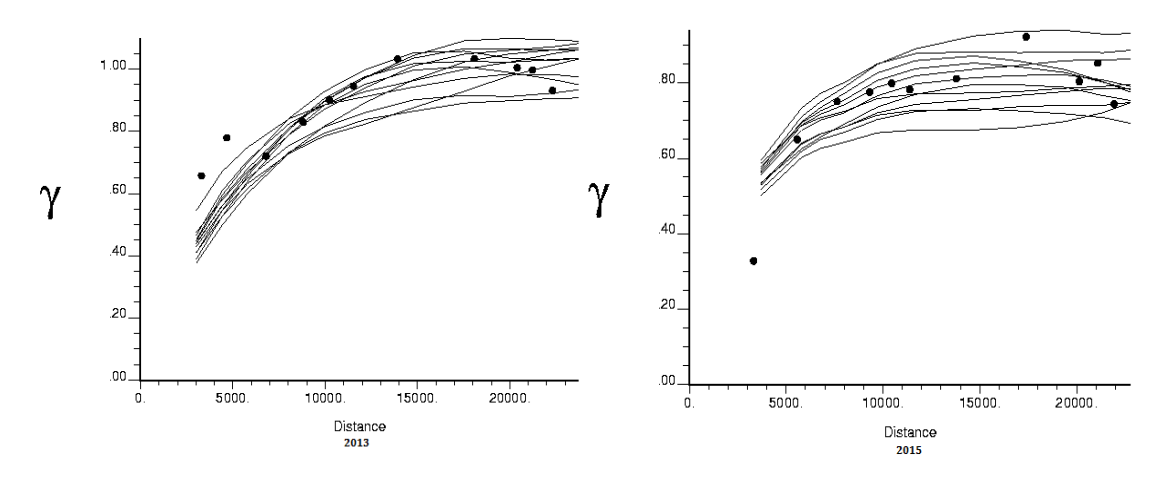

**Figura 4.7.** Modelos de variograma y variogramas experimentales generados con datos de flujos transformados y valores de flujo simulados. Se muestran y comparan los modelos de variograma experimental contruidos con datos de flujo transformados (puntos) con los variogramas experimentales contruidos con valores de flujo simulados (lineas). Para la construcción de los variogramas experimentales, de cada una de las campañas, se utilizaron 12 realizaciones las cuales fueron seleccionadas arbitrariamente.

Se cuantificó la emisión total de CO<sub>2</sub> difuso (segundo objetivo particular de este estudio). La emisión total de dióxido de carbono y la desviación estándar fueron calculadas, para ambos métodos geoestadísticos, mediante la suma del producto del área de cada una de las celdas del grid y el valor de flujo calculado para cada celda (Cardellini et al., 2003). Los resultados obtenidos con KS y SSG son mostrados en la Tabla 4.3.

**Tabla 4.3.** Resultados obtenidos de los estudios de flujos de CO<sub>2</sub> realizado en el CVC. Se muestra la emisión total y anual de CO<sub>2</sub> calculada con el método de estimación (KS) y el método de predicción (SSG). La emisión total y anual de CO<sub>2</sub>, calculada con SSG, fue estimada para 1,000 simulaciones. La emisión anual de CO<sub>2</sub> se obtuvo multiplicando el valor de la emisión total por 365 días.

| Campaña<br>de<br>medición | Emisión total<br>de CO <sub>2</sub><br>(ton/día)<br>ΚS | Emisión total<br>de CO <sub>2</sub><br>(ton/día)<br>SSG | Emisión<br>anual de<br>CO <sub>2</sub><br>(ton/año)<br>ΚS | Emisión<br>anual de<br>CO <sub>2</sub><br>(ton/año)<br><b>SSG</b> | Desviación<br>estándar<br>(ton/día)<br>KS | Desviación<br>estándar<br>(ton/día)<br>SSG | Intervalo de<br>estimación<br>ΚS | Intervalo de<br>estimación<br>SSG |
|---------------------------|--------------------------------------------------------|---------------------------------------------------------|-----------------------------------------------------------|-------------------------------------------------------------------|-------------------------------------------|--------------------------------------------|----------------------------------|-----------------------------------|
| 2011                      | 2.07x10 <sup>4</sup>                                   | 2.47x10 <sup>4</sup>                                    | $7.55x10^6$                                               | $9.02x10^6$                                                       | 52                                        | 55                                         | 0.16-21.94                       | 0.16-28.95                        |
| 2012                      | 1.30x10 <sup>4</sup>                                   | 1.67x10 <sup>4</sup>                                    | $4.75x10^{6}$                                             | $6.10x10^{6}$                                                     | 44                                        | 49                                         | $0 - 10.83$                      | $0 - 34.04$                       |
| 2013                      | 2.88x10 <sup>4</sup>                                   | $3.44x10^4$                                             | $1.05 \times 10^{7}$                                      | 1.25x10 <sup>7</sup>                                              | 48                                        | 52                                         | $0.42 - 32.09$                   | 0.42-39.71                        |
| 2015                      | 2.16x10 <sup>4</sup>                                   | 4.68x10 <sup>4</sup>                                    | $7.89x10^6$                                               | 1.71x10 <sup>7</sup>                                              | 33                                        | 52                                         | 1.48-19.51                       | 1.48-67.40                        |

Para abordar el tercer objetivo particular de este trabajo, se construyeron mapas de probabilidad de ocurrencia de emisión difusa de CO2 utilizando la metodología propuesta por Cardellini et al. (2003).

Los mapas de probabilidad fueron construidos utilizando valores umbrales cuya probabilidad de ocurrencia fuese >30 g/m<sup>2</sup>/día. El valor umbral fue determinado en función de la tasa de emisión promedio de CO2 que prevaleció en las cuatros campañas de medición.

Posteriormente, se consultó la base de datos histórica de los sismos registrados para el CVC la cual se encuentra publicada junto con la geología estructural de la región, en el trabajo de Campos-Enríquez et al. (2015). Adicionalmente, los eventos sísmicos registrados en el últimos 20 años por el SSN complementaron dicha base de datos.

Finalmente, en un modelo digital de elevación tanto los eventos sísmicos como los rasgos estructurales publicados para el CVC fueron cartografiados junto con los mapas de

contorno de probabilidad (Figura 4.8a-d). Los mapas de contornos fueron realizados utilizando el programa Golden Surfer.

Los mapas de probabilidad de ocurrencia de emisión difusa de CO<sub>2</sub>, muestran que, en 2011 (Figura 4.8a), las zonas con las probabilidades de ocurrencia más altas coinciden espacialmente con los rasgos tectónicos 4 y 12 y la zona sísmica I. En 2012 (Figura 4.8b), las zonas con mayor probabilidad de ocurrencia de emisión coincidieron espacialmente con los rasgos tectónicos 3, 4 y 12, y las zonas sísmicas I y III.

Por otra parte, los mapas de probabilidad de ocurrencia de 2013 (Figura 4.8c) nos permiten inferir que, los sitos con las probabilidades de ocurrencia más altas de emisión difusa de CO<sub>2</sub> coinciden espacialmente con los patrones tectónicos: 3, 4, 8, 9, 10, 11 y 12 y con las zonas sísmicas I, II y II.

Finalmente, en el mapa de probabilidad construido para la campaña de 2015 (Figura 4.8d) las zonas con mayor probabilidad de ocurrencia coinciden espacialmente con los rasgos tectónicos 3, 4 y 7 y las zonas sísmicas I, II y IV.

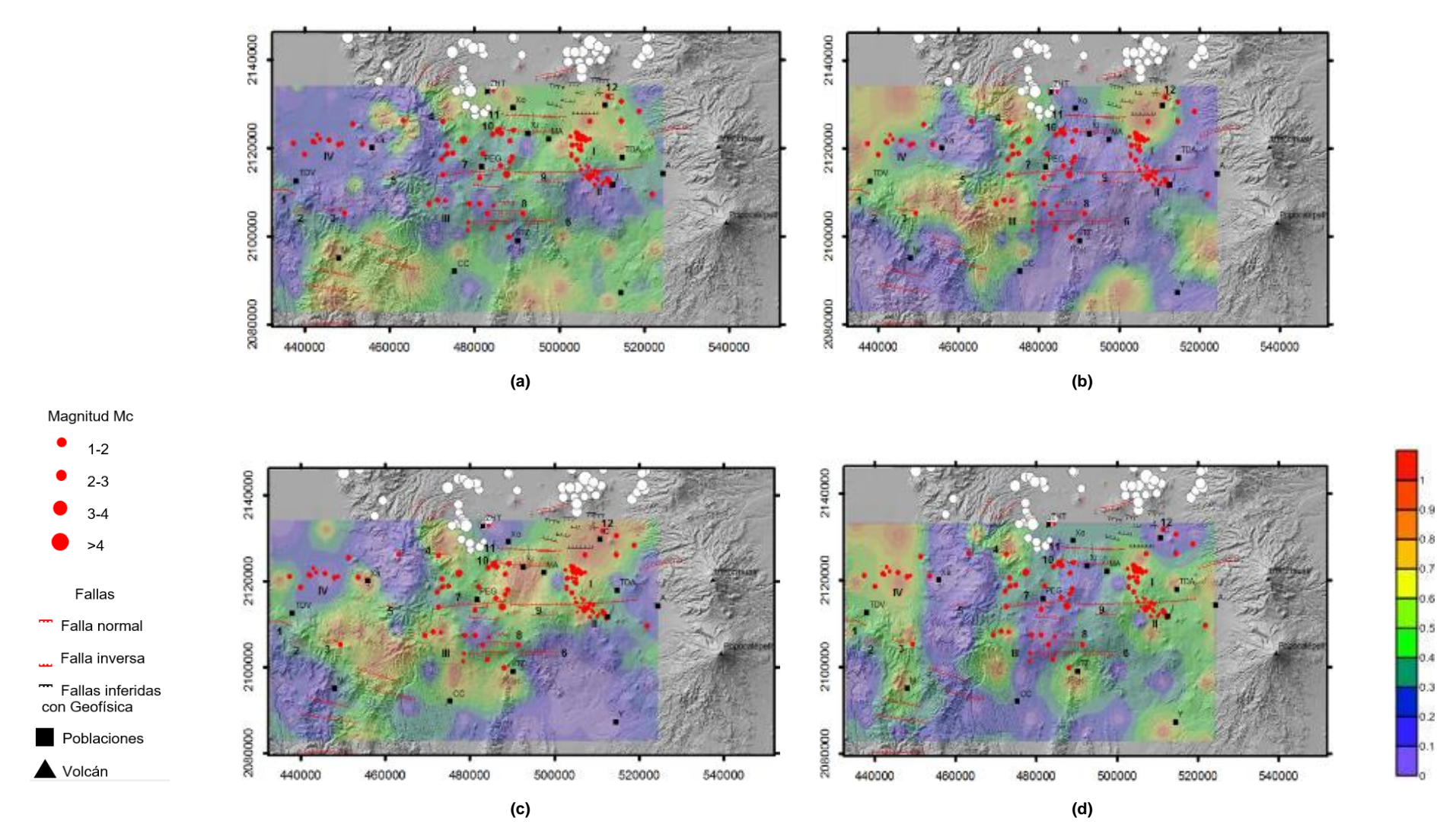

**Figura 4.8.** Mapas de probabilidad de ocurrencia para flujos de CO<sub>2</sub> >30 g/m<sup>2</sup>/día. (a) (b) (c) (d) Mapa de probabilidad para la campaña de medición de CO<sub>2</sub> difuso 2011, 2012, 2013 y 2015, respectivamente. TDV: Tenango del Valle, M: Malinalco, Xa: Xalatlaco, PGE: Parres el Guarda, TZ: Tepoztlán, Xi: Xicomulco, TDA: Tenancingo del Aire, Y: Yecapixtla, A: Amecameca, Xo: Xochimilco, MA: Milpa Alta, CC: Centro de Cuernavaca, ZHT: Zona de Hospitales de Tlalpan. Distribución de las fallas propuestas para el CVC (Campos-Enríquez et al., 2015). 1. Falla Tenango, 2. Falla Joquicingo, 3. Falla San Pedro, 4. Falla Ajusco, 5. Falla La Corona, 6. Falla La Pera, 7. Alineamiento volcánico, 8. Sistema de fallas La Pera, 9. Sistema de Falla Mayor (Falla Azteca), 10. Falla Xochimilco, 11. Falla Xicomulco, 12. Sistema de fallas de la sub-cuenca Chalco. Con números romanos se indican las zonas sísmicas propuestas en el trabajo realizado por Campos-Enríquez et al. (2015). Zona I: Xochimilco-Milpa Alta, Zona II: Xochitepec, Zona III: Zempoala, Zona IV: Toluca. Los círculos en color blanco representan eventos sísmicos no analizados (Campos-Enríquez et al., 2015).

Finalmente, la Figura 4.9 muestra el mapa de probabilidad promedio y la Figura 4.10 muestra el mapa de probabilidad máxima. Ambos mapas fueron construidos utlilizando todos los datos de flujo de las cuatro campañas de medición (Tabla 4.1).

El mapeo de las probabilidades promedio y máxima nos permiten observar de manera mucho más clara una posible relación espacial entre las emisiones difusas de CO<sup>2</sup> (con mayor probabilidad de ocurrencia) y los sistemas de fallas y zonas sísmicas publicadas para el CVC. De hecho, dicha correlación espacial es mucho más notoria en el mapa de probabilidad máxima (Figura 4.10). Adicionalmente, un estudio realizado por Granieri et al. (2006) sugiere que, el fractuamiento provocado por los eventos sísmicos incrementa la permeabilidad del suelo lo que ocasiona a su vez un aumento en los procesos de desgasificación difusa.

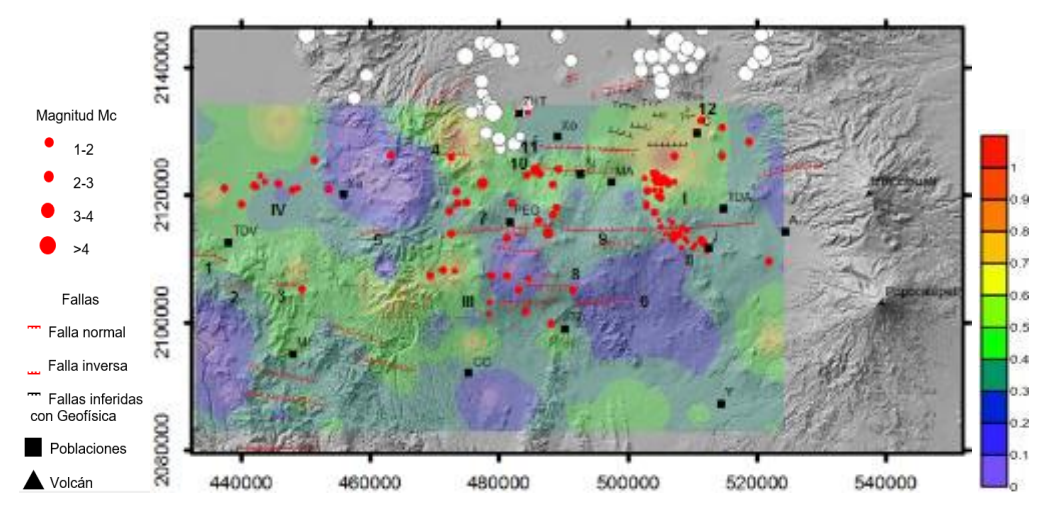

Figura 4.9. Mapa de probabilidad de ocurrencia de emisión difusa de CO<sub>2</sub> promedio. TDV: Tenango del Valle, M: Malinalco, Xa: Xalatlaco, PGE: Parres el Guarda, TZ: Tepoztlán, Xi: Xicomulco, TDA: Tenancingo del Aire, Y: Yecapixtla, A: Amecameca, Xo: Xochimilco, MA: Milpa Alta, CC: Centro de Cuernavaca, ZHT: Zona de Hospitales de Tlalpan. Distribución de las fallas propuestas para el CVC (Campos-Enríquez et al., 2015). 1. Falla Tenango, 2. Falla Joquicingo, 3. Falla San Pedro, 4. Falla Ajusco, 5. Falla La Corona, 6. Falla La Pera, 7. Alineamiento volcánico, 8. Sistema de fallas La Pera, 9. Sistema de Falla Mayor (Falla Azteca), 10. Falla Xochimilco, 11. Falla Xicomulco, 12. Sistema de fallas de la sub-cuenca Chalco. Con números romanos se indican las zonas sísmicas propuestas en el trabajo realizado por Campos-Enríquez et al. (2015). Zona I: Xochimilco-Milpa Alta, Zona II: Xochitepec, Zona III: Zempoala, Zona IV: Toluca. Los círculos en color blanco representan eventos sísmicos no analizados (Campos-Enríquez et al., 2015).

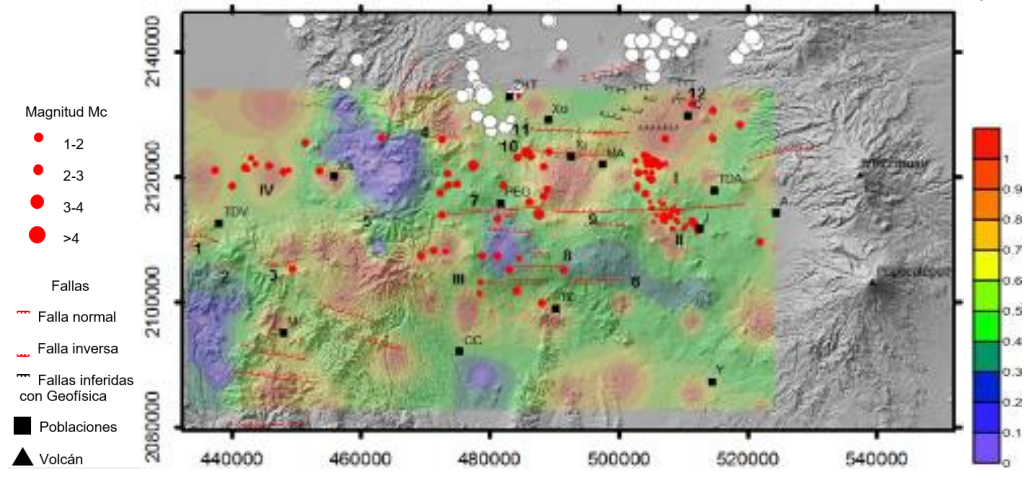

Figura 4.10. Mapa de probabilidad de ocurrencia de emisión difusa de CO<sub>2</sub> máxima. TDV: Tenango del Valle, M: Malinalco, Xa: Xalatlaco, PGE: Parres el Guarda, TZ: Tepoztlán, Xi: Xicomulco, TDA: Tenancingo del Aire, Y: Yecapixtla, A: Amecameca, Xo: Xochimilco, MA: Milpa Alta, CC: Centro de Cuernavaca, ZHT: Zona de Hospitales de Tlalpan. Distribución de las fallas propuestas para el CVC (Campos-Enríquez et al., 2015). 1. Falla Tenango, 2. Falla Joquicingo, 3. Falla San Pedro, 4. Falla Ajusco, 5. Falla La Corona, 6. Falla La Pera, 7. Alineamiento volcánico, 8. Sistema de fallas La Pera, 9. Sistema de Falla Mayor (Falla Azteca), 10. Falla Xochimilco, 11. Falla Xicomulco, 12. Sistema de fallas de la sub-cuenca Chalco. Con números romanos se indican las zonas sísmicas propuestas en el trabajo realizado por Campos-Enríquez et al. (2015). Zona I: Xochimilco-Milpa Alta, Zona II: Xochitepec, Zona III: Zempoala, Zona IV: Toluca. Los círculos en color blanco representan eventos sísmicos no analizados (Campos-Enríquez et al., 2015).

## **4.2 Discusión**

Como se pudo observar en la Figura 4.2a-b, las FDP graficadas para los años 2011 y 2012, no mostraron inflexiones o cambios en la curva de la FDP. Por tanto, podemos inferir que, las emisiones difusas de CO<sub>2</sub> en los dos primeros años de medición pertenecen a una sola fuente o población. Por otro lado, en las FDP de los años 2013 y 2015 (Figura 4.2c-d) mostraron ligeras inflexiones las cuales, visualmente, podrían ser asociadas con una distribución bimodal. Sin embargo, si consideramos que el rango de emisión calculado para estos dos años de medición osciló entre 0.42 y 67.4 g/m<sup>2</sup>/día (Tabla 4.2), la presencia de puntos de inflexión en las FDP bien pudo haber sido provocado por un aumento en la tasa de producción de CO2 y/o en la permeabilidad del suelo (Winston et al., 1997; Schlesinger y Andrews, 2000; Gerlach et al., 2001; Lewicki et al., 2005; Granieri et al., 2006; Mazot el al., 2013).

Por su parte, el rango de valores de flujo obtenidos en las cuatro campañas (Tabla 4.2), coinciden con el rango de valores de flujo medidos, por ejemplo, en ecosistemas boreales (Winston et al., 1997). El rango de valores de flujo de CO<sub>2</sub> reportados para bosques boreales oscila entre 40-55 g/m<sup>2</sup>/día (Winston et al., 1997). Adicionalmente, un estudio realizado en muestras de suelo del desierto de Sonora, México (Cueva-Rodríguez et al., 2012), mostró valores de flujo de CO<sub>2</sub> con un rango de emisión (15-34 g/m<sup>2</sup>/día) similar al rango de emisión promedio obtenido en las cuatro campañas de medición. Es de destacar que, de acuerdo con Cueva-Rodríguez et al., 2012, los sitios donde se obtuvo la tasa de respiración del suelo más alta, es decir 34 g/m<sup>2</sup>/día, fueron suelos en condiciones de humedad (10% Vol).

Por otro lado, considerando que un porcentaje de la superficie del CVC actualmente es ocupado por la infraestructura y la agricultura (Tabla 3.1), el rango de valores de flujo reportados en este trabajo bien puede ser asociado con procesos de descomposición. De hecho, un estudio realizado por Schlesinger y Andrews (2000), sugiere que un suelo dedicado al cultivo puede provocar un aumento considerable de la tasa de producción de CO2. Esto se debe a que cuando un suelo es perturbado, la cantidad de materia orgánica disminuye provocando que las condiciones de descomposición tales como la aireación y la humedad aumenten (Schlesinger y Andrews, 2000).

El mapeo de los resultados obtenidos con el método de KS (Figura 4.4), mostró superficies de estimación donde los valores de flujo fueron subestimados o sobrestimados en función del valor de cada uno los datos de flujo graficados en los mapas de localización. Por otro lado, el mapeo de los resultados obtenidos con el método de SSG (Figura 4.5) mostró que, los valores de flujo simulados coinciden espacialmente con cada uno de los datos de flujo obtenidos en campo, esto es, que durante el cálculo, los datos de flujo graficados en cada uno de los mapas de localización mantuvieron su variabilidad espacial.

Ahora bien, cuando comparamos las superficies de estimación hechas con KS y SSG (Figura 4.6) podríamos decir que, visualmente ambas técnicas ofrecen resultados similares. Sin embargo, si observábamos, por ejemplo, la superficie de estimación hecha para la campaña de medición de 2011 podemos notar que la técnica KS tiende a suavizar o minimizar la variabilidad "real" de los datos de flujo mientras que el modelo estocástico (SSG) mantiene constantes los datos de flujo originales. De hecho, si comparamos los

intervalos de estimación obtenidos en campo (Tabla 4.2) con los intervalos de estimación obtenidos luego de aplicar ambas técnicas (Tabla 4.3) podemos observar que, para el caso del KS, el rango de estimación original se redujo considerablemente mientras que en el caso del método de SSG, el rango de emisión de cada una de las campañas de medición se mantuvo invariable.

Adicionalmente, Lewick et al. (2005) afirman que, el estudio de un fenómeno como las emisiones difusas de CO<sub>2</sub>, requiere de información mucho más cercana a la variabilidad de los datos experimentales, es decir, estimaciones representativas del comportamiento espacial de las emisiones. Por tal motivo, Lewicki et al. (2005) sugieren que, el estudio y análisis de las emisiones difusas de  $CO<sub>2</sub>$  se lleve a cabo utilizando modelos estocásticos (p.ej., SSG) donde incluso, la utilización de diferentes métodos de interpolación geoestadística, como por ejemplo el kriging, puede ser muy apropiada principalmente para el cálculo de la emisión total de CO2.

La emisión total de CO<sub>2</sub> calculada con el método de estimación KS, osciló en las cuatro campañas, entre 1.30x10<sup>4</sup> y 2.88x10<sup>4</sup> ton/día (Tabla 4.3). Por otro lado, la emisión total calculada con el método de predicción (SSG), arrojó un rango de estimación mayor el cual osciló entre 1.67x10<sup>4</sup> y 4.68x10<sup>4</sup> ton/día. Por otro lado, el cálculo de la emisión anual de CO<sub>2</sub>, obtenido con KS, oscilo entre 4.75x10<sup>6</sup> y 1.05x10<sup>7</sup> ton/año mientras que la emisión anual de CO<sub>2</sub>, calculada con SSG, arrojó un intervalo de emisión de 6.10x10<sup>6</sup> y 1.71x10<sup>7</sup> ton/año (Tabla 4.3).

Esta diferencia en el cálculo de la emisión total de CO<sub>2</sub> realizada con métodos de interpolación y modelos estocásticos podría estar relacionada con el número de puntos establecidos para el cálculo de la estimación, con el rango o alcance de correlación espacial y con el modelo de variograma propuesto. De hecho, estos tres parámetros, para el caso del KS, pudieron haber ocasionado que las estimaciones calculadas, tanto en zonas muestreadas como en zonas no muestreadas, estuvieran controladas por el rango de emisión difusa (Tabla 4.1). Adicionalmente, durante el proceso de interpolación, las estimaciones obtenidas con KS tienden a ser sobreestimadas o subestimadas dependiendo de los valores y la distancia de cada uno de los datos reales o experimentales respecto a los sitios a estimar (Parra-Bustos, 2011). Por otro lado, el intervalo de emisión calculado con SSG fue ~70% mayor al estimado con el método de KS debido, principalmente, al tipo de simulación utilizada.

Finalmente, los mapas de probabilidad de ocurrencia de emisión difusa de CO2, construidos para cada una de las campañas de medición (Figura 4.8a-d) mostraron que, las coincidencias o relaciones espaciales entre las emisiones y los patrones tectónicos fueron variando en cada campaña de medición. Sin embargo, con el mapeo de la probabilidad de ocurrencia promedio y máxima (Figura 4.9 y 4.10, respectivamente) las relaciones espaciales entre las emisiones, los patrones tectónicos y las zonas sísmicas fueron visiblemente más notorias, principalmente, en el mapa de probabilidad de ocurrencia máxima. De hecho, un estudio realizado por Miller et al. (2004) reveló que, las réplicas generadas por un evento sísmico de gran magnitud pueden ser ocasionadas por fluidos (p.ej.,  $CO<sub>2</sub>$ ) atrapados a alta presión los cuales pueden propagarse a través de las zonas afectadas por el sismo principal.

## **Capítulo V. Conclusiones**

Los métodos de interpolación geoestadística resultaron ser herramientas muy útiles para la representación cartográfica de las emisiones de CO<sup>2</sup> del suelo. Las superficies de estimación, hechas con KS, visualmente proporcionaron una idea muy general del posible comportamiento y evolución de las emisiones difusas CO<sup>2</sup> en los cuatro años de medición. Sin embargo, las superficies de predicción, hechas con SSG, al resaltar la variabilidad "real" de las emisiones difusas de CO<sub>2</sub>, nos permitió obtener una representación cartográfica mucho más cercana a los rangos de emisión obtenidos en campo.

Es importante mencionar que, si bien la simulación cumple con el objetivo de predecir o pronosticar (Díaz-Viera, 2002), los resultados obtenidos son sólo aproximaciones fiables las cuales podrían estar asociadas con errores estadísticos y/o errores relacionados con el protocolo de medición (Gerlach et al., 2001; Cardellini et al., 2003, Lewicki et al., 2005; Sarma, 2009).

Por lo tanto, tal y como lo mencionan Lewicki et al. (2005), se recomienda continuar con la comparación entre los resultados arrojados por diferentes métodos de interpolación geoestadística ya que esto nos permitirá tener mayor confiabilidad en los resultados y a su vez una mejor interpretación de la variabilidad espacial de las emisiones difusas de  $CO<sub>2</sub>$ .

La emisión total de CO<sub>2</sub>, calculada para un área de 3,200 km<sup>2</sup>, fue considera como característica de un estado de inactividad volcánica. Por otro lado, los valores de flujo de CO2 obtenidos en las cuatro campañas de medición no representaron valores anómalos, sino valores típicos de la respiración del suelo. Sin embargo, se recomienda que en las siguientes campañas de medición se lleven a cabo descripciones del tipo y uso de suelo así como también estudios orientados al análisis de las condiciones ambientales (p.ej., presión, temperatura y humedad atmosférica, dirección y velocidad del viento) presentes durante la medición de los flujos.

Los mapas de probabilidad de ocurrencia de emisión difusa de CO<sub>2</sub>, construidos para cada una de las campañas de medición, nos permitieron sugerir que, las relaciones o coincidencias espaciales entre las emisiones, las estructuras tectónicas y las zonas sísmicas fueron variando en cada una de las campañas. Por tanto, podemos concluir que las posibles relaciones espaciales encontradas no se cumplen al 100% en ninguna de las cuatro campañas de medición. No obstante, el mapa de probabilidad de ocurrencia máxima reveló una correlación espacial mayor entre las emisiones difusas y prácticamente todos los patrones tectónicos publicados para el CVC.

Finalmente, se sugiere continuar con el monitoreo periódico de los flujos de CO<sup>2</sup> del suelo ya que un mayor número de campañas de medición eventualmente permitirá identificar los patrones tectónicos más activos (vías potenciales para el ascenso de magmas) del CVC. Adicionalmente, los valores de flujo reportados en este trabajo podrán ser comparados en el futuro con cualquier evidencia de actividad volcánica que pudiese presentarse en el CVC.
## **Bibliografía**

**Alaniz-Álvarez, S.A., y Nieto-Samaniego, A.F.,** (2005). El sistema de fallas Taxco-San Miguel de Allende y la Faja Volcánica Transmexicana, dos fronteras tectónicas del centro de México activas durante el Cenozoico, Boletín de la Sociedad Geológica Mexicana, Volumen Conmemorativo del Centenario Grandes Fronteras Tectónicas de México, Tomo LVII, Núm. 1, pp. 65-82.

**Albert, H.,** Costa, F., y Martí, J., (2016). Years to weeks of seismic unrest and magmatic intrusions precede monogenetic eruptions, Geology, doi: 10.1130/G37239.1.

**Ancochea, E.,** Brändle, J.L., y Huertas, M.J., (1995). Alineaciones de centros volcánicos en la isla de Tenerife, Geogaceta, 17, ISSN: 0213683X, pp. 56-59.

**Arce, J.L.,** Layer, P.W., Valdez, G., Pérez, R., Macías, J.L., y Delgado, N., (2011). Geología y estratigrafía de la porción sur de la Sierra de las Cruces, en su intersección con el Campo Volcánico Chichinautzin, En Ortega, G. F., Ferrusquía, Molina, V. I., G. R. S., Centeno, G. E., Simposio Dr. Zoltan De Cserna: Sesenta años geologizando en México, Libro de Resúmenes, (pp. 90-91), Instituto de Geología, UNAM.

**Arce, J.L.,** Layer, P.W., Lassiter, J.C., Benowitz, J.A., Macías, J.L., Ramírez-Espinosa, J., (2013). <sup>40</sup>Ar/<sup>39</sup>Ar dating, geochemistry, and isotopic analyses of the quaternary Chichinautzin volcanic field, south of Mexico City: implications for timing, eruption rate, and distribution of volcanism, Bulletin of Volcanology, 75:774, pp. 1-25, doi: 10.1007/s00445- 013-0774-6.

**Arce, J.L.,** Layer, P., Martínez, I., Salinas, J.I., Macías-Romo, María del Consuelo., Morales-Casique, E., Benowitz, J., Escolero, O., Lenhardt, N., (2015). Geología y estratigrafía del pozo profundo San Lorenzo Tezonco y de sus alrededores, Boletín de la Sociedad Geológica Mexicana, Vol. 67, Núm. 2, pp. 123-143.

**Baubron, J.C.,** Rigo, A., Toutain, J.P., (2002). Soil gas profiles as a tool to characterize active tectonic areas: the Jaut Pass example (Pyrenees, France), Earth and Planetary Science Letters 6092, pp. 1-13.

**Bekku, Y.,** Koizumi, H., Oikawa, T., Iwaki, H., (1997). Examination of four methods for measuring soil respiration, Applied Soil Ecology 5, pp. 247-254.

**Bustos, G.,** Etsa, Anaí., Serrano, Abarca., Nadya, Lizeth., (2014). Análisis de la Distribución Espacial de la Emisión Difusa de CO<sub>2</sub> en las calderas volcánicas Cuicocha y Quilotoa, como sustento técnico para la toma de decisiones en la gestión de riesgos, Proyecto de Titulación, Departamento de Ciencias de la Tierra y la Construcción, ESPE, Universidad de las Fuerzas Armadas, Ecuador.

**Bloomberg, S.,** Rissmann, Clinton., Mazot, A., Oze, Christopher., Horton, Travis., Gravley, Darren., Kennedy, Ben., Werner, Cynthia., Christenson, Bruce., Pawson, J., (2012). Soil Gas Flux Exploration at The Rotokawa Geothermal Field and White Island, New Zealand, Geothermal Reservoir Engineering.

**Campos-Enríquez, J.O.,** Lermo-Samaniego, J.F., Antayhua-Vera, Y.T., Chavacán, M., Ramón-Márquez, V.M., (2015). The Aztlán Fault System: control on the emplacement of the Chichinautzin Range volcanism, southern Mexico Basin, Mexico. Seismic and gravity characterization, Boletín de la Sociedad Geológica Mexicana, Vol. 67, Núm. 2, pp. 315- 335.

**Carapezza, M.L.,** Barberi, F., Ranaldi, M., Ricci, T., Tarchini, L., Barrancos, J., Fischer, C., Pérez, N., Weber, K., Di Piazza, A., Gattuso, A., (2011). Diffuse CO<sub>2</sub> soil degassing and CO<sup>2</sup> and H2S concentrations in air and related hazards at Vulcano Island (Aeolian arc, Italy), Journal of Volcanology and Geothermal Research, doi: 10.1016/j.jvolgeores.2011.06.010.

**Carapezza, M.L. y Granieri, D.,** (2004). CO<sub>2</sub> soil flux at Vulcano (Italy): comparison between active and passive methods, Applied Geochemistry 19, pp. 73-88.

**Cardellini, C.,** Chiodini, G., Frondini, F., (2003). Application of stochastic simulation to CO2 flux from soil: mapping and quantification of gas reléase, Journal of Geophysical Research, Vol. 108, No.9, pp. 2425-2437, doi: 10.1029/2002JB002165.

**Cepeda, D.J. M.,** (2009). Composición de los suelos, En Química de Suelos, (pp. 11-15), 2da Edición, Trillas, México.

**Chiodini, G., Frondini, F., Raco, B., (1996). Diffuse emission of CO<sub>2</sub> from the Fossa** cráter, Vulcano Island (Italy), Bulletin of Volcanology, Vol. 58, pp. 41-50.

**Chiodini, G., Cioni, R., Guidi, M., Raco, B., Marini, L., (1998). Soil CO<sub>2</sub> flux measurements** in volcanic and geothermal areas, Applied Geochemistry, Vol.13, No.5, pp. 543-552.

**Connor, C.B., y Conway, F.M., (2000). Basaltic volcanic fields, in: H. Sigurdsson, editor,** Encyclopedia of Volcanoes, Academy Press, pp. 331-341.

**Creus, S.A.,** (2005). Analizador de infrarrojos en instrumentación industrial, 7ª Edición, Ediciones Macombo, España, pp. 359-360.

**Cueva-Rodríguez, Alejandro.,** Yépez, Enrico A., Garatuza-Payán, Jaime., Watts, Christopher J., y Rodríguez, Julio C., (2012). Diseño y uso de un sistema portátil para medir la respiración de suelo en ecosistemas, Terra Latinoamericana, Volumen 30 Número 4.

**Cunalata Toapaxi, D.R., y Cajo Pillajo, L.J.,** (2009). Implementación de rutas óptimas de análisis termográfico para los equipos rotativos de la unidad no catalíticas II de la refinería de esmeraldas, Tesis de Licenciatura, Facultad de Mecánica, Escuela Superior Politécnica de Chimborazo, Riobamba, Ecuador.

**Delgado Granados, H., y Martin del Pozzo A.L.,** (1993). Pliocene to Holocene volcanic geology at the junction of Las Cruces, Chichinautzin y Ajusco ranges, southwest of Mexico City, Geofísica Internacional, Vol. 32, Núm. 3, pp. 511-522.

**Delgado Granados, H.,** Molinero, R., Cervantes, P., Nieto, O.J., Lozano, S.R., Macías, G.H.L., Mendoza, R.C., Silva, R.G., (1998). Geology of Xitle Volcano in Southern Mexico City- A 2000 Year-Old Monogenetic Volcano in an urban area, Revista Mexicana de Ciencias Geológicas, Vol. 15, Núm. 2, pp. 115-131.

**Delgado Granados, H., y Villalpando Cortés, R.E.,** (2008). Método para pronosticar la localización de un nuevo volcán al sur de la Ciudad de México, Revista especializada en Ciencias Químico-Biológicas, Vol. 11, Núm. 1, pp. 5-16, México.

**Díaz-Viera, M.A.,** (2002). Geoestadística Aplicada, pp. 1-131.

**Di Luccio, F.,** Ventura, G., Di Giovambattista, R., Piscini A., Cinti, F.R., (2010). Normal faults and thrusts reactivated by deep fluids: The 6 April 2009 Mw 6.3 L'Aquila earthquake, central Italy, Journal of Geophysical Research, Vol. 115, B06315, doi: 10.1029/2009JB007190.

**Ferrari, L.,** (2000). "Avances en el conocimiento de la Faja Volcánica Transmexicana durante la última década", Boletín de la Sociedad Geológica Mexicana, Vol. LIII, pp. 84- 92.

**Frez-Ríos, T.,** (2014). Kriging y Simulación Secuencial de Indicadores con proporciones localmente variables, Tesis de Licenciatura, Universidad de Chile, Santiago de Chile.

**Figueroa Clemente, M.E., y Redondo Gómez, S.,** (2007). Analizadores de gas por infrarrojo (IRGA) En Los sumideros naturales de CO<sub>2</sub> una estrategia sostenible entre el cambio climático y el protocolo de Kyoto desde las perspectivas urbana y territorial, pp. 143.

**García-Palomo, A.,** Capra, L., Garduño, V., Espíndola, J.M., (2002). Geology of Nevado de Toluca Volcano and surrounding areas, central Mexico: Boulder, Colorado, Geological Society of America and Map and Chart Series MCH089, 26p.

**García-Palomo, A.,** Zamorano, J.J., López-Miguel, C., Galván-García, A., Carlos-Valerio, V., Ortega, R., Macías, J.L., (2008). El arreglo morfoestructural de la Sierra de Las Cruces, México central, Revista Mexicana de Ciencias Geológicas, Vol. 25, Núm. 1, pp. 158-178.

**Gerlach, T.M.,** Doukas, M.P., McGee, K.A., Kessler, R., (2001). Soil efflux and total emission rates of magmatic CO<sub>2</sub> at the Horseshoe Lake tree kill, Mammoth Mountain, California, 1995-1999, Chemical Geology, 177, 101-116.

**Granieri, D.,** Carapezza, M.L., Chiodini, G., Avino, R., Caliro, S., Ranaldi, M., Ricci, T., Tarchini, L. (2006). Correlated increase in  $CO<sub>2</sub>$  fumarolic content and diffuse emission from La Fossa crater (Vulcano, Italy): Evidence of volcanic unrest or increasing gas release from a stationary deep magma body? Geophysical Research Letters, Vol. 33, L13316, pp. 1-4.

**Inguaggiato, S.,** Mazot, A., I.S. Diliberto, Inguaggiato, C., Madonia, P., Rouwet, D., y Vita, F., (2012). Total CO2 output from Vulcano island (Aeolian Islands, Italy), Geochemistry, Geophysics, Geosystems, Vol. 13, No. 2, Q02012, doi: 10.1029/2011GC003920.

**King, C.Y.,** Zhang, W., Zhang, Z., (2006). Earthquake-induced groundwater and gas changes, Pure and Applied Geophysics, Vol. 163, No.4, pp. 633-645.

**Leuangthong, Oy.,** Khan, K., Daniel, Deutsch Clayton V., (2008). Solved Problems in Geostatistics, John WILEY & Sons, United States of America, USA.

**Leiva-Rodríguez, A.,** (2007). Simulación Geoestadística incorporando un campo de direcciones variables, Tesis de Licenciatura, Universidad de Chile, Santiago de Chile.

**Lermo-Samaniego, J.,** Soto, J., Mijares, H., Kemper, W., Kemper, H., Flores, J., Mares, E., Briones E., Hurtado, J., (2000). Sismicidad en la cuenca de México y regiones aledañas durante 1999, GEOS, Unión Geofísica Mexicana, A.C., pp. 119-121.

**Lermo-Samaniego, J.,** Antayhua-Vera, Y., Chavacán-Ávila, M., (2006). Análisis de la actividad sísmica en el Volcán Popocatépetl (México) durante el periodo 1994-1997, Boletín de la Sociedad Geológica Mexicana, Tomo LVIII, Núm. 2, pp. 253-257.

Lewicki, J.L., y Brantley L.S., (2000). CO<sub>2</sub> degassing along the San Andreas fault, Parkfield, California, Geophysical Research Letters, Vol. 27, No. 1, pp. 5-8.

**Lewicki, J.L.,** Connor, C., St-Amand, K., Stix, J., Spinner, W., (2003). Self-potential, soil CO2 flux, and temperature on Masaya volcano, Nicaragua, Geophysical Research Letters, Vol. 30, No. 15, 1817, doi: 10.1029/2003GL017733.

**Lewicki, J.L.,** Bergfeld, D., Cardellini, C., Chiodini, G., Granieri, D., Varley, N., Werner, C., (2005). Comparative soil CO2 flux measurements and geostatistical estimation methods on Masaya volcano, Nicaragua, Bulletin of Volcanology, Vol. 68, pp. 76-90, doi: 10.1007/s00445-005-0423-9.

**LI-COR.,** (2009). The LI-820 CO2 Gas Analyzer.

**Márquez, A.,** Verma, S.P., Anguita, F., Brandle J. L., Oyarzum R., (1999). Tectonics and volcanism of Sierra Chichinautzin–extension at the front of the central Trans-Mexican Volcanic Belt, Journal of Volcanology and Geothermal Research, Vol. 93, pp. 125-150.

**Martin del Pozzo, A.L.,** (1982). Monogenetic volcanism in sierra Chichinautzin, Mexico, Bulletin of Volcanology, Volume 45, Number 1, Page 9.

**Martin del Pozzo, A.L.,** Cordoba, C., y Lopez, J., (1997). VOLCANIC IMPACTO N THE SOUTHERN BASIN OF MEXICO DURING THE HOLOCENE, Quaternary International, Vol. 43/44, pp. 181-190.

**Mazot, A.,** Smid Elaine, R., Schwendenmann, L., Delgado Granados, H., Lindsay, J.M., (2013). Soil  $CO<sub>2</sub>$  flux baseline in an urban monogenetic volcanic field: The Auckland Volcanic Field, New Zeland, Bulletin of Volcanology, doi 10.1007/s00445-013-0757-7.

**Mazzarini, F.,** Ferrari, L., Isola, I., (2010). "Self-similar clustering of cinder cones and crust thickness in the Michoacán–Guanajuato and Sierra de Chichinautzin volcanic fields, Trans-Mexican Volcanic Belt", Tectonophysics, Vol. 486, pp. 55-64.

**Melián, V.G.,** Pérez, M.N., Hernández, A.P., Nolasco, D., Marrero, R., Fernández, M., Ramírez, C., Mora, A.R., Alvarado, E.G., (2010). Emisión difusa de CO<sub>2</sub> y actividad volcánica en el volcán Poás, Costa Rica, Revista Geológica de América Central, Vol. 43, pp. 147-169.

**Miller, S. A.,** Colletini, C., Chiaraluce, L., Cocco, M., Kaus, B. J. P., (2004). Aftershocks driven by a high-pressure CO2 source at depth, Nature, Vol. 427, Issue 6976, pp.724-727.

**Moral-García, F.J.,** (2003). La Representación Gráfica de las Variables Regionalizadas. Geoestadística Lineal, Cáceres: Universidad de Extremadura, Servicio de Publicaciones, España.

**Nakamura, K.,** (1977). Volcanoes as possible indicators of tectonic stress orientation-Principle and Proposal, Journal of Volcanology and Geothermal Research, Vol.2, pp. 1-16.

Navarrete Calvo, A.A., (2012). Origen y comportamiento del CO<sub>2</sub> difuso del suelo en los sistemas geotérmicos de Juncalito (68°55'50-68°38'20''W Y 26°25'- 26°31'30''S, REGIÓN de Atacama) y Colpitas (69°29'30''-69°23'30''W y 17°50'30''S-18°S, Region de Arica y Parinacota), Chile, Trabajo de Tesis, Universidad De Chile Facultad De Ciencias Físicas Y Matemáticas Departamento De Geología, Santiago de Chile.

**Olea, R.A.,** (2001). GEOSTATISTICS FOR ENGINEERS AND EARTH SCIENTISTS, Kluwer Academic Publishers, Second Printing 2001, United States of America, USA.

**Parra-Bustos, A.J.,** (2011). Adaptación de algoritmo de síntesis de texturas para simulación geoestadística de múltiples puntos condicionada, Tesis para optar al grado de magíster en ciencias, meción computación, Universidad de Chile, Santiago de Chile.

**Pérez, N.M.,** Wakita, H., Lolok, D., Patia, H., Talai, B., Mckee, O.C., (1996). Anomalous soil gas CO<sub>2</sub> concentrations and relation to seismic activity at Rabaul caldera, Papua New Guinea", Gaceta, 20 (4), pp. 1000-1003.

**Raich, J.W. y Schlesinger, W.H.,** (1992). The global carbon dioxide flux in soil respiration and its relationships to vegetation and climate, Tellus, 44B, pp. 81-99.

**Rodés, G.R., y Collazo, O. M.,** (2006). Medición de la actividad fotosintética En Manual de prácticas de fotosíntesis, 1<sup>ra</sup> edición, México: las prensas de la ciencia, pp.69.

**Rodríguez Elizarrarás, S.R.,** Morales-Barrera, W., Layer, P., Mercado-González, E., (2009). A quaternary monogenetic volcanic field in the Xalapa region, eastern Trans-Mexican volcanic belt: Geology, distribution and morphology of the volcanic vents, Journal of Volcanology and Geothermal Research, doi: 10.1016/j.volgeores.2009.08.003.

**Salazar, J.M.L.,** Pérez, N.M., Hernández, P.A., Soriano, T., Barahona, F., Olmos, R., Cartagena R., López, D.L., Lima, R.N., Melián, G., Galindo, I., Padrón E., Sumino, H., Notsu, K., (2002). Precursory diffuse carbon dioxide degassing signature related to a 5.1 magnitude earthquake in El Salvador, Central America, Earth and Planetary Science Letters, Vol. 205, No.1-2, pp. 81-89.

**Sanci, R.,** Panarello, H.O., Ostera, H.A., (2010). Flujo de dióxido de carbono en el flanco oriental del volcán Peteroa, Andes del Sur, Revista Mexicana de Ciencias Geológicas, v. 27, núm. 2, p. 225-237.

**Sarma, D.D.,** (2009). Geostatistics with Applications in Earth Sciences, Springer, Second Edition, Hyderabad, India.

**Schlesinger, W.H., y Andrews, J.A.,** (2000). Soil respiration and the global carbon cycle, Biogeochemistry, Vol. 48, No.1, pp. 7-20, Controls on Soil Respiration: Implications for Climate, Springer.

**Siebe, C.,** Rodríguez-Lara, V., Schaaf, P., Abrams, M., (2004). Radiocarbon ages of Holoceno Pelado, Guespalapa and Chichinautzin scoria cones, south of Mexico City: implications for archaeology and future hazards, Bulletin Volcanology 66, 203-225.

**Sinclair, A.J.,** (1974). Selection of threshold values in geochemical data using probability graphs, Journal of Geochemical Exploration, 3: pp. 129-149.

**Thomas, D.,** (1988). "Geochemical precursors to seismic activity", Pure and Applied Geophysics, Vol.126, No. 2-4, pp. 241-266.

**UNAM and CENAPRED Seismology Group.,** (1995). Milpa Alta earthquake of January 21, 1995, Geofísica Internacional, Vol. 34, No. 4, pp. 355-362.

**Vega-Guzmán, A.,** López-García, J., Manzo-Delgado, L., (2008). Análisis espectral y visual de vegetación y uso del suelo con imágenes Landsat ETM+ con apoyo de fotografías aéreas digitales en el Corredor Biológico Chichinautzin, Morelos, México, Investigaciones Geográficas, Boletín del Instituto de Geografía, UNAM, Núm. 67, pp. 59- 75.

**Velasco-Tapia, F., y Verma, S.P.,** (2001). Estado actual de la investigación geoquímica en el campo monogenético de la Sierra Chichinautzin: análisis de información y perspectivas, Revista Mexicana de Ciencias Geológicas, Vol. 18, Núm. 1, pp. 1-36.

**Voltattorni, N., y Lombardi, S.,** (2010). Soil gas geochemistry: significance and application in geological prospectings, Natural Gas, Earth Science Dept.– University "La Sapienza" – Rome, Italy, Vol. 9, pp. 183-204.

**Walia, V.,** Yang, T.F., Hong, W.L., Lin, S.J., Fu, C.C., Wen, K.L., Chen, C.H., (2009). Geochemical variation of soil-gas composition for fault trace and earthquake precursory studies along the Hsincheng fault in NW Taiwan, Applied Radiation and Isotopes, Vol. 67, pp. 1855-1863.

**Webster, R., y Oliver, M.A.,** (2007). Geostatistics for Environmental Scientists, Second Edition, John Wiley & Sons, Ltd.

**Welles, J.M.,** Demetriades, S.T.H., McDermitt, D.K., (2001). Considerations for measuring ground CO2 effluxes with chambers, Chemical Geology, 177 (1-2), pp. 3-13.

**West Systems Handbook.,** (2007). Portable diffuse flux meter Carbon dioxide, Methane & Hydrogen sulfide.

**Winston, G.C.,** Sundquist, E.T., Stephens, B.B., Trumbore, S.E., (1997). Winter CO<sup>2</sup> fluxes in a boreal forest, Journal of Geophysical Research, Vol. 102, No. D24, pp. 795- 804.